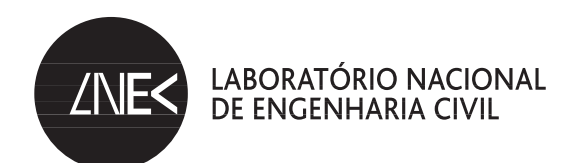

DEPARTAMENTO DE BARRAGENS DE BETÃO Núcleo de Modelação Matemática e Física

Proc. 402/11/17723

# **ANÁLISE TÉRMICA DE BARRAGENS DE BETÃO**

**Ações térmicas ambientais**

Lisboa • agosto de 2012

**I&D** BARRAGENS DE BETÃO

RELATÓRIO 185/**2012 – DBB/NMMF**

## ANÁLISE TÉRMICA DE BARRAGENS DE BETÃO

## ACÇÕES TÉRMICAS AMBIENTAIS

THERMAL ANALYSIS OF CONCRETE DAMS

ENVIRONMENTAL THERMAL ACTIONS

## ÍNDICE

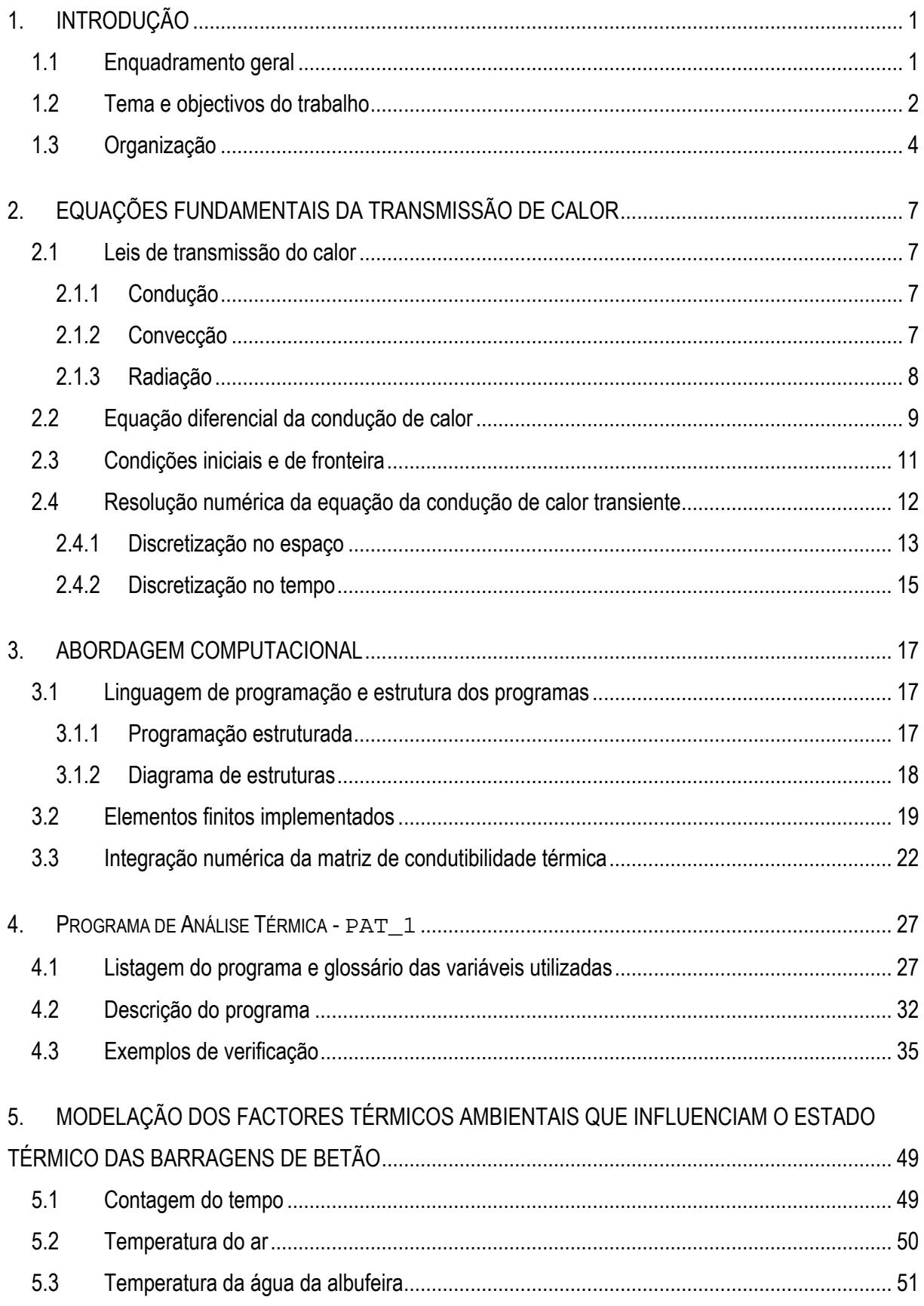

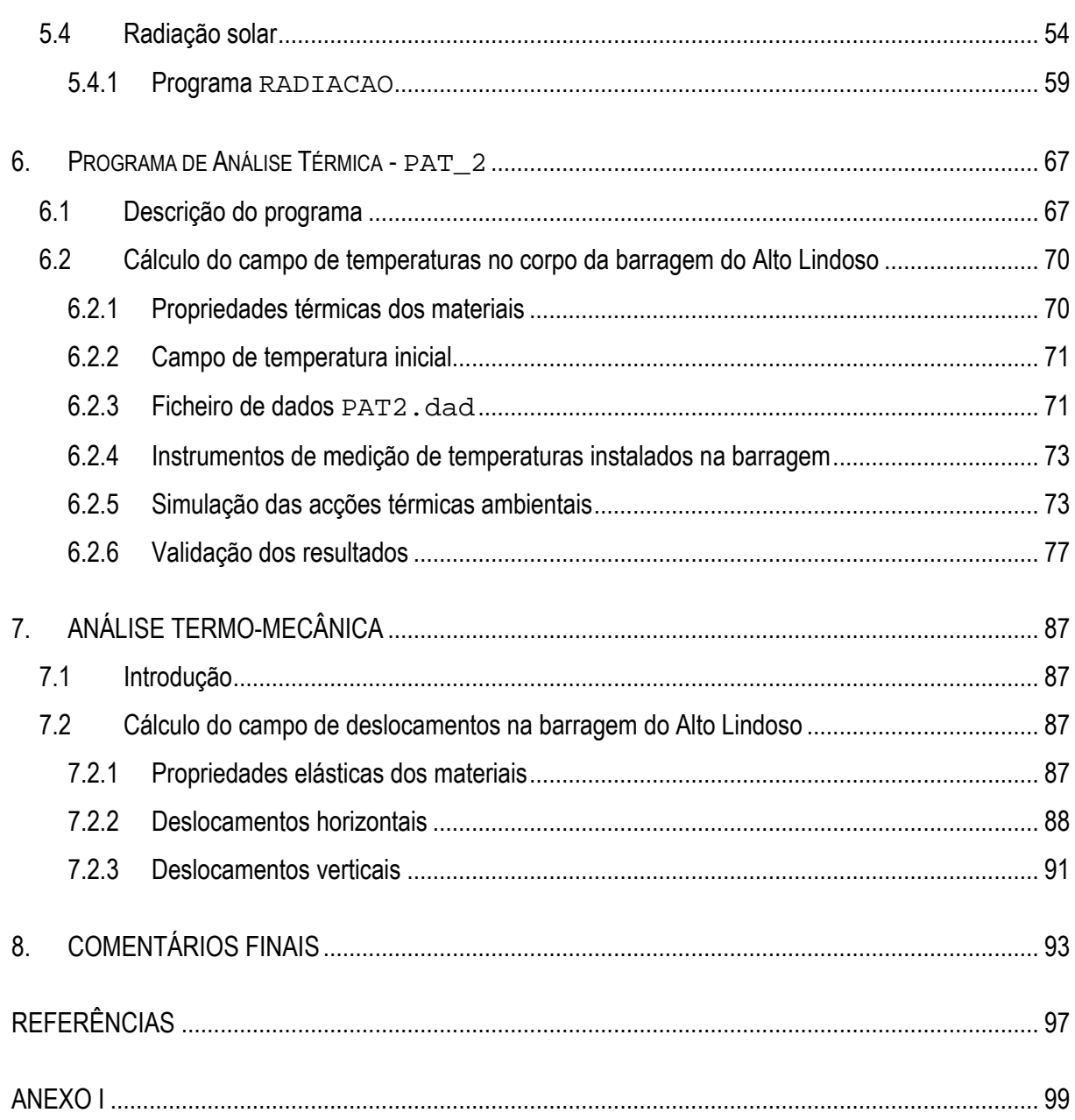

## ÍNDICE DE FIGURAS

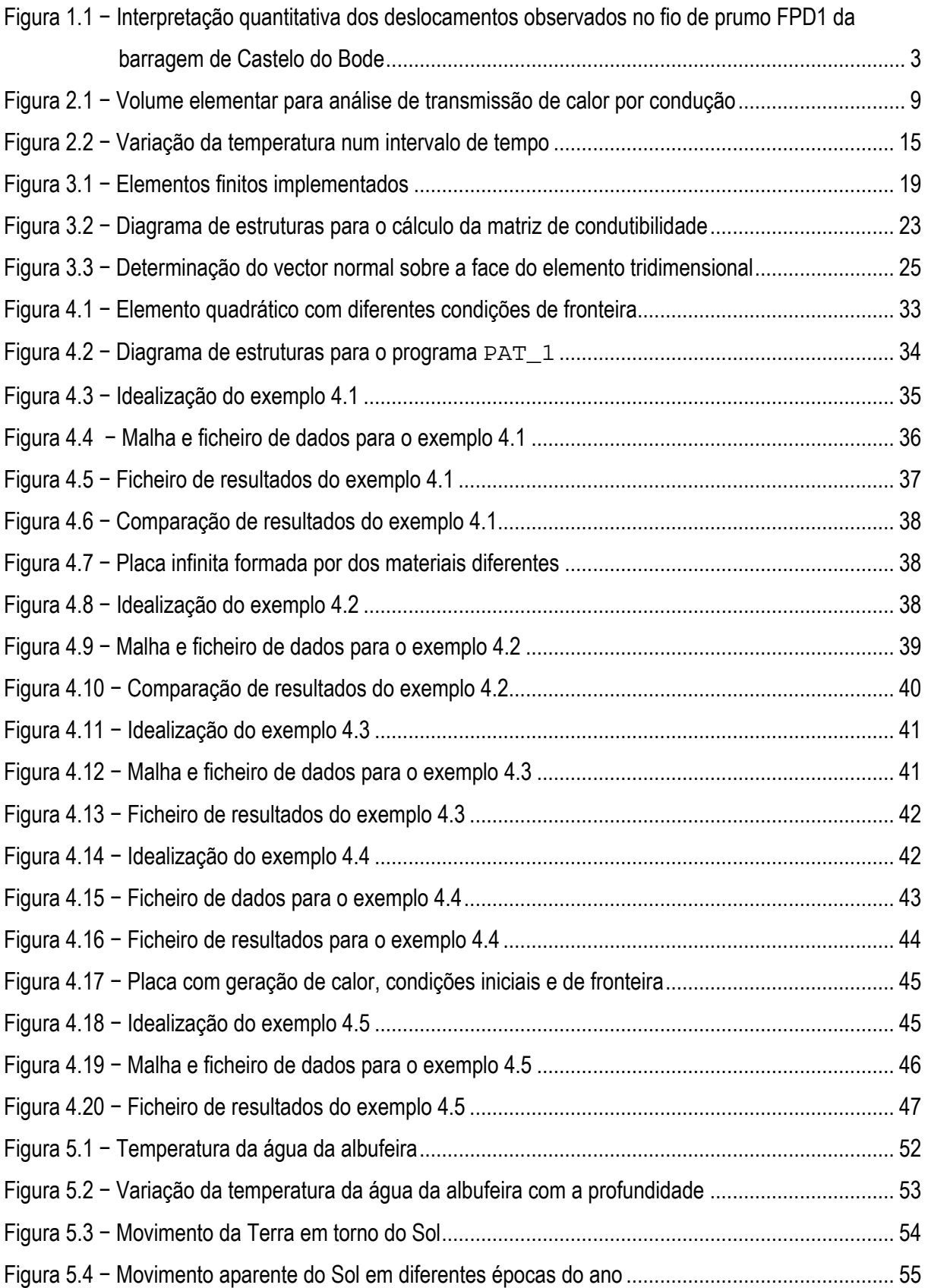

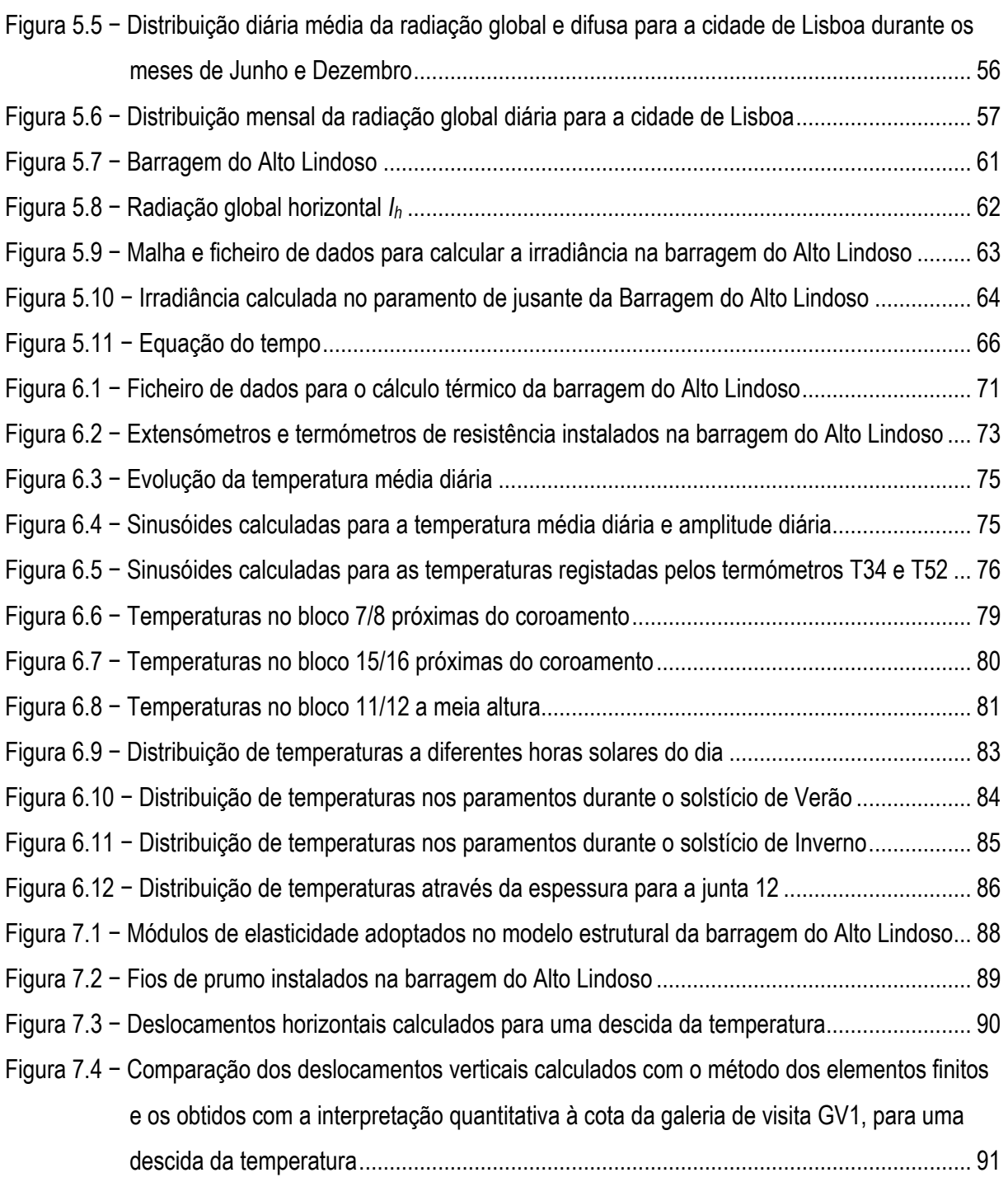

## ÍNDICE DE QUADROS

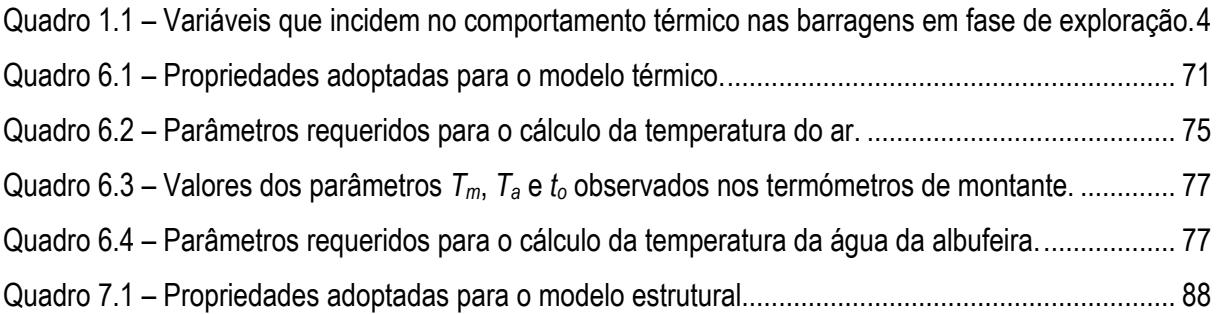

## 1. INTRODUÇÃO

### 1.1 Enquadramento geral

A investigação e a prática têm demonstrado que a durabilidade e a funcionalidade das estruturas de betão dependem grandemente das condições em que se processa a cura e o endurecimento do betão. Após a betonagem, inicia-se a hidratação do cimento caracterizada por ser uma reacção química exotérmica e termoactivada. Isto quer dizer que, ao mesmo tempo que os campos térmicos da massa de betão são alterados pela evolução da reacção, a própria cinética desta reacção é alterada em função da temperatura da massa de betão aquecida.

O betão, nesta fase, sofre alterações volumétricas rápidas e complexas, tais como a retracção autógenea e as deformações térmicas que conduzem a um rápido desenvolvimento de tensões de tracção no material. Simultaneamente, a resistência e a rigidez do material vão aumentando à medida que avança o processo de hidratação. Estabelece-se, assim, uma concorrência entre o desenvolvimento das tensões de tracção e o desenvolvimento da resistência. Se, em dado instante, as tensões de tracção geradas igualarem a correspondente resistência do material, ocorrem fendas.

Este fenómeno é tradicionalmente controlado na construção de estruturas maciças de betão (sapatas e maciços de encabeçamento de grandes dimensões, blocos de amarração de cabos, barragens, etc.) mediante a colocação de camadas sucessivas a um ritmo controlado, por forma a limitar as temperaturas e a minorar os efeitos de retracção associados ao processo de cura e endurecimento do betão. Assim, um sistema de simulação numérica do comportamento termo-quimico-mecânico que permita prever e reduzir o risco de fissuração prematura de betões jovens seria uma ferramenta extremamente útil na tomada de decisões no processo construtivo.

Nesta perspectiva, elaborou-se um projecto denominado "Modelação termo-quimico-mecânica do betão jovem" que visa, como objectivo último, a implementação de um modelo numérico bi e tri-dimensional baseado no método dos elementos finitos que permita o cálculo dos campos térmicos, de hidratação e de tensões num sólido de betão. Para se alcançar este objectivo é necessário, como metodologia de trabalho, a implementação parcelar dos diferentes fenómenos em consideração. Assim, o projecto, implica a modelação dos seguintes fenómenos, os quais constituem objectivos intermédios: (i) reacção de hidratação (modelo termo-químico); (ii) incremento da rigidez e da resistência como consequência da hidratação do betão e retracção autógenea (modelo termo-químico e elastoplástico); (iii) fluência (modelo termo-químico e viscoelastoplástico) e (iv) microfissuração (modelo termo-químico e viscoelastoplástico com dano).

Como todo o trabalho de simulação numérica, este projecto envolve o desenvolvimento e adaptação de programas computacionais. A fim de contar com uma base sólida estes programas serão concebidos em forma sequencial, partindo da formulação mais simples até atingir a formulação final em que se implementam todas as especificidades do problema tratado.

## 1.2 Tema e objectivos do trabalho

Este trabalho está inserido no primeiro objectivo intermédio, isto é, modelação da reacção de hidratação. Nesse sentido, é de ter em conta que a evolução da reacção de hidratação é formulada dentro do quadro teórico termodinâmico, onde o betão é considerado como meio poroso quimicamente reactivo e termicamente activado, o que conduz à resolução de um problema não linear em temperatura e grau de hidratação. De igual modo, é de ter em conta que o campo de temperaturas gerado pelo calor de hidratação é alterado pela acção térmica procedente do ambiente no qual está localizada a barragem. Assim, viu-se a necessidade de dividir o trabalho em duas parte. Na primeira parte (presente relatório) elaborou-se um programa de análise térmica linear que contempla as acções térmicas ambientais. Na segunda parte foi elaborado um programa de cálculo não linear o qual, além das acções térmicas do calor de hidratação e das condições térmica ambientais, permite, através da variação da geometria da malha, simular a evolução da temperatura para as diversas etapas construtivas presentes numa barragem.

A acção térmica procedente do ambiente no qual está localizada a barragem depende das condições climatológicas e ambientais do local e das condições térmicas da água da albufeira. A resposta da barragem, em termos do campo de temperaturas gerado no corpo da barragem, dependerá das características térmicas do betão e da própria geometria da barragem.

Pode apontar-se António F. da Silveira como principal responsável pela introdução, no Laboratório Nacional de Engenheira Civil, do estudo das acções térmicas ambientais nas barragens de betão (Silveira, 1961). Neste âmbito, importa também referir Madalena Teles que levou a cabo um trabalho sobre o comportamento térmico das barragens de betão com recurso ao método dos elementos finitos (Teles, 1986).

No estudo do comportamento térmico das obras é habitual proceder à sua análise em duas fases diferentes, correspondendo a primeira fase à determinação da distribuição de temperaturas e das tensões que se instalam durante a fase construtiva e a segunda correspondente aos períodos do primeiro enchimento e de exploração da obra. Neste contexto, pode-se considerar que o presente relatório cobre o comportamento térmico das barragens em fase de exploração, adquirindo, assim, significado por si próprio.

É de ter em conta que o carácter maciço das barragens confere-lhes uma inércia térmica que singulariza o seu comportamento térmico em fase de exploração em relação ao que experimentam outros tipos de estruturas de betão. Alem disso, a acção térmica condiciona em grande medida o comportamento da barragem em exploração, pois, para determinadas tipologias e circunstâncias, a incidência dos efeitos térmicos sobre a estrutura é de uma ordem de magnitude comparável aos devidos a outras solicitações mecânicas ou hidráulicas, Fig. 1.1.

É de realçar, também, que o carácter permanente no tempo e repetitivo fazem com que as consequências derivadas da acção térmica durante o período de vida útil da barragem possam ser significativas em relação à durabilidade do betão.

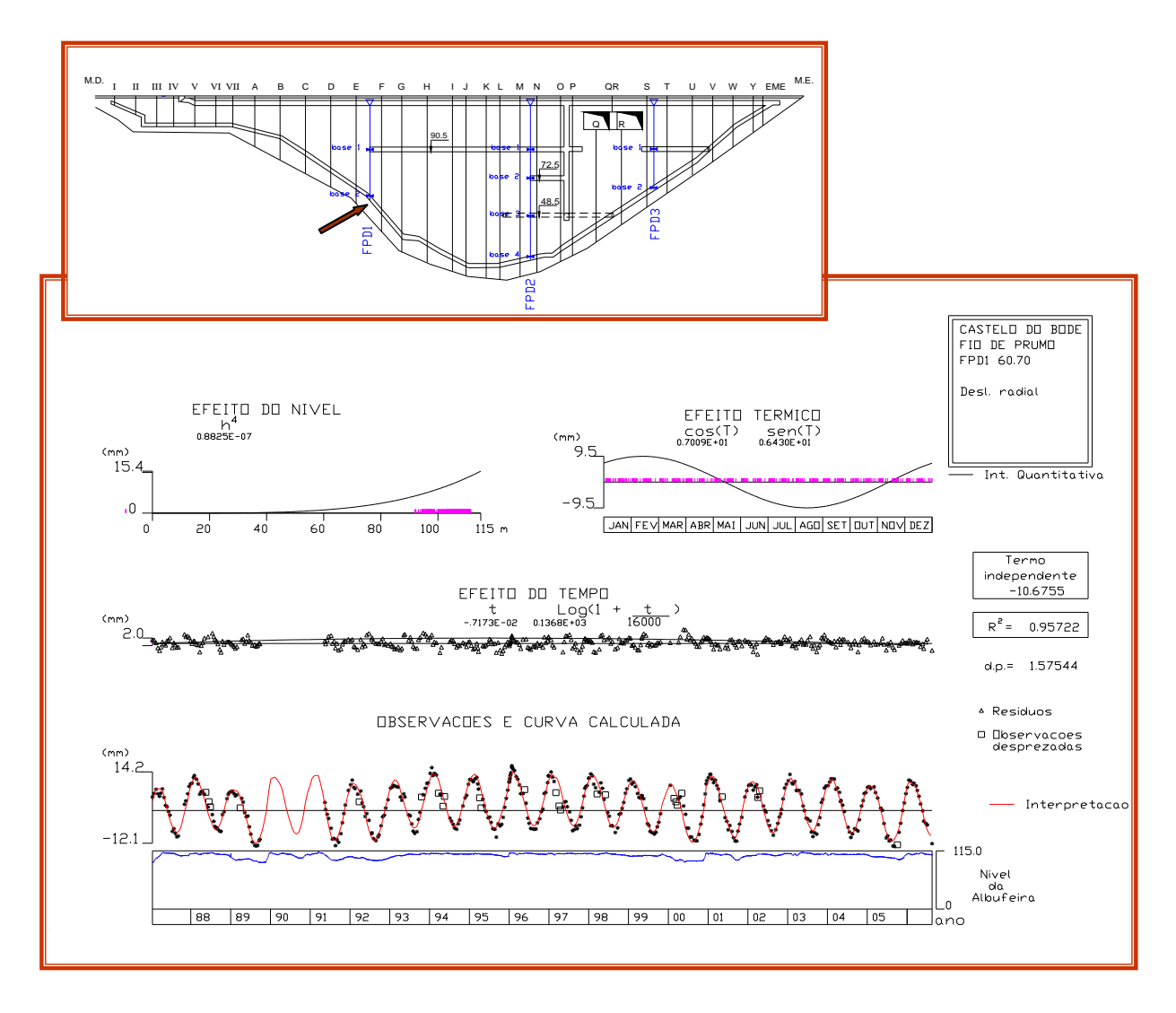

Figura 1.1 − Interpretação quantitativa dos deslocamentos observados no fio de prumo FPD1 da barragem de Castelo do Bode

Com refere Agulló et al. (1996), as variáveis que incidem no comportamento térmico da barragem em fase de exploração podem enquadrar-se em três grupos principais que se referem à caracterização térmica do betão, à caracterização geométrica e da localização da barragem e à caracterização térmica do ambiente no qual se localiza a barragem, ver quadro 1.1.

| CARACTERIZAÇÃO TÉRMICA<br>DO BETÃO                    | Condutividade térmica<br>Calor específico<br>Massa específica<br>Coeficiente de absorção<br>Coeficiente de emissão                                 |
|-------------------------------------------------------|----------------------------------------------------------------------------------------------------|
| <b>CARACTERIZAÇÃO</b><br><b>GEOMÉTRICA E DO LOCAL</b> | Latitude<br>Declinação solar<br>Azimute do paramento<br>Espessura<br>Inclinação do paramento                                                       |
| CARACTERIZAÇÃO TÉRMICA<br>DO AMBIENTE                 | Temperatura do ar<br>Temperatura da água<br>Coeficiente de convecção (velocidade do vento)<br>Radiação solar<br>Coeficiente de reflexão do entorno |

Quadro 1.1 – Variáveis que incidem no comportamento térmico nas barragens em fase de exploração.

O objectivo do presente trabalho foi o desenvolvimento de um programa de elementos finitos o qual, considerando as variáveis expostas no quadro 1.1, permitisse determinar o campo de temperaturas no corpo das barragens de betão.

### 1.3 Organização

Este relatório está organizado em oito capítulos que incluem a formulação matemática dos fenómenos em estudo, os algoritmos de resolução utilizados e a sua implementação em linguagem FORTRAN 90, exemplos de aplicação e reflexões e contributos para desenvolvimentos futuros.

O primeiro capítulo corresponde a esta introdução, onde foram explicitadas as questões do estudo e onde é apresentada a organização do trabalho.

O segundo capítulo apresenta, sucintamente, os princípios básicos da transmissão de calor, a equação que governa o problema e a metodologia de resolução.

No terceiro capítulo explicitam-se as principais características da abordagem computacional adoptada, incluindo tipo de programação e aspectos gerais da implementação do Método dos Elementos Finitos.

No capítulo quarto descreve-se o programa de cálculo PAT\_1 (PROGRAMA DE ANÁLISE TÉRMICA) que foi o código base que serviu para os desenvolvimentos posteriores. Este programa permite obter a distribuição espacial das temperaturas através da resolução da equação fundamental da transferência de calor por condução em regime transiente. Apresentam-se ainda neste capítulo alguns exemplos de verificação.

O capítulo quinto é dedicado à modelação dos factores térmicos ambientais que influenciam o estado térmico das barragens de betão. Neste capítulo é descrito o programa RADIACAO, o qual serve para calcular a irradiância no paramento das barragens, e é apresentada a sua aplicação ao paramento de jusante da barragem do Alto Lindoso.

No capítulo sexto descreve-se o programa de cálculo PAT\_2 (PROGRAMA DE ANÁLISE TÉRMICA DE BARRAGENS), o qual é uma adaptação do código PAT\_1 às especificidades das barragens, designadamente, modelação das condições térmicas ambientais (temperatura da água da albufeira, temperatura do ar, radiação solar). A utilização do programa é ilustrada com a sua aplicação no cálculo do campo de temperaturas no corpo da barragem do Alto Lindoso.

O capítulo sétimo diz respeito à análise termo-mecânica de barragens. Neste capítulo são utilizados os resultados obtidos na análise térmica da barragem do Alto Lindoso para calcular os deslocamentos induzidos por esta acção. A validação dos deslocamentos calculados é feita por comparação com os deslocamentos medidos com o sistema de observação instalado na barragem.

Finalmente, no capítulo oitavo, são identificados alguns dos aspectos a melhorar na abordagem computacional e propõem-se sugestões para futuros desenvolvimentos na área da modelação dos factores térmicos ambientais.

## 2. EQUAÇÕES FUNDAMENTAIS DA TRANSMISSÃO DE CALOR

### 2.1 Leis de transmissão do calor

A transmissão de calor pode ser definida como a propagação de energia de uma região para outra de um meio (sólido, líquido ou gasoso), como resultado da diferença de temperaturas entre elas. Os processos pelos quais ocorre transferência de calor (transferências de energia sob a forma de calor) são tradicionalmente divididos em: condução, convecção e radiação.

#### 2.1.1 Condução

A condução é a transmissão de calor em meios estacionários (sólidos, líquidos ou gasosos) em que a energia térmica é transmitida de partícula para partícula, mediante as colisões e alterações das agitações térmicas. Ressalta-se que não há transporte das partículas, há somente transmissão de energia térmica. A lei fundamental que rege a transmissão de calor por condução foi proposta por Fourier em 1822. Segundo esta lei a quantidade de calor que passa através de uma área *A*, normal à direcção do fluxo calorífico, na unidade de tempo é proporcional ao produto da área pelo gradiente térmico,

$$
Q = -kA \frac{\partial T}{\partial n}
$$
 (2.1a)

ou

$$
q = \frac{Q}{A} = -k \frac{\partial T}{\partial n}
$$
 (2.1b)

onde  $Q$  é a quantidade de calor em [W] que atravessa a área  $A$  em [m²] segundo a sua normal exterior  $\,\vec{n}\,$  $\rightarrow$  e q representa o fluxo de calor na direcção *n*  $\rightarrow$  em [W/m<sup>2</sup> ]. A constante de proporcionalidade *k* é a condutibilidade térmica do material em [W/(m K)]. O sinal negativo nas equações (2.1) serve para assegurar que *q* (ou *Q*) seja uma quantidade positiva quando o fluxo tem o sentido do versor *n* r .

#### 2.1.2 Convecção

A convecção térmica é um processo de transmissão em que a energia térmica é propagada mediante o transporte de matéria, havendo, portanto, deslocamento de partículas; logo, a convecção é um fenómeno que só se processa em meios fluidos, ou seja, em líquidos e gases.

As correntes de convecção num fluido estão sempre associadas a diferenças de pressão. Quando estas são devidas, unicamente, às diferenças de densidade do fluido motivadas pela existência de gradientes térmicos, a convecção diz-se natural. Se as diferenças de pressão forem devidas a causas externas (ventos, bombagens, etc.) independentes do fenómeno térmico, a convecção diz-se forçada.

Para simplificar os cálculos de transmissão de calor entre uma superfície de área  $A$  à temperatura  $\,T_{_W}$  e o fluido que a rodeia à temperatura  $T_a$  em [K] é definido um coeficiente de convecção  $\,h_c^{}$ , expresso em [W/(m² K)], tal que:

$$
q = h_c(T_w - T_a) \tag{2.2}
$$

esta relação é conhecida por Lei de Newton.

O coeficiente de convecção depende de vários factores, nomeadamente, da forma e dimensões da superfície sólida, do regime de convecção, do tipo de fluído, da diferença de temperaturas existentes, etc.

#### 2.1.3 Radiação

A radiação é a transmissão de calor mediante a emissão de ondas electromagnéticas a partir do corpo emissor. O fluxo máximo de calor que pode ser emitido por radiação é dado pela Lei de Stefan-Boltzmann, dada por:

$$
q = \sigma T_w^4 \tag{2.3}
$$

em que  $\sigma$  é a constante de Stefan-Boltzmann [5,669x10<sup>-8</sup> W/(m<sup>2</sup> K<sup>4</sup>)] e  $T_{_w}$  a temperatura da superfície em [K]. Neste caso o corpo diz-se irradiador perfeito ou corpo negro.

O fluxo de calor emitido por uma superfície real é menor do que o emitido pelo corpo negro, e é igual a:

$$
q = \varepsilon \,\sigma T_w^4 \tag{2.4}
$$

em que  $\varepsilon$  é uma propriedade radiativa do corpo chamada emissividade e tem um valor compreendido entre 0 e 1. Na realidade verifica-se que o fluxo emitido não depende unicamente da temperatura absoluta do corpo, mas também da temperatura absoluta dos corpos vizinhos. Este intercâmbio de energia entre duas superfícies 1 e 2 é dado por:

$$
Q = F_{\varepsilon} F_G \sigma A_1 (T_1^4 - T_2^4)
$$
 (2.5)

em que  $\,F_{_\mathcal{E}}\,$ é o factor que toma em conta a natureza das duas superfícies radiantes;  $\,F_{_G}$ é o factor que toma em conta a orientação geométrica das duas superfícies radiantes e  $\,A_{\rm l}\,$  é a área da superfície 1.

Quando a superfície à temperatura  $\, T_{\rm l} \,$ está completamente envolvida dentro da superfície à temperatura $\, T_{\rm 2}$ , a equação anterior toma a forma:

$$
Q = qA_1 = \mathcal{E}_1 \sigma A_1 (T_1^4 - T_2^4)
$$
 (2.6)

Em muitas aplicações é conveniente exprimir esta expressão na forma:

$$
q = h_r (T_1 - T_2) \tag{2.7}
$$

em que  $h_{r}$ é o coeficiente de transferência de calor por radiação definido por:

$$
h_r = \mathcal{E}_1 \sigma (T_1 + T_2)(T_1^2 + T_2^2)
$$
\n(2.8)

A vantagem deste procedimento é a de que as trocas de calor por convecção e radiação térmica podem ser agrupadas numa única expressão:

$$
q = h \left( T_1 - T_2 \right) \tag{2.9}
$$

Em que o parâmetro  $h = h_c + h_r$  se designa por coeficiente de transmissão térmica total.

## 2.2 Equação diferencial da condução de calor

A determinação do campo de temperaturas num corpo é feita através da solução da equação diferencial da condução de calor sujeita a determinadas condições de fronteira e a condições iniciais.

Considere-se um elemento de volume ∆*x* ∆*y* ∆*z* de um corpo homogéneo atravessado por um fluxo calorífico, Fig. 2.1.

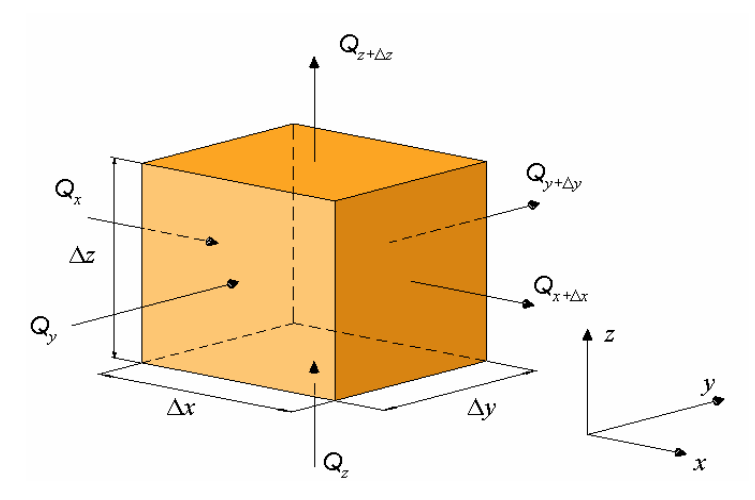

Figura 2.1 − Volume elementar para análise de transmissão de calor por condução

Aplicando séries de Taylor e desprezando os termos de ordem superior, resulta:

$$
Q_{x+dx} = Q_x + \frac{\partial Q_x}{\partial x} \Delta x
$$
  
\n
$$
Q_{y+dy} = Q_y + \frac{\partial Q_y}{\partial y} \Delta y
$$
  
\n
$$
Q_{z+dz} = Q_z + \frac{\partial Q_z}{\partial z} \Delta z
$$
\n(2.10)

A diferença entre a quantidade de calor que entra e a que sai, será a quantidade de calor armazenada nesse elemento de volume e é dada por:

$$
Q = \frac{\partial Q_x}{\partial x} \Delta x + \frac{\partial Q_y}{\partial y} \Delta y + \frac{\partial Q_z}{\partial z} \Delta z
$$
 (2.11)

Por outro lado, aplicando a lei de Fourier resulta:

$$
Q_{x} = \Delta y \Delta z q_{x} = -k_{x} \Delta y \Delta z \frac{\partial T}{\partial x}
$$
  
\n
$$
Q_{y} = \Delta x \Delta z q_{y} = -k_{y} \Delta x \Delta z \frac{\partial T}{\partial y}
$$
  
\n
$$
Q_{z} = \Delta x \Delta y q_{x} = -k_{z} \Delta x \Delta y \frac{\partial T}{\partial z}
$$
\n(2.12)

Com o qual (2.11) toma a forma:

$$
Q = \left\{ \frac{\partial}{\partial x} \left[ k_x \frac{\partial T}{\partial x} \right] + \frac{\partial}{\partial y} \left[ k_y \frac{\partial T}{\partial y} \right] + \frac{\partial}{\partial z} \left[ k_z \frac{\partial T}{\partial z} \right] \right\} \Delta x \Delta y \Delta z \tag{2.13}
$$

Se o corpo desenvolver calor, a expressão (2.13) toma a forma:

$$
Q = \left\{ \frac{\partial}{\partial x} \left[ k_x \frac{\partial T}{\partial x} \right] + \frac{\partial}{\partial y} \left[ k_y \frac{\partial T}{\partial y} \right] + \frac{\partial}{\partial z} \left[ k_z \frac{\partial T}{\partial z} \right] \right\} \Delta x \Delta y \Delta z + G \Delta x \Delta y \Delta z \tag{2.14}
$$

em que *G* é a geração de calor por unidade de volume [W/m<sup>3</sup> ].

Por outro lado, se for *c* o calor específico do material, expresso em [J/(kg K)] e ρ a massa específica do material em [kg/m<sup>3</sup>], a quantidade de calor armazenada no elemento de volume na unidade de tempo é dada por:

$$
Q = \rho \ \Delta x \Delta y \Delta z \ c \frac{\partial T}{\partial t} \tag{2.15}
$$

Igualando as equações (2.14) e (2.15), obtemos:

$$
\frac{\partial}{\partial x}\left[k_x \frac{\partial T}{\partial x}\right] + \frac{\partial}{\partial y}\left[k_y \frac{\partial T}{\partial y}\right] + \frac{\partial}{\partial z}\left[k_z \frac{\partial T}{\partial z}\right] + G = \rho c \frac{\partial T}{\partial t}
$$
\n(2.16)

A equação (2.16) é conhecida como a equação de condução de calor transiente em regime estacionário expressa em coordenadas cartesianas.

### 2.3 Condições iniciais e de fronteira

As condições de fronteira associadas à equação (2.16) podem ser de dois tipos, isto é:

Condições de Dirichlet 
$$
T = \overline{T}
$$
 em  $\Gamma_T$  (2.17)

Condições de Neumann 
$$
q = -k \frac{\partial T}{\partial n} = C
$$
 em  $\Gamma_q$  (2.18)

onde *T* é a temperatura prescrita; Γ a superfície da fronteira; *n*  $\rightarrow$ é o vector normal à superfície e *C* é o fluxo de calor prescrito.

As condições de fronteira adiabáticas são obtidas colocando *C* = 0. As condições de transferência de calor por convecção e radiação caem na categoria de condições de Neumann e podem ser expressas como:

$$
-k\frac{\partial T}{\partial n} = h(T_w - T_a)
$$
\n(2.19)

O fluxo prescrito na superfície é escrito em função dos co-senos directores da normal, com o que (2.18) toma a forma:

$$
k_x \frac{\partial T}{\partial x} l + k_y \frac{\partial T}{\partial y} m + k_z \frac{\partial T}{\partial z} n = C
$$
 (2.20)

Devido a que o tempo aparece como um termo de primeiro ordem, para resolver (2.16) é necessário conhecer a temperatura de todo o domínio Ω num determinado instante de tempo  $t_0$ , isto é:

$$
T = T_o \qquad \qquad \text{em } \Omega \text{ para } t = t_o \tag{2.21}
$$

## 2.4 Resolução numérica da equação da condução de calor transiente

Resumindo, a equação de condução de calor transiente em regime estacionário expressa em coordenadas cartesianas a resolver é dada por, equação (2.16):

$$
\frac{\partial}{\partial x}\left[k_x \frac{\partial T}{\partial x}\right] + \frac{\partial}{\partial y}\left[k_y \frac{\partial T}{\partial y}\right] + \frac{\partial}{\partial z}\left[k_z \frac{\partial T}{\partial z}\right] + G = \rho c \frac{\partial T}{\partial t}
$$
\n(2.22)

O campo de temperaturas que satisfaz a equação (2.22) deve satisfazer, também, as condições de fronteira:

$$
T = \overline{T} \qquad \text{em} \quad \Gamma_T \tag{2.23}
$$

$$
k_x \frac{\partial T}{\partial x} l + k_y \frac{\partial T}{\partial y} m + k_z \frac{\partial T}{\partial z} n + q + h(T - T_a) = 0 \quad \text{em } \Gamma_q
$$
 (2.24)

e a condição inicial:

$$
T = T_o \qquad \text{em } \Omega \text{ para } t = t_o \tag{2.25}
$$

sendo:

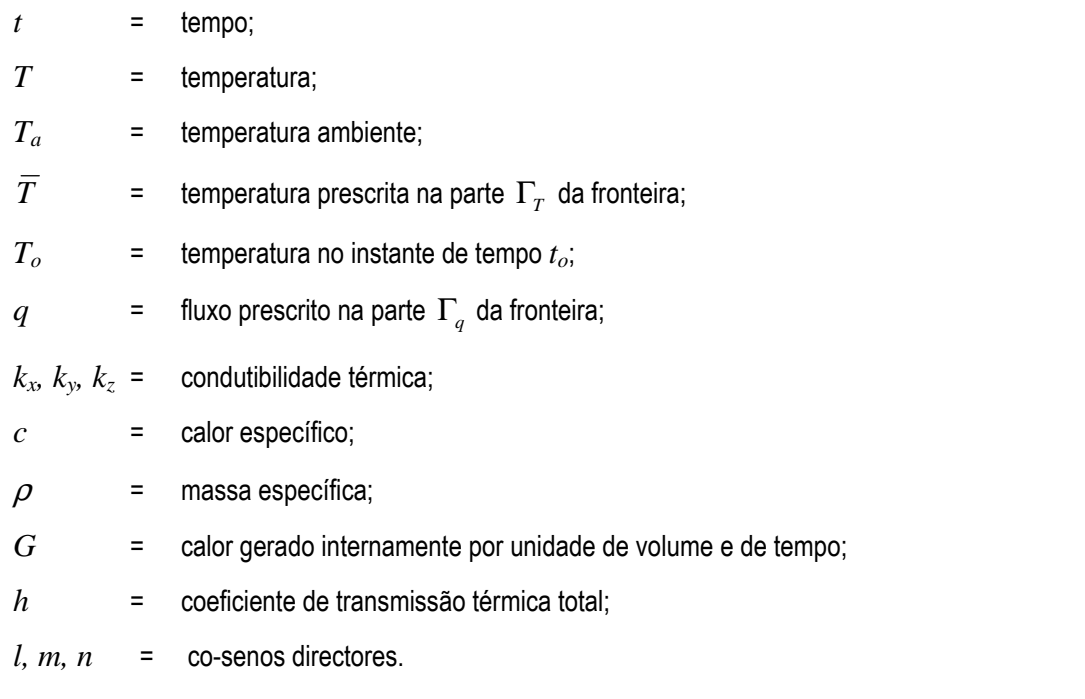

Seguindo a metodologia apresentada em Lewis et al. (2004), o problema será resolvido recorrendo ao Método dos Elementos Finitos para obtenção da distribuição espacial de temperaturas, e a uma técnica de Diferenças Finitas para efectuar a integração na variável tempo.

#### 2.4.1 Discretização no espaço

A temperatura é discretizada da forma:

$$
T(x, y, z, t) = \sum_{i=1}^{m} N_i(x, y, z) T_i(t)
$$
 (2.26)

onde *N<sup>i</sup>* são as funções de forma, *m* é o número de nós no elemento, e *T* (*t*) *i* as temperaturas nodais dependentes do tempo.

Aplicando o método de Galerkin à equação (2.22) obtém-se:

$$
\int_{\Omega} N_i \left\{ \frac{\partial}{\partial x} \left[ k_x \frac{\partial T}{\partial x} \right] + \frac{\partial}{\partial y} \left[ k_y \frac{\partial T}{\partial y} \right] + \frac{\partial}{\partial z} \left[ k_z \frac{\partial T}{\partial z} \right] + G - \rho c \frac{\partial T}{\partial t} \right\} d\Omega = 0 \tag{2.27}
$$

Integrando por partes os três primeiros termos a equação (2.27) transforma-se em:

$$
-\int_{\Omega} \left[ k_x \frac{\partial N_i}{\partial x} \frac{\partial T}{\partial x} + k_y \frac{\partial N_i}{\partial y} \frac{\partial T}{\partial y} + k_z \frac{\partial N_i}{\partial z} \frac{\partial T}{\partial z} - N_i G + N_i \rho c \frac{\partial T}{\partial t} \right] d\Omega
$$
  
+ 
$$
\int_{\Gamma_q} N_i k_x \frac{\partial T}{\partial x} l d\Gamma_q + \int_{\Gamma_q} N_i k_y \frac{\partial T}{\partial y} m d\Gamma_q + \int_{\Gamma_q} N_i k_z \frac{\partial T}{\partial z} n d\Gamma_q = 0
$$
 (2.28)

Aplicando as condições de fronteira (2.24) a expressão anterior reduz-se a:

$$
-\int_{\Omega} \left[ k_x \frac{\partial N_i}{\partial x} \frac{\partial T}{\partial x} + k_y \frac{\partial N_i}{\partial y} \frac{\partial T}{\partial y} + k_z \frac{\partial N_i}{\partial z} \frac{\partial T}{\partial z} - N_i G + N_i \rho c \frac{\partial T}{\partial t} \right] d\Omega
$$
  
-
$$
\int_{\Gamma_q} N_i q \ d\Gamma_q \ - \int_{\Gamma_q} N_i h (T - T_a) \ d\Gamma_q = 0
$$
\n(2.29)

Finalmente, substituindo a aproximação espacial (2.26), a equação (2.29) toma a forma:

$$
-\int_{\Omega} \left[ k_x \frac{\partial N_i}{\partial x} \frac{\partial N_j}{\partial x} T_j(t) + k_y \frac{\partial N_i}{\partial y} \frac{\partial N_j}{\partial y} T_j(t) + k_z \frac{\partial N_i}{\partial z} \frac{\partial N_j}{\partial z} T_j(t) \right] d\Omega
$$
  
+
$$
\int_{\Omega} \left[ N_i G - N_i \rho c \frac{\partial N_j}{\partial t} T_j(t) \right] d\Omega - \int_{\Gamma_q} N_i q d\Gamma_q - \int_{\Gamma_q} N_i h (T - T_a) d\Gamma_q = 0
$$
 (2.30)

onde *i* e *j* representam os nós. A equação (2.30) pode escrever-se numa forma mais conveniente como:

$$
\left[\mathbf{C}\right]\left\{\frac{\partial \mathbf{T}}{\partial t}\right\} + \left[\mathbf{K}\right]\left\{\mathbf{T}\right\} = \left\{\mathbf{f}\right\} \tag{2.31}
$$

LNEC-Proc. 0402/11/17723 13

ou

$$
\[C_{ij}\]\left\{\frac{\partial T_j}{\partial t}\right\} + [K_{ij}]\{T_j\} = \{f_i\}
$$
\n(2.32)

onde

$$
\left[C_{ij}\right] = \int_{\Omega} \rho c \, N_i N_j \, d\Omega \tag{2.33}
$$

$$
\left[K_{ij}\right] = \int_{\Omega} \left[k_x \frac{\partial N_i}{\partial x} \frac{\partial N_j}{\partial x} \left\{T_j\right\} + k_y \frac{\partial N_i}{\partial y} \frac{\partial N_j}{\partial y} \left\{T_j\right\} + k_z \frac{\partial N_i}{\partial z} \frac{\partial N_j}{\partial z} \left\{T_j\right\}\right] d\Omega + \int_{\Gamma_q} h N_i N_j d\Gamma_q \tag{2.34}
$$

$$
\{f_i\} = \int_{\Omega} N_i G \, d\Omega \quad - \quad \int_{\Gamma_q} N_i q \, d\Gamma_q \quad + \quad \int_{\Gamma_q} N_i \, h \, T_a \, d\Gamma_q \tag{2.35}
$$

Em notação matricial:

$$
\left[\mathbf{C}\right] = \int_{\Omega} \rho \ c \left[\mathbf{N}\right]^{\mathrm{T}} \left[\mathbf{N}\right] d\Omega \tag{2.36}
$$

$$
\left[\mathbf{K}\right] = \int_{\Omega} \left[\mathbf{B}\right]^{\mathrm{T}} \left[\mathbf{D}\right] \left[\mathbf{B}\right] d\Omega + \int_{\Gamma_q} h \left[\mathbf{N}\right]^{\mathrm{T}} \left[\mathbf{N}\right] d\Gamma_q \tag{2.37}
$$

$$
\{\mathbf{f}\} = \int_{\Omega} G[\mathbf{N}]^{T} d\Omega - \int_{\Gamma_{q}} q[\mathbf{N}]^{T} d\Gamma_{q} + \int_{\Gamma_{q}} h T_{a}[\mathbf{N}]^{T} d\Gamma_{q}
$$
\n(2.38)

com:

$$
\begin{bmatrix} \mathbf{N} \end{bmatrix} = \begin{bmatrix} N_1 & N_2 & \cdots & N_r \end{bmatrix} \tag{2.39}
$$

$$
\begin{bmatrix} \mathbf{B} \end{bmatrix} = \begin{bmatrix} \frac{\partial N_1}{\partial x} & \frac{\partial N_2}{\partial x} & \cdots & \frac{\partial N_r}{\partial x} \\ \frac{\partial N_1}{\partial y} & \frac{\partial N_2}{\partial y} & \cdots & \frac{\partial N_r}{\partial y} \\ \frac{\partial N_1}{\partial z} & \frac{\partial N_2}{\partial z} & \cdots & \frac{\partial N_r}{\partial z} \end{bmatrix}
$$
(2.40)

$$
\begin{bmatrix} \mathbf{D} \end{bmatrix} = \begin{bmatrix} k_x & 0 & 0 \\ 0 & k_y & 0 \\ 0 & 0 & k_z \end{bmatrix} \tag{2.41}
$$

#### 2.4.2 Discretização no tempo

A Fig. 2.2 ilustra a variação da temperatura no domínio do tempo entre o intervalo *n* e *n*+1. Usando uma série de Taylor, a temperatura no intervalo *n*+1-ésimo pode ser aproximada por:

$$
T^{n+1} = T^n + \Delta t \frac{\partial T^n}{\partial t} + \frac{\Delta t^2}{2} \frac{\partial^2 T^n}{\partial t^2} + \cdots
$$
 (2.42)

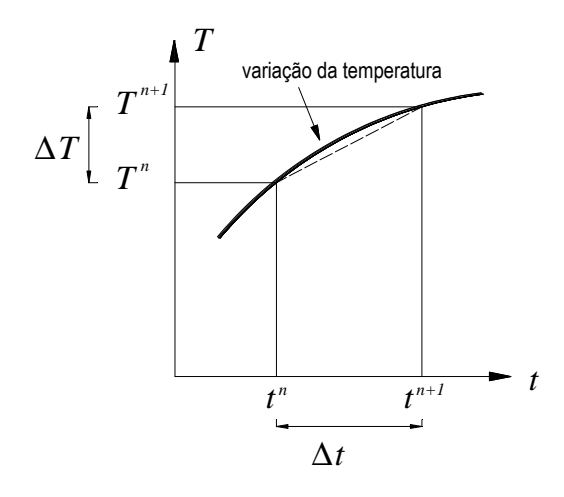

Figura 2.2 − Variação da temperatura num intervalo de tempo

Desprezando os termos de ordem superior, da expressão anterior resulta:

$$
\frac{\partial T^n}{\partial t} \approx \frac{T^{n+1} - T^n}{\Delta t} + O(\Delta t) \tag{2.43}
$$

Introduzindo o parâmetro  $\theta$  tal que:

$$
T^{n+\theta} = \theta T^{n+1} + (1-\theta)T^n \tag{2.44}
$$

na equação (2.31), resulta:

LNEC-Proc. 0402/11/17723 15

$$
\left[\mathbf{C}\right]\left\{\frac{\mathbf{T}^{n+1}-\mathbf{T}^n}{\Delta t}\right\} + \left[\mathbf{K}\right]\left\{\mathbf{T}\right\}^{n+\theta} = \left\{\mathbf{f}\right\}^{n+\theta} \tag{2.45}
$$

ou

$$
\left[\mathbf{C}\right]\left\{\frac{\mathbf{T}^{n+1}-\mathbf{T}^n}{\Delta t}\right\} + \left[\mathbf{K}\right]\left\{\theta\ \mathbf{T}^{n+1} + (1-\theta)\mathbf{T}^n\right\} = \theta\left\{\mathbf{f}\right\}^{n+1} + (1-\theta)\left\{\mathbf{f}\right\}^n\tag{2.46}
$$

Finalmente, reordenando a equação anterior, obtém-se:

$$
\left(\left[\mathbf{C}\right] + \theta \Delta t \left[\mathbf{K}\right] \right) \left\{ \mathbf{T} \right\}^{n+1} = \left(\left[\mathbf{C}\right] - (1-\theta) \Delta t \left[\mathbf{K}\right] \right) \left\{ \mathbf{T} \right\}^{n} + \Delta t \left(\theta \left\{ \mathbf{f} \right\}^{n+1} + (1-\theta) \left\{ \mathbf{f} \right\}^{n}\right) \tag{2.47}
$$

A equação (2.47) dá os valores da temperatura nos nós para o intervalo de tempo *n*+1. Estas temperaturas são calculadas usando os valores do intervalo *n*. O parâmetro θ é um factor de estabilidade variando entre 0 e 1. O método toma designações particulares para alguns valores de  $\theta$ , nomeadamente:

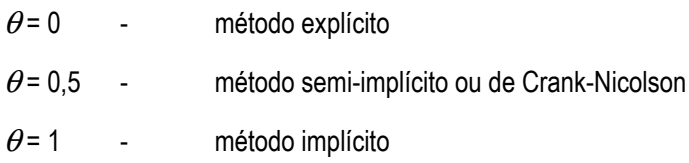

## 3. ABORDAGEM COMPUTACIONAL

### 3.1 Linguagem de programação e estrutura dos programas

Os programas foram escritos em FORTRAN 90 utilizando o estilo de *programação estruturada* proposto no livro de Smith e Griffiths (2004), e com recurso à biblioteca de rotinas de uso livre que complementam este livro, acessíveis no web site: <www.mines.edu/fs\_home/vgriffit/4th\_ed/Software>.

Basicamente, os programas desenvolvidos neste trabalho, designadamente programas PAT\_1 e PAT\_2, resultam de uma adaptação do programa p86 apresentado por Smith e Griffiths no capítulo 8 destinado à resolução de problemas transientes de primeiro ordem correspondententes à consolidação de solos.

A descrição dos algoritmos utilizados será efectuada através de diagramas de estruturas.

#### 3.1.1 Programação estruturada

A programação estruturada define um conjunto de regras para elaboração de programas. A programação estruturada baseia-se no desenho modular dos programas e no refinamento gradual do topo para a base (Santos, 2006).

De acordo com o paradigma da programação estruturada qualquer programa pode ser descrito utilizando exclusivamente as três estruturas básicas de controlo:

• Instruções de Sequência - as instruções de sequência são instruções atómicas (simples) permitem a leitura/escrita de dados, bem como o cálculo e atribuição de valores;

• Instruções de Decisão - as instruções de decisão, ou selecção, permitem a selecção em alternância de um ou outro conjunto de acções após a avaliação lógica de uma condição;

• Instruções de Repetição - as instruções de repetição, ou ciclos, permitem a execução, de forma repetitiva, de um conjunto de instruções. Esta execução depende do valor lógico de uma condição que é testada em cada iteração para decidir se a execução do ciclo continua ou termina.

As vantagens associadas à programação estruturada têm sido:

- Concepção modular
- Reutilização de código
- Facilidade na detecção e correcção de erros
- Fácil manutenção (alteração)

#### 3.1.2 Diagrama de estruturas

À semelhança do preconizado por Smith e Griffiths (2004) a descrição dos algoritmos é efectuada através de diagrama de estruturas. Esta é uma representação gráfica apresentada por Lindsey (1977) em alternativa aos fluxogramas. Os principais símbolos utilizados nesta representação são:

#### (i) Bloco

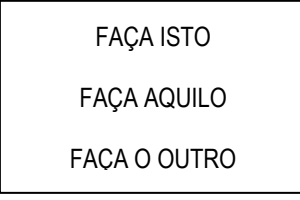

Esta estrutura é usada para o nível mais externo de cada diagrama de estruturas. As acções indicada dentro de um bloco devem ser executadas em forma sequencial.

#### (ii) Decisão

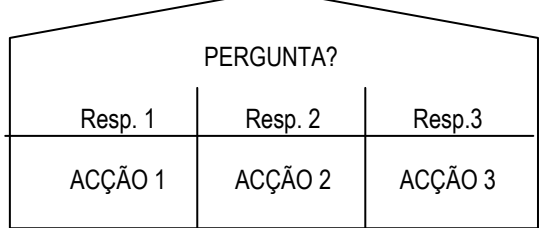

Isto corresponde às construções FORTRAN IF...THEN...ELSE IF...THEN...END IF ou SELECT CASE.

#### (iii) Repetição

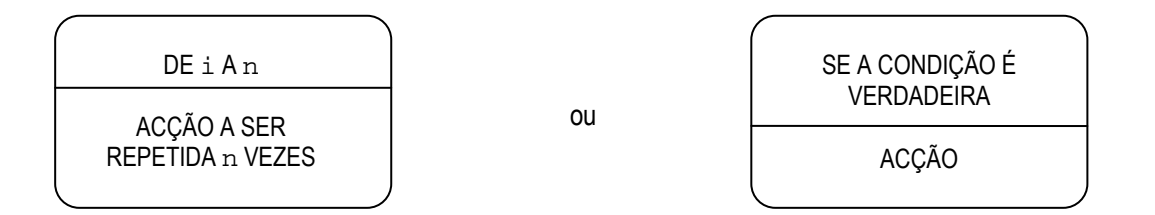

A primeira estrutura corresponde aos ciclos definidos através de DO...END DO para um número fixo de repetições. A segunda estrutura corresponde à repetição condicionada mediante as construções DO WHILE(expressão lógica)...END DO e DO...IF(expressão lógica)EXIT END DO.

### 3.2 Elementos finitos implementados

No desenvolvimento dos programas PAT\_1 e PAT\_2 foram utilizados dois elementos finitos isoparamétricos quadrangulares, de 4 e 8 nós, destinados à análise bidimensional de temperaturas, e um elemento finito isoparamétrico hexaédrico de 20 nós, destinado à análise tridimensional de temperaturas. Na Fig. 3.1 representam-se os elementos finitos implementados indicando o sistema de coordenadas locais e a correspondente ordenação dos nós (incidências).

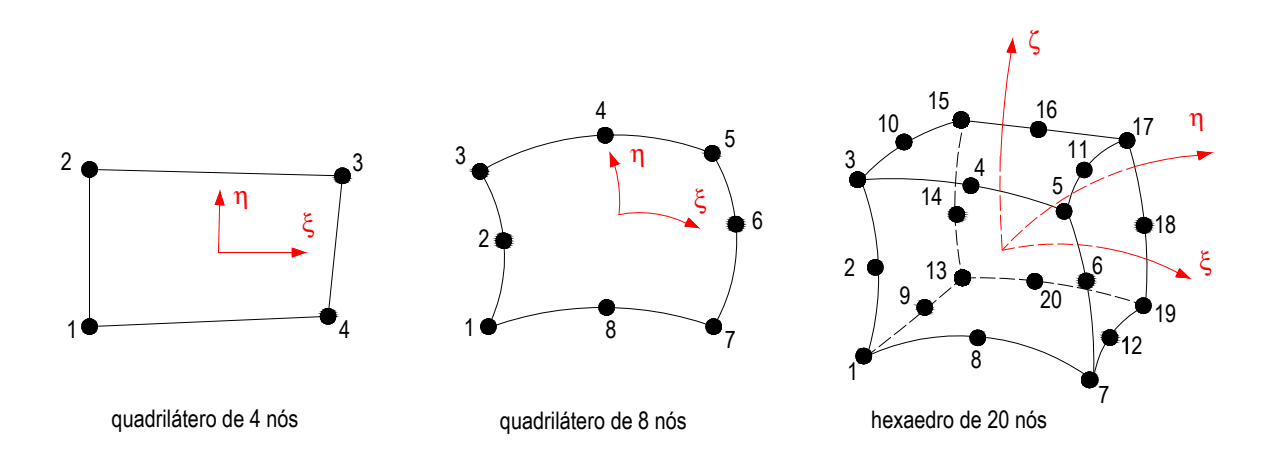

Figura 3.1 − Elementos finitos implementados

Para cada elemento, as coordenadas dos pontos nodais são armazenadas na matriz coord,

$$
coord = \begin{bmatrix} x_1 & y_1 \\ x_2 & y_2 \\ \vdots & \vdots \\ x_{\text{nod}} & y_{\text{nod}} \end{bmatrix} \tag{3.1}
$$

sendo nod = 4, 8 ou 20 para o elemento bidimensional linear, o elemento bidimensional quadrático, ou o elemento tridimensional quadrático, respectivamente.

As funções de forma  $[N]$  são guardadas num vector denominado fun, que para os diferentes elementos considerados adopta a forma, respectivamente:

#### LNEC-Proc. 0402/11/17723 19

Quadrilátero de 4 nós:

$$
\text{fun} = \begin{cases} \frac{1}{4} (1 - \xi)(1 - \eta) \\ \frac{1}{4} (1 - \xi)(1 + \eta) \\ \frac{1}{4} (1 + \xi)(1 + \eta) \\ \frac{1}{4} (1 + \xi)(1 - \eta) \end{cases}
$$

(3.2a)

(3.2b)

Quadrilátero de 8 nós:

$$
\begin{bmatrix}\n\frac{1}{4}(1-\xi)(1-\eta)(-\xi-\eta-1) \\
\frac{1}{2}(1-\xi)(1-\eta^2) \\
\frac{1}{4}(1-\xi)(1+\eta)(-\xi+\eta-1) \\
\frac{1}{2}(1-\xi^2)(1+\eta) \\
\frac{1}{4}(1+\xi)(1+\eta)(\xi+\eta-1) \\
\frac{1}{2}(1+\xi)(1-\eta^2) \\
\frac{1}{4}(1+\xi)(1-\eta)(\xi-\eta-1) \\
\frac{1}{4}(1-\xi^2)(1-\eta)\n\end{bmatrix}
$$

Hexaedro de 20 nós:

$$
\begin{bmatrix}\n\frac{1}{8}(1-\xi)(1-\eta)(1-\varsigma)(-\xi-\eta-\varsigma-2) \\
\frac{1}{4}(1-\xi)(1-\eta)(1-\varsigma^2) \\
\frac{1}{8}(1-\xi)(1-\eta)(1+\varsigma)(-\xi-\eta+\varsigma-2) \\
\frac{1}{4}(1-\xi^2)(1-\eta)(1+\varsigma) \\
\frac{1}{8}(1+\xi)(1-\eta)(1+\varsigma)(\xi-\eta+\varsigma-2) \\
\frac{1}{4}(1+\xi)(1-\eta)(1-\varsigma^2) \\
\frac{1}{8}(1+\xi)(1-\eta)(1-\varsigma)(\xi-\eta-\varsigma-2) \\
\frac{1}{4}(1-\xi^2)(1-\eta)(1-\varsigma) \\
\frac{1}{4}(1-\xi^2)(1-\eta^2)(1-\varsigma) \\
\frac{1}{4}(1-\xi)(1-\eta^2)(1+\varsigma) \\
\frac{1}{4}(1+\xi)(1-\eta^2)(1+\varsigma) \\
\frac{1}{4}(1+\xi)(1-\eta^2)(1-\varsigma) \\
\frac{1}{8}(1-\xi)(1+\eta)(1-\varsigma)(-\xi+\eta-\varsigma-2) \\
\frac{1}{8}(1-\xi)(1+\eta)(1-\varsigma^2) \\
\frac{1}{8}(1-\xi^2)(1+\eta)(1+\varsigma)(-\xi+\eta+\varsigma-2) \\
\frac{1}{4}(1-\xi^2)(1+\eta)(1+\varsigma) \\
\frac{1}{8}(1+\xi)(1+\eta)(1+\varsigma)(\xi+\eta+\varsigma-2) \\
\frac{1}{4}(1+\xi)(1+\eta)(1-\varsigma^2) \\
\frac{1}{4}(1+\xi)(1+\eta)(1-\varsigma^2) \\
\frac{1}{4}(1+\xi^2)(1+\eta)(1-\varsigma) \\
\frac{1}{4}(1-\xi^2)(1+\eta)(1-\varsigma)\n\end{bmatrix} (3.2c)
$$

Os vectores fun são formados pela subrotina  $shape_fun$ , onde o número de nós (nod = 4, 8 ou 20) e a dimensão do problema (ndim = 2 ou 3) identificam univocamente o elemento requerido e, assim, os valores apropriados de fun. A suas derivadas parciais em ordem às coordenadas locais, guardadas na matriz der, são formadas na subrotina shape\_der:

$$
\det = \begin{bmatrix} \frac{\partial \text{fun}^{\text{T}}}{\partial \xi} \\ \frac{\partial \text{fun}^{\text{T}}}{\partial \eta} \end{bmatrix} \qquad \text{ou} \qquad \det = \begin{bmatrix} \frac{\partial \text{fun}^{\text{T}}}{\partial \xi} \\ \frac{\partial \text{fun}^{\text{T}}}{\partial \eta} \\ \frac{\partial \text{fun}^{\text{T}}}{\partial \zeta} \end{bmatrix} \qquad (3.3)
$$

para o caso bidimensional ou tridimensional, respectivamente.

As derivadas das funções de forma em ordem às coordenadas globais, deriv, são obtidas a partir de:

$$
deriv = [\mathbf{J}]^{-1} der \tag{3.4}
$$

 $\overline{\phantom{a}}$ 

sendo [**J**] a matriz Jacobiana dada por:

$$
\begin{bmatrix} \mathbf{J} \end{bmatrix} = \begin{bmatrix} \frac{\partial x}{\partial \xi} & \frac{\partial y}{\partial \xi} \\ \frac{\partial x}{\partial \eta} & \frac{\partial y}{\partial \eta} \end{bmatrix} \qquad \text{ou} \qquad \begin{bmatrix} \mathbf{J} \end{bmatrix} = \begin{bmatrix} \frac{\partial x}{\partial \xi} & \frac{\partial y}{\partial \xi} & \frac{\partial z}{\partial \xi} \\ \frac{\partial x}{\partial \eta} & \frac{\partial y}{\partial \eta} & \frac{\partial z}{\partial \eta} \\ \frac{\partial x}{\partial \zeta} & \frac{\partial y}{\partial \zeta} & \frac{\partial z}{\partial \zeta} \end{bmatrix} \qquad (3.5)
$$

para o caso bidimensional ou tridimensional, respectivamente. As componentes da matriz Jacobiana são calculadas usando as derivadas das funções de forma em ordem às coordenadas locais e as coordenadas globais dos nós do elemento mediante as instruções:

```
 CALL shape_der(der,points,i) 
 jac=MATMUL(der,coord) 
 det=determinant(jac) 
 CALL invert(jac) 
 deriv=MATMUL(jac,der)
```
onde a função determinant calcula o determinante da matriz Jacobiana, det, requerido na integração numérica.

### 3.3 Integração numérica da matriz de condutibilidade térmica

A matriz de condutibilidade térmica elementar, por vezes chamada de rigidez térmica, obtém-se pela integração no domínio da matriz elementar de condução, e a matriz elementar de convecção-radiação, da integração na fronteira onde actuam essas condições, isto é:

$$
\left[\mathbf{K}\right] = \int_{\Omega} \left[\mathbf{B}\right]^{\mathrm{T}} \left[\mathbf{D}\right] \left[\mathbf{B}\right] d\Omega + \int_{\Gamma_q} h \left[\mathbf{N}\right]^{\mathrm{T}} \left[\mathbf{N}\right] d\Gamma_q \tag{3.6}
$$

sendo a matriz  $[D]$ , denominada como  $\kappa$ ay no programa, dada por:

$$
kay = \begin{bmatrix} k_x & 0 & 0 \\ 0 & k_y & 0 \\ 0 & 0 & k_z \end{bmatrix}
$$
 (3.7)

O processo de formação da matriz implica a realização de dois ciclos, um correspondente à integração no domínio de cada um dos elementos, e outro onde é efectuada a integração nas fronteiras onde exista transferência de calor por convecção-radiação. Este processo é descrito pelo diagrama de estruturas da Fig. 3.2.

#### Integração no domínio

A integração no domínio é efectuada no sistema de coordenadas locais, isto é, o sistema de coordenadas  $\xi$ , $\eta$ para o cálculo bidimensional ou o sistema de coordenadas ξ, η*,* ζ para o cálculo tridimensional. Assumindo o caso tridimensional, a integração no domínio toma a forma:

$$
\left[\mathbf{K}_{m}^{1}\right] = \int_{-1}^{1} \int_{-1}^{1} \int_{-1}^{1} \left[\mathbf{B}(\xi,\eta,\zeta)\right]^{T} \left[\mathbf{D}\right] \left[\mathbf{B}(\xi,\eta,\zeta)\right] \left|\mathbf{J}\right| d\xi d\eta d\zeta
$$
\n(3.10)

onde **J** é o determinante da matriz Jacobiana.

A aplicação da técnica de integração numérica da quadratura de Gauss em cada direcção leva ao seguinte procedimento:

$$
\int_{-1}^{1} \int_{-1}^{1} \int_{-1}^{1} f(\xi, \eta, \zeta) d\xi d\eta d\zeta = \sum_{i=1}^{n} \sum_{j=1}^{n} \sum_{k=1}^{n} f(\xi_i, \eta_j, \zeta_k) w_i w_j w_k
$$
 (3.11)

onde  $\zeta_i, \eta_j, \zeta_k$  são as coordenadas e  $w_i$  os factores de peso dos pontos de Gauss.

#### Acções térmicas ambientais

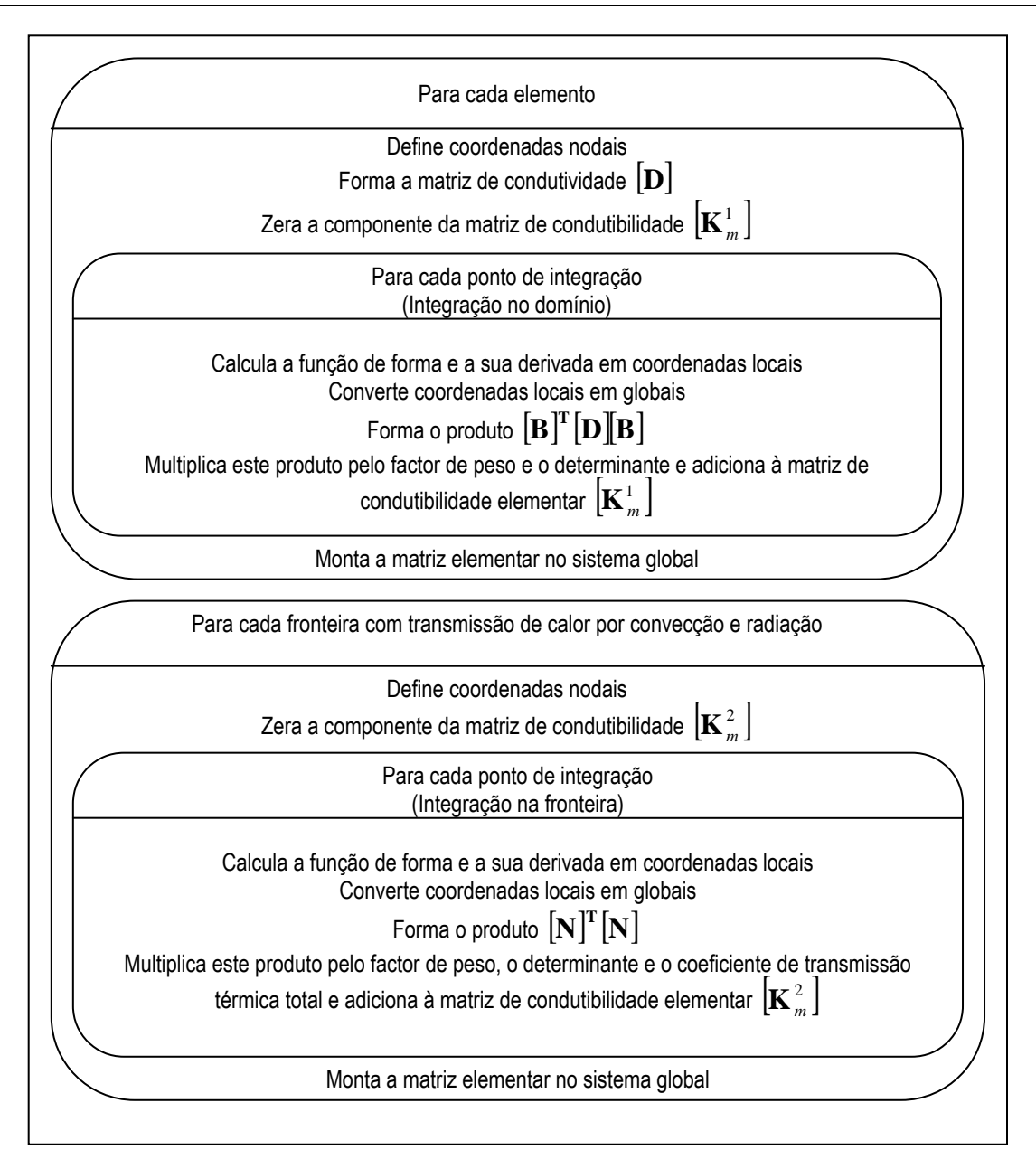

Figura 3.2 − Diagrama de estruturas para o cálculo da matriz de condutibilidade

Assim, em cada elemento, são determinados os valores de fun e der para cada ponto de integração de Gauss. As coordenadas dos pontos de Gauss, points, e os seus correspondentes factores de peso, weights, são calculados pela subrotina sample.

É fácil ver que a matriz  $[\mathbf{B}]$  em (3.6) é igual à matriz  $\text{deriv}$  pelo que o produto  $[\mathbf{B}]^{\text{T}}[\mathbf{D}][\mathbf{B}]$  pode calcular-se como:

$$
kp = \sum_{i=1}^{nip} \text{ MATMUL}(\text{MATMUL}(\text{TRANSPOSE}(\text{deriv}), \text{kay}), \text{deriv}) \cdot \text{det} \cdot \text{weights}(i)
$$

sendo nip o número total de pontos de integração de Gauss em cada elemento.

#### Integração na fronteira

No calculo bidimensional a integração ao longo do lado do elemento em que se verifica transmissão de calor por convecção e radiação é calculada como:

$$
\left[\mathbf{K}_{m}^{2}\right] = \int_{\Gamma} h\left[\mathbf{N}\right]^{T} \left[\mathbf{N}\right] d\Gamma = \int_{-1}^{1} h\left[\mathbf{N}(\xi)\right]^{T} \left[\mathbf{N}(\xi)\right] G \left|d\xi\right
$$
\n(3.11)

com

$$
|\mathbf{G}| = \frac{ds}{d\xi} = \sqrt{\left(\frac{\partial x}{\partial \xi}\right)^2 + \left(\frac{\partial y}{\partial \xi}\right)^2}
$$
(3.12)

Enquanto que para o caso tridimensional o integral na fronteira será um integral de superfície da forma:

$$
\left[\mathbf{K}_{m}^{2}\right] = \int_{\Gamma} h\left[\mathbf{N}\right]^{\mathrm{T}}\left[\mathbf{N}\right]d\Gamma = \int_{-1}^{1} \int_{-1}^{1} h\left[\mathbf{N}(\xi,\eta)\right]^{\mathrm{T}}\left[\mathbf{N}(\xi,\eta)\right]|\mathbf{G}| \ d\xi \ d\eta \tag{3.13}
$$

com

$$
|\mathbf{G}| = |\vec{g}| = \sqrt{g_x^2 + g_y^2 + g_z^2}
$$
 (3.14)

sendo *g*  $\rightarrow$ o vector normal à face do elemento (Fig. 3.3):

$$
\vec{g} = \vec{e}_{\xi} \times \vec{e}_{\eta} \tag{3.15}
$$

$$
\text{onde } \vec{e}_{\xi} = \left\{ \frac{\partial x}{\partial \xi} \quad \frac{\partial y}{\partial \xi} \quad \frac{\partial z}{\partial \xi} \right\} \text{ e } \vec{e}_{\eta} = \left\{ \frac{\partial x}{\partial \eta} \quad \frac{\partial y}{\partial \eta} \quad \frac{\partial z}{\partial \eta} \right\}, \text{ com o qual:}
$$

$$
g_x = \frac{\partial y}{\partial \xi} \frac{\partial z}{\partial \eta} - \frac{\partial z}{\partial \xi} \frac{\partial y}{\partial \eta}
$$
  
\n
$$
g_y = \frac{\partial z}{\partial \xi} \frac{\partial x}{\partial \eta} - \frac{\partial x}{\partial \xi} \frac{\partial z}{\partial \eta}
$$
  
\n
$$
g_z = \frac{\partial x}{\partial \xi} \frac{\partial y}{\partial \eta} - \frac{\partial y}{\partial \xi} \frac{\partial x}{\partial \eta}
$$
\n(3.16)

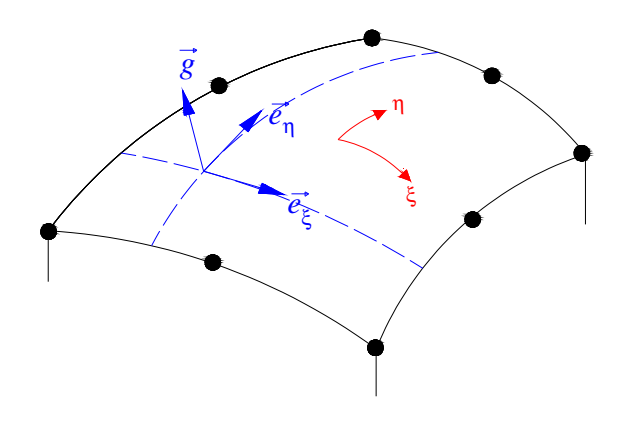

Figura 3.3 − Determinação do vector normal sobre a face do elemento tridimensional

Os pontos de integração de Gauss deverão estar localizados sobre o lado ou a face do elemento, identificada pela constante iside, em que se verifica transmissão de calor por convecção e radiação, sendo:

quadrilátero:

iside = 
$$
1 \rightarrow \xi = -1
$$
  
iside =  $2 \rightarrow \xi = 1$   
iside =  $3 \rightarrow \eta = -1$   
iside =  $4 \rightarrow \eta = 1$ 

hexaedro:

$$
iside = 1 \rightarrow \xi = -1
$$
  
\n
$$
iside = 2 \rightarrow \xi = 1
$$
  
\n
$$
iside = 3 \rightarrow \eta = -1
$$
  
\n
$$
iside = 4 \rightarrow \eta = 1
$$
  
\n
$$
iside = 5 \rightarrow \zeta = -1
$$
  
\n
$$
iside = 6 \rightarrow \zeta = 1
$$

O determinante reduzido  $|\mathbf{G}|$  é calculado pela função det\_s.

As matrizes elementares são montadas na matriz global mediante a subrotina fsparv que guarda o triângulo inferior da matriz global num vector do tipo skyline.
### 4. PROGRAMA DE ANÁLISE TÉRMICA - **PAT\_1**

# 4.1 Listagem do programa e glossário das variáveis utilizadas

Seguindo a filosofia utilizada por Smith e Griffiths (2004) apresenta-se, em seguida, a listagem do programa principal PAT\_1 seguido do glossário do nome de todas as variáveis utilizadas pelo programa.

```
PROGRAM PAT_1 
!------------------------------------------------------------------------------ 
! Programa de Análise Térmica 
! Obtém a distribuição espacial das temperaturas através da resolução da 
! equação fundamental da transferencia de calor por condução em regime 
! transiente 
!------------------------------------------------------------------------------ 
 USE rotinas_PAT1 
 IMPLICIT NONE
 INTEGER,PARAMETER::iwp=SELECTED_REAL_KIND(15) 
 INTEGER::fixed_freedoms,hfbc,htbc,i,ibound,iel,indic,iside,j,ndim,nels,neq, & 
    nip,nip_s,nn,nod,npri,nprops,np_types,nres,nside,nstep,nod_s 
 REAL(iwp)::cp,det,dtim,g1,g2,g3,hg,htco,penalty=1.0e20_iwp,qq,rho,ta,theta, & 
    time1,time2,val0,zero=0.0_iwp 
 CHARACTER(len=15)::element,element_s 
  CHARACTER(len=100)::entrada,saida 
!-------------------------------"arrays" dinâmicos----------------------------- 
 INTEGER, ALLOCATABLE::etype(:),g_num(:,:),iflux(:,:),inci_s(:,:),itrans(:,:), &
   kdiaq(:), node(:), node2(:), num(:)REAL(iwp), ALLOCATABLE::bk(:),bp(:),coord(:,:),der(:,:),deriv(:,:),fun(:), &
   g_coord(:,:),jac(:,:),kay(:,:),kp(:,:),loads(:),loadsf(:),loadsh(:), \&load\text{sg}(:),\text{newlo}(:),\text{ntn}(:,:),\text{pm}(*,:),\text{points}(:,:),\text{prop}(:,:),\text{qflux}(:), &
  storbp(:),ttrans(:),value(:),value2(:),vec(:),weights(:)
!------------------------leituras e inicialização------------------------------ 
  WRITE(*,*)'nome do ficheiro de dados?' 
 READ(*,*)entrada 
 WRITE(*,*)'nome do ficheiro de resultados?' 
 READ(*,*)saida 
 OPEN(10,file=entrada,status='old',action='read') 
 OPEN(11,file=saida,status='replace',action='write') 
 READ(10,*)element,nels,nn,nip,nod,ndim,dtim,nstep,theta,npri,nres
  nprops=ndim+4 
  neq=nn 
 ALLOCATE(coord(nod,ndim),der(ndim,nod),deriv(ndim,nod),etype(nels),fun(nod), & 
  g_coord(ndim,nn),g_num(nod,nels),jac(ndim,ndim),kay(ndim,ndim),kdiag(neq), &
  kp(nod,nod),num(nod),ntn(nod,nod),pm(nod,nod),points(nip,ndim),vec(nod), \& weights(nip)) 
 READ(10,*)np_types 
 ALLOCATE(prop(nprops,np_types)) ; READ (10,*) prop 
  etype=1 ; IF(np_types>1) READ(10,*) etype 
 READ(10,*)g_coord ; READ(10,*)g_num 
 WRITE(11,'(a)')"Coordenadas Globais " 
 DO i=1,nn 
    WRITE(11,'(a,i5,a,3e12.4)')"Nó",i," ",g_coord(:,i)
 END DO
 WRITE(11,'(a)') "Incidências " 
 DO i=1,nels 
    WRITE(11,'(a,i5,a,20i5)')"Elemento ",i," ",g_num(:,i) 
 END DO
 CALL sample(element,points,weights)
```

```
----------temperaturas prescritas------------------
READ(10,*)fixed_freedoms 
IF(fixed_freedoms/=0)THEN
   ALLOCATE(node(fixed_freedoms),value(fixed_freedoms),storbp(fixed_freedoms)) 
  READ(10,*)(node(i),value(i),i=1,fixed_freedoms)
END IF
!-----------------------------fluxo de calor prescrito------------------------- 
READ(10,*)hfbc 
IF(hfbc/=0)THEN
   ALLOCATE(iflux(hfbc,2),qflux(hfbc)) 
  READ(10,*)(iflux(i,:),qflux(i),i=1,hfbc)END IF 
!----------------------transferencia de calor por convecção e radiação--------- 
READ(10,*)htbc 
IF(hthe / = 0) THEN ALLOCATE(itrans(htbc,2),ttrans(htbc)) 
  READ(10,*)(itrans(i,:),ttrans(i),i=1,htbc)
END IF
!-------------definição da banda e inicializão dos "arrays" globais------------ 
 kdiag=0 
 elements_1: DO iel=1,nels 
   num=g_num(:,iel) 
   CALL fkdiag(kdiag,num) 
END DO elements_1 
DO i=2,neq 
   kdiag(i)=kdiag(i)+kdiag(i-1) 
END DO
WRITE(11, ' (2(A, i5))') &
  " There are",neq," equations and the skyline storage is ",kdiag(neq) 
ALLOCATE(bp(kdiag(neq)),bk(kdiag(neq)),loads(0:neq),newlo(0:neq),<br>&
   loadsq(0:neq),loadsh(0:neq),loadsf(0:neq)) 
 bp=zero ; bk=zero ; loadsf=zero ; loadsq=zero ; loadsh=zero 
!------arrays elementares e montagem (integração no domínio)------------------- 
 elements_2: DO iel=1,nels 
   kay=0.0 ; DO i=1,ndim ; kay(i,i)=prop(i,etype(iel)); END DO 
   num=g_num(:,iel) 
   coord=TRANSPOSE(g_coord(:,num)) 
   j=etype(iel) 
  rho=prop(ndim+1,j) ; cp=prop(ndim+2,j) ; hg=prop(ndim+4,j) kp=0.0 ; pm=0.0 ; vec=0.0 
   gauss_pts: DO i=1,nip 
     CALL shape_der(der,points,i) ; CALL shape_fun(fun,points,i) 
     jac=MATMUL(der,coord) 
     det=determinant(jac) ; CALL invert(jac) ; deriv=MATMUL(jac,der) 
     kp=kp+MATMUL(MATMUL(TRANSPOSE(deriv),kay),deriv)*det*weights(i) 
     CALL cross_product(fun,fun,ntn) ; pm=pm+ntn*det*weights(i)*rho*cp 
     vec=vec+fun*det*weights(i)*hg 
   END DO gauss_pts 
   CALL fsparv(bk,kp,num,kdiag) ; CALL fsparv(bp,pm,num,kdiag) 
   loadsf(num)=loadsf(num)+vec 
END DO elements_2 
!------arrays elementares e montagem (integração na fronteira)----------------- 
IF(hfbc/=0.or.htbc/=0)THEN
   DEALLOCATE(coord,der,fun,jac,num,points,weights) 
   CALL fronteira(element,nod,element_s,nod_s,nip_s,nside)
  ALLOCATE(coord(nod_s,ndim),der(ndim-1,nod_s),fun(nod_s),
  inci_s(nside,nod_s),jac(ndim-1,ndim),num(nod_s),points(nip_s,ndim-1), \& weights(nip_s)) 
   CALL inci_lados(element,nod,inci_s) 
   CALL sample(element_s,points,weights) 
END IF
IF(hfbc/=0)THEN
   boundary_1: DO ibound=1,hfbc 
     iel=iflux(ibound,1) ; iside=iflux(ibound,2) ; qq=qflux(ibound) 
     num=g_num(inci_s(iside,:),iel) ; coord=TRANSPOSE(g_coord(:,num)) 
     vec=0.0
```
Acções térmicas ambientais

```
 gauss_pts1: DO i=1,nip_s 
        CALL shape_der(der,points,i) 
        CALL shape_fun(fun,points,i) 
        jac=MATMUL(der,coord) 
        det=det_s(jac,g1,g2,g3) 
        vec=vec-fun*det*weights(i)*qq 
      END DO gauss_pts1 
      loadsq(num)=loadsq(num)+vec 
    END DO boundary_1 
END IF
IF(hthe / = 0) THEN boundary_2: DO ibound=1,htbc 
      iel=itrans(ibound,1) ; iside=itrans(ibound,2) 
      num=g_num(inci_s(iside,:),iel) ; coord=TRANSPOSE(g_coord(:,num)) 
      vec=0.0 ; kp=0.0 
      htco=prop(ndim+3,etype(iel)) ; ta=ttrans(ibound) 
      gauss_pts2: DO i=1,nip_s 
        CALL shape_der(der,points,i) 
        CALL shape_fun(fun,points,i) 
        jac=MATMUL(der,coord) 
        det=det_s(jac,g1,g2,g3) 
        vec=vec+fun*det*weights(i)*htco*ta 
        CALL cross_product(fun,fun,ntn) ; kp=kp+ntn*det*weights(i)*htco 
      END DO gauss_pts2 
      loadsh(num)=loadsh(num)+vec 
      CALL fsparv(bk,kp,num,kdiag) 
   END DO boundary_2 
END IF
!-------------------------------matrizes globais------------------------------- 
 bk=bk*theta*dtim ; bp=bp+bk ; bk=bp-bk/theta 
!-------------------------------temperaturas prescritas------------------------ 
IF(fixed_freedoms/=0)THEN
   bp(kdiag(node))=bp(kdiag(node))+penalty 
   storbp=bp(kdiag(node)) 
END IF
!------------------------factorização do membro esquerdo----------------------- 
CALL sparin(bp,kdiag) 
!------------------------inicalização da temperatura--------------------------- 
 loads=zero 
READ(10,*) indic 
IF (indic==0) THEN 
   READ(10,*)val0 ; loads=val0 
ELSE
   ALLOCATE(node2(indic), value2(indic)) 
  READ(10,*) (node2(i), value2(i), i=1,indic) DO i=1,indic ; loads(node2(i))=value2(i) ; END DO
END IF
!--------------------------iteração no tempo----------------------------------- 
                      Tempo Temperatura no nó" , nres
WRITE(11,'(a,i5)')" FEM analítico" 
 timesteps: DO j=1,nstep 
   CALL linmul_sky(bk,loads,newlo,kdiag) 
   time1=j*dtim ; time2=(j-1)*dtim 
   newlo=newlo+dtim* & 
          (theta*(loadsf*q(time1)+loadsh*t_a(time1)+loadsq*rad(time1)) + & 
          (1-theta)*(loadsf*q(time2)+loadsh*t_a(time2)+loadsq*rad(time2))) 
   IF(fixed_freedoms/=0) newlo(node)=storbp*value*t(time1) 
    CALL spabac(bp,newlo,kdiag) ; loads=newlo 
    IF(j/npri*npri==j)THEN
     WRITE(11,'(5e13.5)')time1,loads(nres),p357(time1,g_coord(1,nres)) 
    END IF
END DO timesteps 
END PROGRAM PAT_1
```
### Glossário das variáveis utilizadas

### Variáveis escalares inteiras:

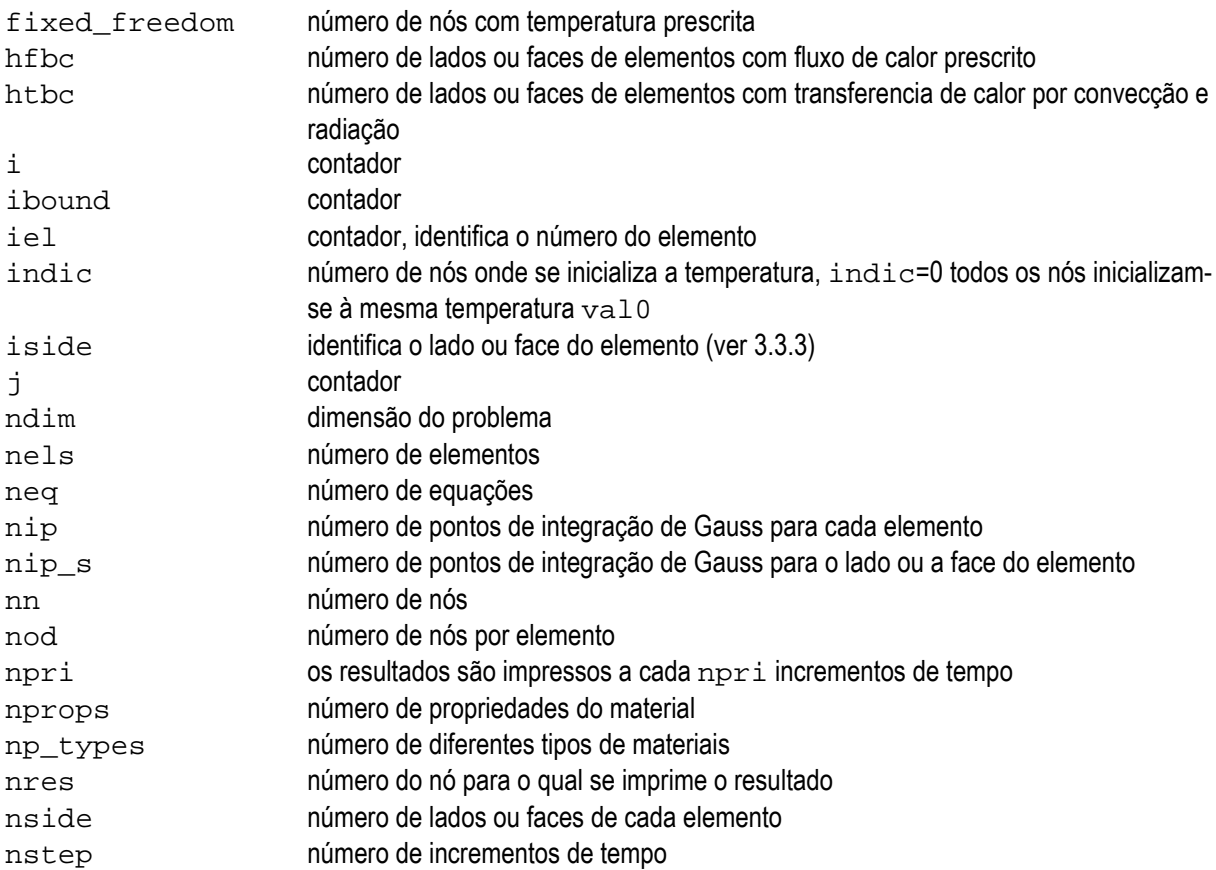

### Variáveis escalares reais:

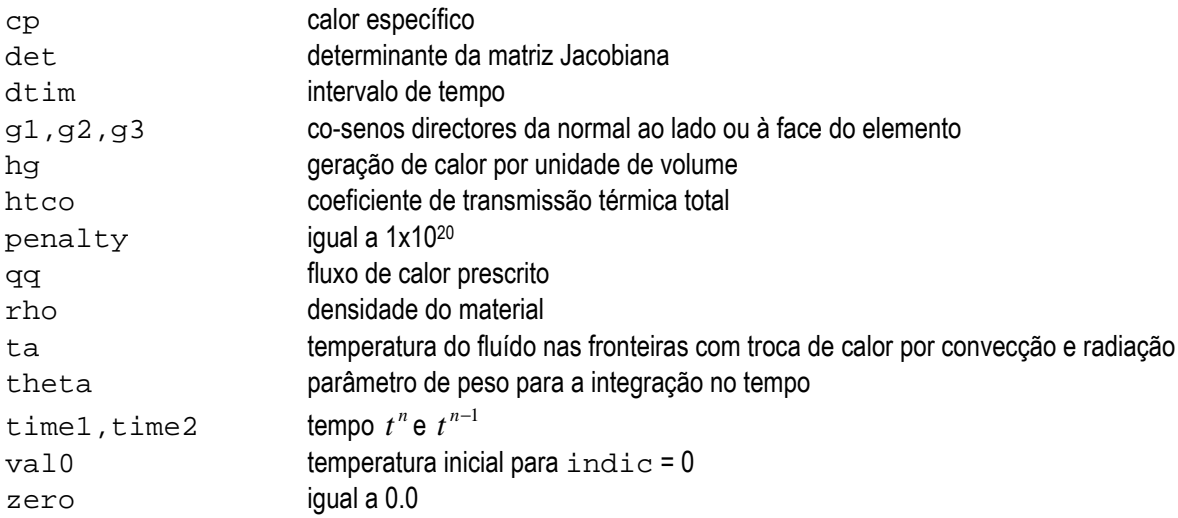

### Variáveis escalares caracteres:

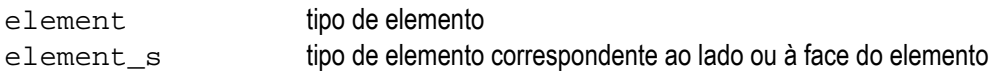

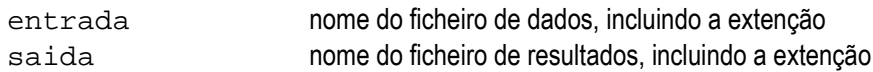

### Variáveis indexadas inteiras:

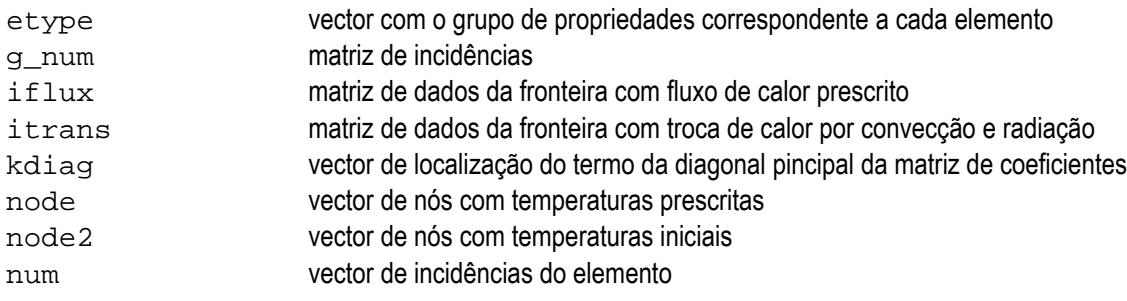

### Variáveis indexadas reais:

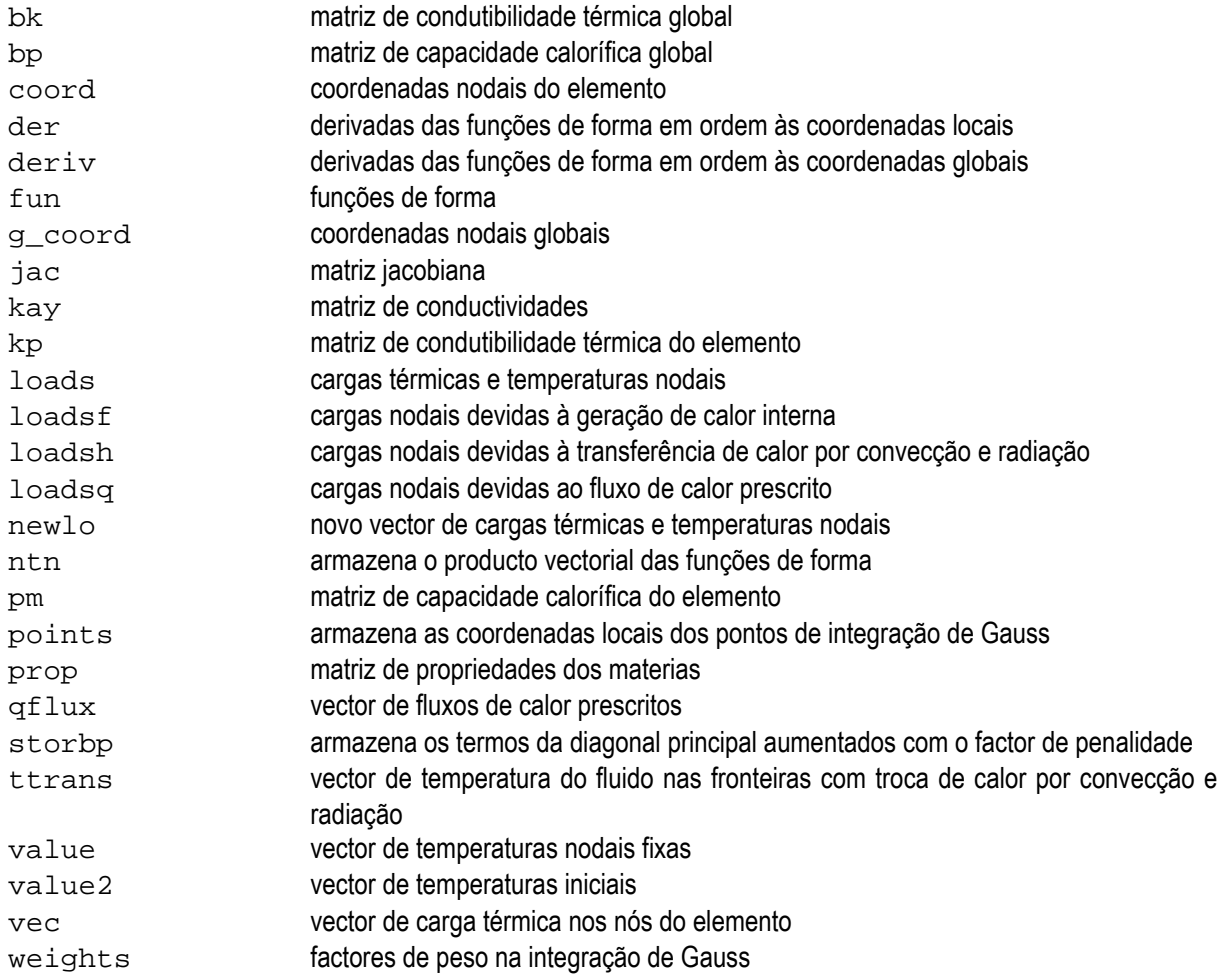

# 4.2 Descrição do programa

A declaração de dados inicia-se com a instrução IMPLICIT NONE cujo objectivo é cancelar a convenção implícita de atribuição de tipos às variáveis, exigindo que seja explicitado os tipos de todas as variáveis utilizadas no programa. As variáveis indexadas (vectores e matrizes), denominadas arrays, são declaradas como alocáveis (ALLOCATABLE), permitindo o cálculo da sua extensão e correspondente alocação de memória no tempo de execução.

A seguir às especificações está a leitura de dados e inicialização de variáveis. A descrição do problema é introduzida mediante:

Parâmetros escalares (tipo de elemento, número de elementos, número de nós, etc.);

Propriedades do material;

Coordenadas dos pontos nodais;

Incidência dos elementos finitos;

Vectores para a descrição dos nós com temperaturas fixas;

Vectores e matrizes para a descrição das condições de fronteira;

Campo de temperatura inicial.

Os dados são introduzidos através de um ficheiro ASCII escritos em formato livre. A Fig. 4.1 exemplifica a entrada de dados para um elemento quadrático de 4 nós formado por um material com propriedades  $k_{x} = k_{y} = 2$  W/(cm °C),  $\rho = 1$  kg/cm<sup>3</sup>,  $c = 1$  J/(kg cm<sup>3</sup>) e com uma geração de calor  $G = 5$  W/cm<sup>3</sup>. As condições de fronteira são dadas por uma fronteira adiabática no bordo inferior, uma fronteira com troca de calor por convecção e radiação no bordo superior, temperatura fixa no lado direito e fluxo de radiação prescrito no lado esquerdo.

À leitura e inicialização segue a formação das matrizes e vectores elementares e a sua montagem como foi explicado no capítulo 3.

Posteriormente são formadas as matrizes  $([\mathbf{C}] + \theta \Delta t [\mathbf{K}])$ , chamada bp, e  $([\mathbf{C}] - (1 - \theta) \Delta t [\mathbf{K}])$ , chamada bk, e são aplicadas as condições de fronteira em temperaturas prescritas mediante o método denominado penalty strategy.

A factorização da matriz bp é efectuada mediante a rotina sparin baseada no método de Cholesky. Seguidamente são lidas as temperaturas iniciais e armazenadas no vector  $1$ oads.

#### Análise Térmica de Barragens de Betão

Acções térmicas ambientais

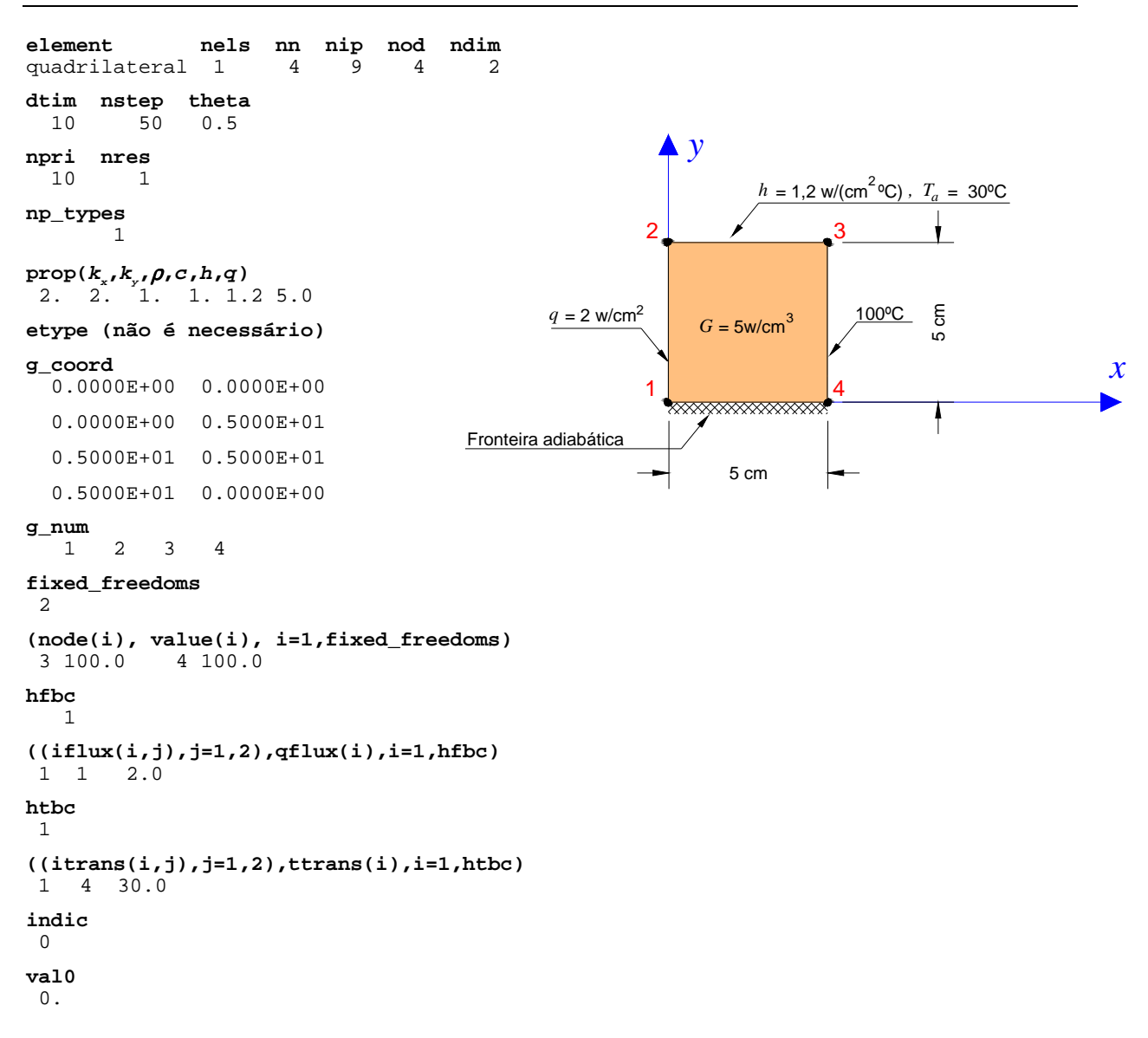

Figura 4.1 − Elemento quadrático com diferentes condições de fronteira

A última parte do programa consiste no ciclo no tempo até completar os nstep incrementos. Para cada instante de tempo é calculado o vector de termos independentes da equação (2.47), isto é  $([\mathbf{C}]-(1-\theta)\Delta t\big[\mathbf{K}\big]\hspace{-1mm}\big\}\hspace{-1mm}\big\{\mathbf{T}\big\}^n+\Delta t\big(\theta\big\{\!\mathbf{f}\big\}^{n+1}+(1-\theta)\big\{\!\mathbf{f}\big\}^n\big),$  onde a multiplicação:  $([\mathbf{C}]-(1-\theta)\Delta t\big[\mathbf{K}\big]\hspace{-1mm}\big\}\hspace{-1mm}\big\{\mathbf{T}\big\}^n$ é efectuada mediante a subrotina linmul\_sky.

A fim de poder introduzir a variação no tempo de alguns dos parâmetros intervenientes no vector de "carga" térmica,  $\{f\}=\int_{\Omega}G[{\bf N}]^{\rm T}\,d\Omega-\int_{\Gamma_q}q[{\bf N}]^{\rm T}\,d\Gamma_q+\int_{\Gamma_q}hT_a\bigl[{\bf N}\bigr]^{\rm T}d\Gamma_q$ , este é formado pela adição de três vectores, loadsf\*q(t), que tem em conta a geração de calor interna, loadsh\*t\_a(t), que tem em conta a transferência de calor por convecção-radiação e  $\text{loadsq*rad}(t)$ , que tem em conta o fluxo de calor prescrito. Nestes integrais  $q$ ,  $t_a$  e  $r$ ad são definidas mediante rotinas function que representam as funções

do tempo *t* para *G*, *Ta* e *q*, respectivamente. Após aplicadas as condições de temperaturas prescritas, é calculada a solução mediante a rotina spabac.

A Fig. 4.2 representa o diagrama de estruturas correspondente ao programa PAT\_1.

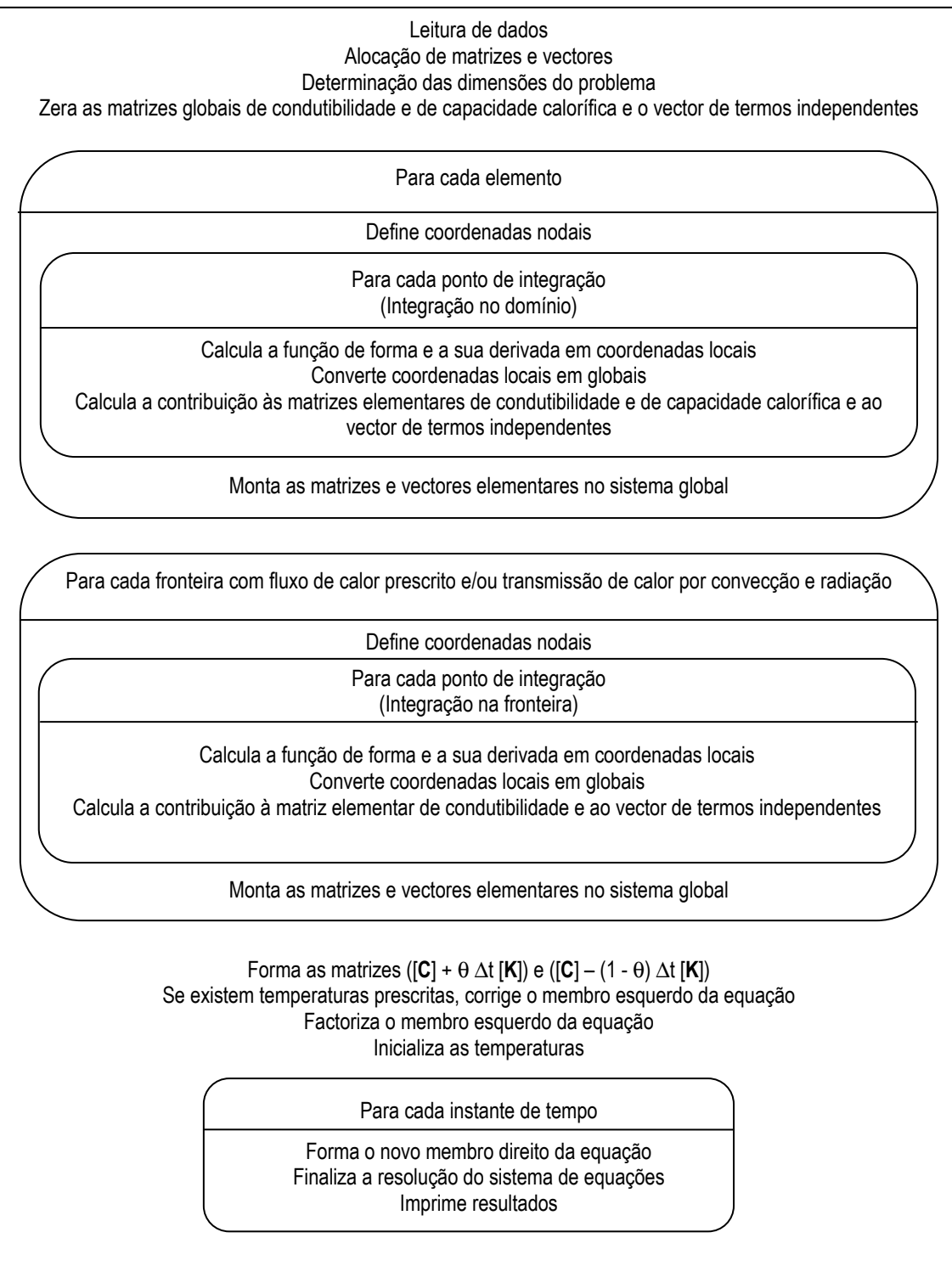

Figura 4.2 − Diagrama de estruturas para o programa PAT\_1

Para verificar o programa foram utilizados problemas simples para os quais existem soluções analíticas. Alguns destes problemas de teste são apresentados no ponto seguinte com os respectivos ficheiros de entrada de dados e saída de resultados.

Neste trabalho não se abordou o problema da representação de resultados. O ficheiro de saída de resultados limita-se a apresentar a historia no tempo no nó  $n$ res indicado pelo utilizador. Para os exemplos 4.3, 4.4 e 4.5 foram implementadas as expressões da solução analítica em subrotinas específicas. Estas subrotinas são chamadas pelo programa cada vez que se imprime a história de tempo do nó especificado, aparecendo o seu resultado na coluna designada  $analfitico$ , por exemplo, para o problema 4.5 as modificações introduzidas nas linhas de instruções do programa são as indicadas em vermelho:

```
\frac{1}{2}WRITE(11,'(a,i5)')" FEM analítico" 
\frac{1}{2} IF(j/npri*npri==j)THEN
      WRITE(11,'(5e13.5)')time1,loads(nres),p357(time1,g_coord(1,nres))
    END IF 
\frac{1}{2}
```
As subrotinas e funções utilizadas em PAT\_1 encontram-se na biblioteca rotinas\_PAT1 chamada pelo comando USE no início do programa. No Anexo I, descrevem-se, resumidamente, estas subrotinas e funções.

### 4.3 Exemplos de verificação

Exemplo 4.1: Uma placa rectangular troca calor entre uma parede submetida a temperatura constante e um reservatório de fluido. Assim que o equilíbrio é atingido, o fluxo de calor através da placa e a distribuição de temperaturas adoptam valores constantes.

Como se ilustra na Fig. 4.3, a placa tem 8,33 cm de altura, 33,33 cm de largura e é infinitamente comprida. A placa está fixa a uma parede de temperatura constante de 1100 ºC, e está imersa num fluido à temperatura de 100 °C. A placa tem uma condutividade térmica de 15W/(m °C) e um coeficiente de convecção de 15 W/(m<sup>2</sup> °C).

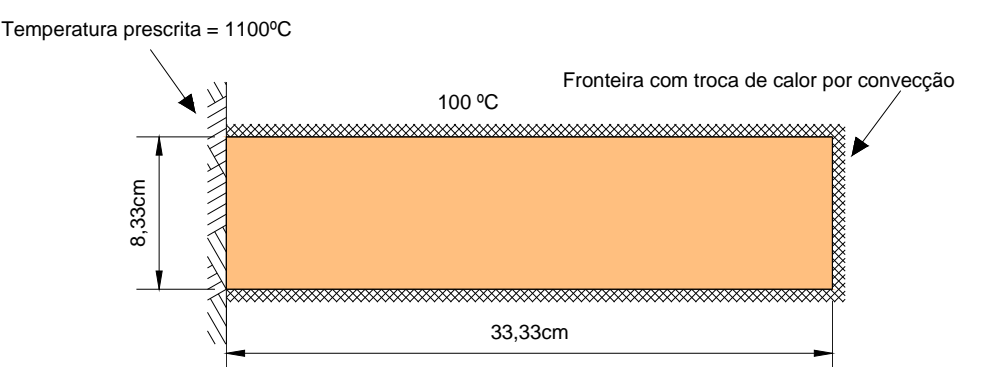

Figura 4.3 − Idealização do exemplo 4.1

A solução de este problema vem dada por (FLAC, 2002):

$$
\frac{T - T_{\infty}}{T_o - T_{\infty}} = \frac{\cosh[m(L - x)] + (h/mk)\sinh[m(L - x)]}{\cosh(mL) + (h/mk)\sinh(mL)}
$$
(4.1)

em que  $T_\infty$  − temperatura do fluido [100 ºC],  $T_{\rho}$  − temperatura da parede [1100 ºC], L − largura da placa [0,3333 m],  $h_c$  − coeficiente de convecção [15 W/(m<sup>2 o</sup>C)], k − condutividade térmica [15 W/(m ºC)], m − é calculado como *hP* / *kA* , sendo *P* o perímetro da secção transversal exposta a convecção  $(2,0 \text{ m})$  e  $A$  a área da secção transversal  $(0,0833 \text{ m}^2)$ .

Na Fig. 4.4, apresenta-se a malha e o ficheiro de dados utilizados na resolução deste problema.

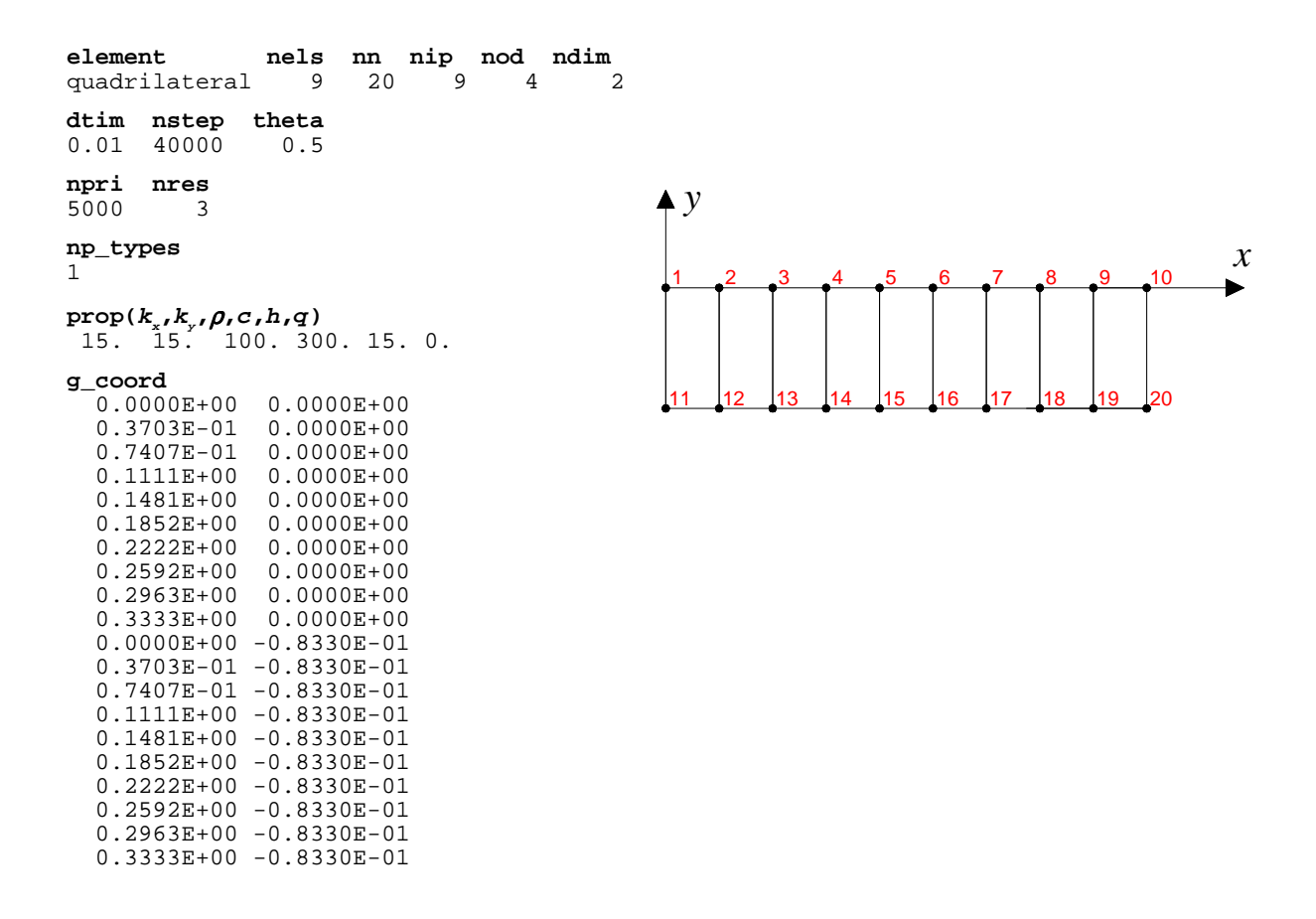

Figura 4.4 − Malha e ficheiro de dados para o exemplo 4.1 (continua)

#### Análise Térmica de Barragens de Betão

Acções térmicas ambientais

| g_num                                                                                                    | 11<br>12                                                                                                    | 1<br>$\overline{c}$ | 2<br>3      | 12<br>13                                   |  |  |  |  |
|----------------------------------------------------------------------------------------------------|----------------------------------------------------------------------------------------------------|---------------------|-------------|--------------------------------------------|--|--|--|--|
|                                                                                                    | 13<br>14                                                                                                    | 3<br>4              | 4<br>5      | 14<br>15                                   |  |  |  |  |
|                                                                                                    | 15<br>16<br>17                                                                                                    | 5<br>6<br>7         | 6<br>7<br>8 | 16<br>17<br>18                             |  |  |  |  |
|                                                                                                    | 18<br>19                                                                                                    | 8<br>9              | 9<br>10     | 19<br>20                                   |  |  |  |  |
| fixed freedoms<br>2                                                                                                    |                                                                                                    |                     |             |                                            |  |  |  |  |
| value(i), i=1, fixed_freedoms)<br>(node(i),<br>11<br>1100<br>1<br>1100                                                                                                    |                                                                                                    |                     |             |                                            |  |  |  |  |
| hfbc<br>0                                                                                                    |                                                                                                    |                     |             |                                            |  |  |  |  |
| htbc<br>19                                                                                                    |                                                                                                    |                     |             |                                            |  |  |  |  |
| 1<br>4<br>2<br>4<br>3<br>4<br>4<br>4<br>5<br>4<br>6<br>4<br>7<br>4<br>8<br>$\overline{4}$<br>9<br>4<br>$\mathbf{1}$<br>$\mathsf 3$<br>$\begin{array}{c} 2 \\ 3 \\ 4 \end{array}$<br>$\mathsf{3}$<br>3<br>3<br>$\frac{5}{6}$<br>3<br>3<br>3<br>7<br>3<br>8<br>3<br>9<br>$\overline{2}$<br>9 | 100.<br>100.<br>100.<br>100.<br>100.<br>100.<br>100.<br>100.<br>100.<br>100.<br>100.<br>100.<br>100.<br>100.<br>100.<br>100.<br>100.<br>100.<br>100. |                     |             | $((itrans(i,j),j=1,2),ttrans(i),i=1,hthe)$ |  |  |  |  |
| indic<br>0                                                                                                    |                                                                                                    |                     |             |                                            |  |  |  |  |
| Val0<br>0.0                                                                                                    |                                                                                                    |                     |             |                                            |  |  |  |  |

Figura 4.4 (continuação) − Malha e ficheiro de dados para o exemplo 4.1

O ficheiro de resultados para este exemplo é representado na Fig. 4.5, onde pode observar-se a evolução no tempo da temperatura no nó 3. Na Fig. 4.6 são comparados os resultados obtidos com o programa de elementos finitos, uma vez que se atingiram valores estáveis nos diferentes nós da malha, com a solução analítica em regime estacionário dada pela equação (4.1).

```
 M
 Tempo Temperatura no nó 3 
 0.50000E+02 0.74190E+03 
 0.10000E+03 0.79422E+03 
 0.15000E+03 0.80823E+03 
 0.20000E+03 0.81205E+03 
 0.25000E+03 0.81310E+03 
 0.30000E+03 0.81337E+03 
 0.35000E+03 0.81343E+03 
 0.40000E+03 0.81343E+03
```
Figura 4.5 − Ficheiro de resultados do exemplo 4.1

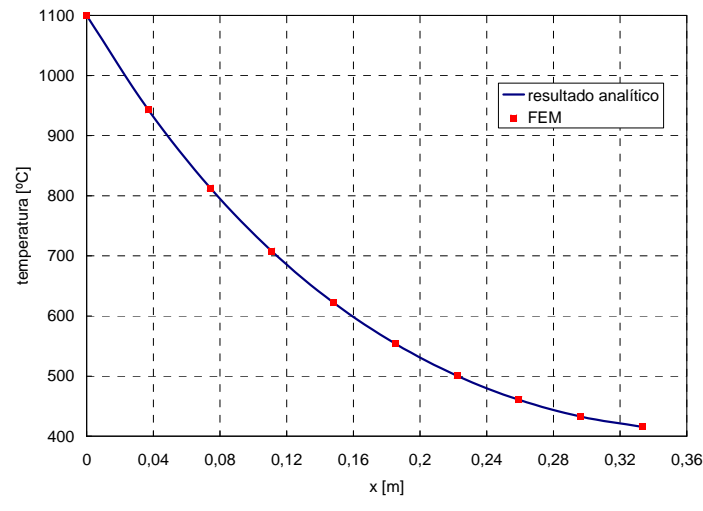

Figura 4.6 − Comparação de resultados do exemplo 4.1

Exemplo 4.2: Uma placa infinita formada por dois materiais diferentes está exposta a uma temperatura elevada numa face e a uma temperatura mais baixa na outra face, tal como se ilustra na Fig. 4.7.

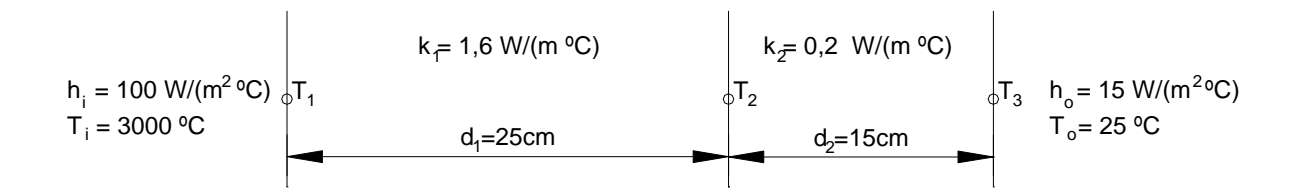

Figura 4.7 − Placa infinita formada por dos materiais diferentes

Como a placa é infinitamente alta, pode idealizar-se como um problema unidimensional, em que as condições de fronteira nos lados horizontais do modelo podem ser consideradas adiabáticas, como se representa na Fig. 4.8.

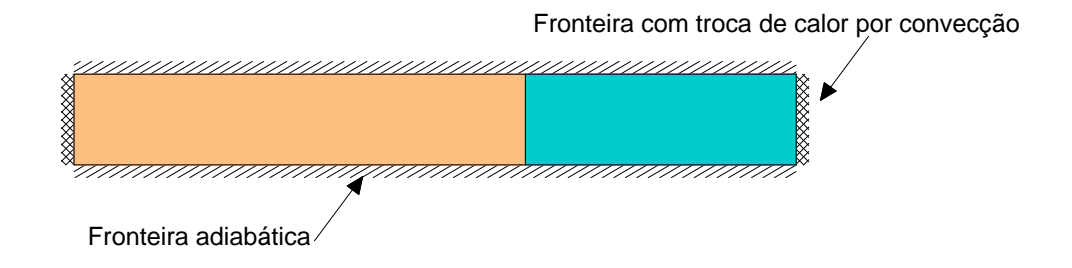

Figura 4.8 − Idealização do exemplo 4.2

O resultado de este problema para regime estacionário é (FLAC, 2002):

$$
T_1 = 2970 \,^{\circ}\text{C}
$$
\n
$$
T_2 = 2497 \,^{\circ}\text{C}
$$
\n
$$
T_3 = 226.7 \,^{\circ}\text{C}
$$

variando linearmente entre estas temperaturas.

Na Fig. 4.9, apresenta-se a malha e o ficheiro de dados resumido (omitem-se algumas das coordenadas globais e das incidências) utilizado na resolução deste problema.

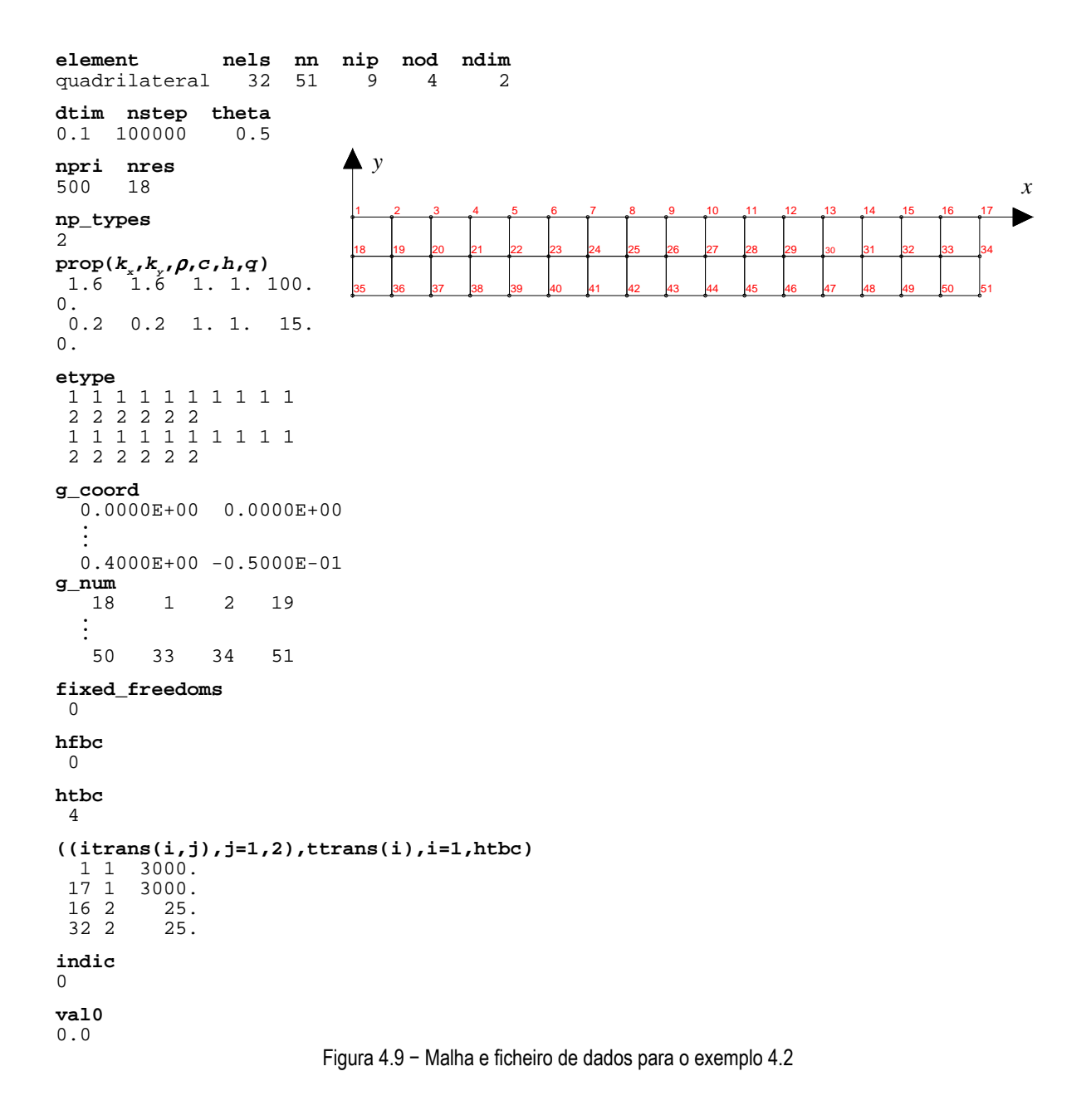

Na Fig. 4.10, apresenta-se a comparação entre os resultados obtidos com o programa de elementos finitos, uma vez que se atingiram valores estáveis nos diferentes nós da malha, e os resultados calculados com a solução analítica para regime estacionário.

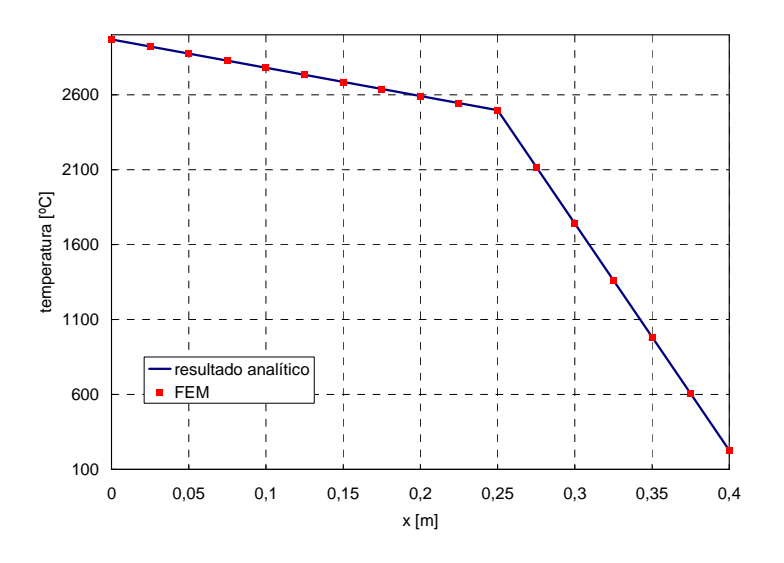

Figura 4.10 − Comparação de resultados do exemplo 4.2

Exemplo 4.3: Seja uma placa infinita de espessura *L* com ambas as faces mantidas a temperatura constante de 0 ºC. A temperatura inicial varia linearmente, entre uma face e a outra, entre os valores extremos de 0 e *T<sup>i</sup>* . A temperatura *T*(*x*,*t*), num dado instante *t* e num ponto qualquer de abcissa *x* vem dada por (Silveira, 1961):

$$
T(x,t) = \frac{2T_i}{\pi} \sum_{n=1}^{\infty} \frac{(-1)^{n+1}}{n} e^{-\frac{h^2 n^2 \pi^2}{L^2}t} \operatorname{sen}\left(n\pi \frac{x}{L}\right)
$$
 (4.2)

em que *c*  $h^2 = \frac{k}{h}$ ρ  $2 = \frac{k}{\epsilon}$  é a difusibilidade térmica.

Para o cálculo adoptou-se  $T_i$  = 160 °C,  $L$  = 100 cm e  $h^2$  de valor unitário. O problema pode ser idealizado como se representa na Fig. 4.11.

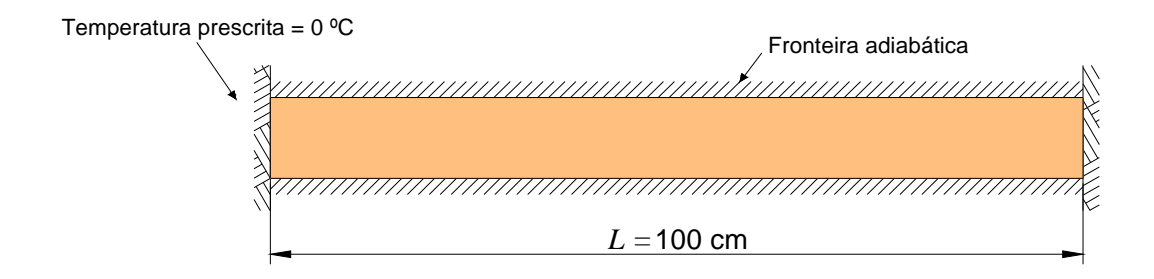

Figura 4.11 − Idealização do exemplo 4.3

Na Fig. 4.12, apresenta-se a malha e o ficheiro de dados resumido utilizado na resolução deste problema.

A fim de comparar resultados, implementou-se a equação (4.2) numa rotina específica, designada por p356. Esta rotina é chamada pelo programa de cada vez que se imprime a história de tempo do nó especificado, o seu resultado corresponde à coluna chamada analítico, Fig. 4.13.

```
element nels nn nip nod ndim 
quadrilateral
dtim nstep theta 
0.0001 3000 0.5 
npri nres 100 22
100np_types 
1 
prop(kx,ky,ρ,c,h,q) 
 1. 1. 1. 1. 1. 0. 
g_coord 
   0.0000E+00 0.0000E+00 
\frac{1}{2} 0.1000E+01 -0.1000E+00 
g_num 
 27 18 1 2 3 19 29 28 
\frac{1}{2} 41 25 15 16 17 26 43 42 
fixed_freedoms 
  6 
(node(i), value(i), i=1,fixed_freedoms) 
 1 0. 17 0. 18 0. 26 0. 27 0. 43 0. 
hfbc 
 \Omegahtbc 
  0 
indic 
  37 
                                                                   41 42 43
                        y
                 1 2 3 4 5 6 7 8 9 10 11 12 13 14 15 16 17 x
                 18 19 20 21 22 23 24 25 26 
                 27 28 29 30 31 32 33 34 35 36 37 38 39 40 41 42
```
Figura 4.12 − Malha e ficheiro de dados para o exemplo 4.3 (continua)

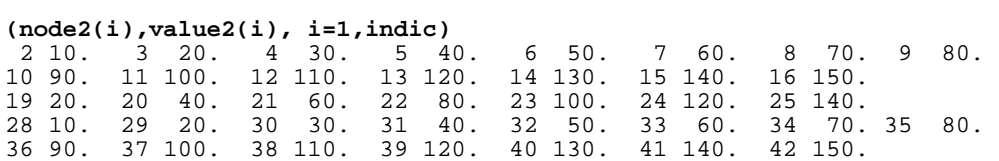

Figura 4.12 (continuação) − Malha e ficheiro de dados para o exemplo 4.3

| $\vdots$                           |                                |                                |
|------------------------------------|--------------------------------|--------------------------------|
| Tempo                              | Temperatura no nó              | 22                             |
|                                    | FEM                            | analítico                      |
| $0.10000E - 01$                    | $0.79926E + 02$                | 0.79935E+02                    |
| $0.20000E - 01$                    | $0.78035E + 02$                | 0.78013E+02                    |
| $0.30000E - 01$                    | $0.73420E + 02$                | 0.73404E+02                    |
| $0.40000E - 01$                    | $0.67672E + 02$                | $0.67664E+02$                  |
| $0.50000E - 01$                    | $0.61787E + 02$                | 0.61785E+02                    |
| 0.60000E-01                        | 0.56176E+02                    | 0.56176E+02                    |
| 0.70000E-01                        | $0.50977E + 02$                | 0.50978E+02                    |
| $0.80000E - 01$                    | $0.46219E+02$                  | $0.46220E + 02$                |
| $0.90000E - 01$                    | $0.41888E+02$                  | $0.41890E + 02$                |
| $0.10000E + 00$                    | $0.37957E + 02$                | $0.37959E + 02$                |
| $0.11000E + 00$                    | $0.34392E + 02$                | 0.34394E+02                    |
| $0.12000E + 00$                    | $0.31160E+02$                  | 0.31163E+02                    |
| $0.13000E + 00$                    | $0.28232E + 02$                | $0.28234E+02$                  |
| $0.14000E + 00$                    | $0.25579E + 02$                | $0.25581E+02$                  |
| $0.15000E + 00$                    | $0.23175E+02$                  | $0.23177E + 02$                |
| $0.16000E + 00$                    | $0.20997E + 02$                | $0.20999E + 02$                |
| $0.17000E + 00$                    | 0.19024E+02                    | 0.19025E+02                    |
| $0.18000E + 00$                    | 0.17236E+02                    | 0.17237E+02                    |
| $0.19000E + 00$                    | $0.15616E+02$                  | 0.15617E+02                    |
| $0.20000E + 00$                    | $0.14148E + 02$                | 0.14149E+02                    |
| $0.21000E + 00$<br>$0.22000E + 00$ | $0.12818E+02$<br>$0.11614E+02$ | $0.12820E + 02$<br>0.11615E+02 |
| $0.23000E + 00$                    | 0.10522E+02                    | 0.10523E+02                    |
| $0.24000E + 00$                    | $0.95333E + 01$                | 0.95343E+01                    |
| $0.25000E + 00$                    | $0.86373E + 01$                | $0.86382E + 01$                |
| $0.26000E + 00$                    | $0.78255E + 01$                | 0.78264E+01                    |
| $0.27000E + 00$                    | $0.70900E + 01$                | 0.70908E+01                    |
| $0.28000E + 00$                    | $0.64237E + 01$                | $0.64244E + 01$                |
| $0.29000E + 00$                    | $0.58200E + 01$                | 0.58206E+01                    |
| $0.30000E + 00$                    | $0.52730E + 01$                | $0.52736E + 01$                |

Figura 4.13 − Ficheiro de resultados do exemplo 4.3

Exemplo 4.4: Seja uma placa à temperatura inicial nula submetida a uma variação de temperatura periódica numa das suas faces, mantendo a outra à temperatura constante 0 ºC como ilustra a Fig. 4.14.

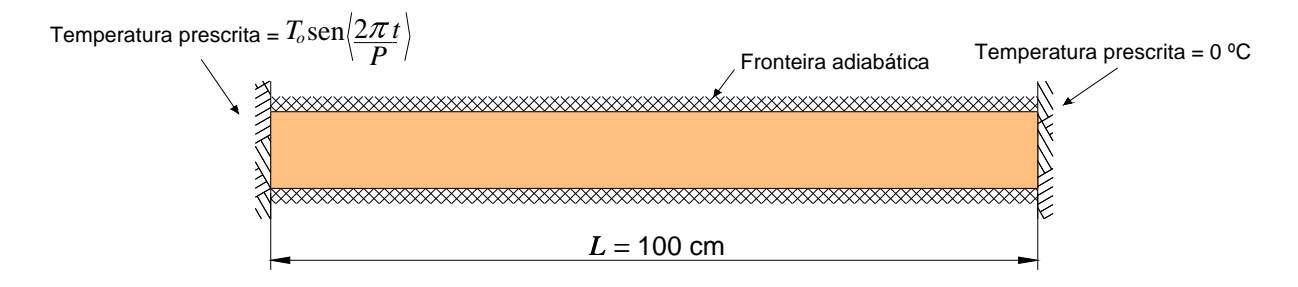

Figura 4.14 − Idealização do exemplo 4.4

sendo *P* o período da onda, de valor de 0,1, e *T<sup>o</sup>* a semi-amplitude da onda, de valor 40.

A temperatura *T*(*x,t*), num dado instante *t* e num ponto qualquer de abcissa *x* vem dada por (Silveira, 1961):

$$
T(x,t) = T_o \left[ A_x \text{ sen} \left( \frac{2\pi t}{P} \right) - B_x \text{ cos} \left( \frac{2\pi t}{P} \right) \right]
$$
 (4.3)

em que *Ax* e *Bx* são dadas pelas expressões:

$$
A_x = -2M \text{ senh } z \cos z - 2N \cosh z \text{ sen } z + e^z \cos z
$$
  

$$
B_x = 2M \cosh z \text{ sen } z - 2N \sinh z \cos z - e^z \text{ sen } z
$$

sendo

$$
M = \frac{e^{2z_o} - \cos(2z_o)}{2[\cosh(2z_o) - \cos(2z_o)]}
$$
  
\n
$$
N = \frac{\sin(2z_o)}{2[\cosh(2z_o) - \cos(2z_o)]}
$$
  
\n
$$
z_o = \sqrt{\frac{\pi}{Ph^2}} L
$$
  
\n
$$
z = \sqrt{\frac{\pi}{Ph^2}} x
$$

Na resolução deste problema foi utilizada a mesma malha que no exemplo 4.3, só se mudaram as condições de fronteira e as temperaturas iniciais como se mostra na Fig. 4.15.

```
\frac{1}{2}fixed_freedoms 
6 
(node(i), value(i), i=1,fixed_freedoms) 
 1 40. 17 0. 18 40. 26 0. 27 40. 43 0. 
hfbc 
  0 
htbc 
 \Omegaindic 
  0 
val0 
  0.
```
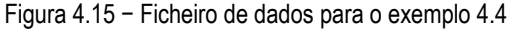

Neste caso a temperatura prescrita é função do tempo, devendo-se explicitar na rotina function t(time):

temp=SIN(2.\*3.14159\*time/0.1)

Similarmente ao exemplo anterior, foi escrita uma rotina específica, p357, cujos resultados aparecem na coluna analítico do ficheiro de resultados listado na Fig. 4.16. Pode observar-se que existe um período inicial em que ambos os resultados não coincidem, isto é devido a que a solução analítica só tem em consideração o regime permanente.

| Tempo           | Temperatura no nó | - 22             |
|-----------------|-------------------|------------------|
|                 | FEM               | analítico        |
| $0.10000E - 01$ | $0.28669E-02$     | $-0.19896E+01$   |
| $0.20000E - 01$ | $0.12136E+00$     | $-0.24203E+01$   |
| $0.30000E - 01$ | $0.70224E + 00$   | $-0.19266E+01$   |
| $0.40000E - 01$ | $0.18180E + 01$   | $-0.69698E + 00$ |
| $0.50000E - 01$ | $0.31302E + 01$   | $0.79887E + 00$  |
|                 |                   |                  |
| $0.78000E + 00$ | $0.19259E + 01$   | $0.19267E + 01$  |
| $0.79000E + 00$ | $0.70034E + 00$   | $0.69708E + 00$  |
| $0.80000E + 00$ | $-0.79209E+00$    | $-0.79877E+00$   |
| $0.81000E + 00$ | $-0.19814E+01$    | $-0.19895E + 01$ |
| $0.82000E + 00$ | $-0.24134E+01$    | $-0.24203E+01$   |
| $0.83000E + 00$ | $-0.19230E+01$    | $-0.19267E+01$   |
| $0.84000E + 00$ | $-0.69775E + 00$  | $-0.69708E + 00$ |
| $0.85000E + 00$ | $0.79444E + 00$   | $0.79877E + 00$  |
| $0.86000E + 00$ | $0.19835E + 01$   | 0.19895E+01      |
| $0.87000E + 00$ | $0.24153E + 01$   | $0.24203E + 01$  |
| $0.88000E + 00$ | $0.19248E + 01$   | $0.19267E + 01$  |
| $0.89000E + 00$ | $0.69934E + 00$   | $0.69708E + 00$  |
| $0.90000E + 00$ | $-0.79299E+00$    | $-0.79876E+00$   |
| $0.91000E + 00$ | $-0.19822E+01$    | $-0.19895E+01$   |
| $0.92000E + 00$ | $-0.24141E+01$    | $-0.24203E+01$   |
| $0.93000E + 00$ | $-0.19237E+01$    | $-0.19267E + 01$ |
| $0.94000E + 00$ | $-0.69838E+00$    | $-0.69709E+00$   |
| $0.95000E + 00$ | $0.79387E + 00$   | $0.79876E + 00$  |
| $0.96000E + 00$ | $0.19830E + 01$   | 0.19895E+01      |
| $0.97000E + 00$ | $0.24148E + 01$   | $0.24203E + 01$  |
| $0.98000E + 00$ | $0.19244E + 01$   | $0.19267E + 01$  |
| $0.99000E + 00$ | $0.69898E + 00$   | $0.69710E + 00$  |
| $0.10000E + 01$ | $-0.79332E + 00$  | $-0.79876E + 00$ |

Figura 4.16 − Ficheiro de resultados para o exemplo 4.4

**Exemplo 4.5:** Uma placa infinita de espessura  $2L = 1$  m gera calor internamente. Este problema determina um campo de temperaturas transiente após a aplicação de temperaturas constantes nas fronteiras. As propriedades físicas da placa em questão são: densidade  $\rho = 500$  kg/m<sup>3</sup>, calor específico  $c = 0,2$  J/(kg °C) e condutividade térmica  $k = 20$  W/(m °C).

A placa está inicialmente a uma temperatura constante de valor 60 °C, as faces são mantidas a uma temperatura constante de 32 °C, e a placa começa a gerar calor sendo  $\,G =$  40 kW/m<sup>3</sup>, como se indica na Fig. 4.17.

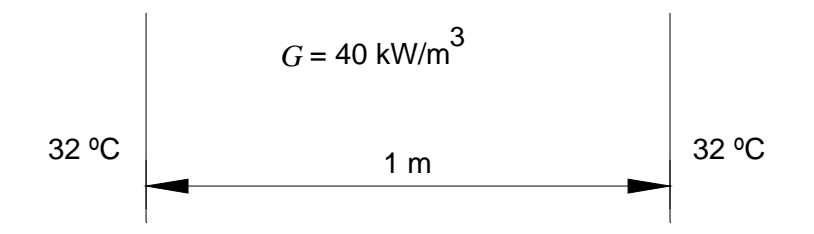

Figura 4.17 − Placa com geração de calor, condições iniciais e de fronteira

A solução deste problema é dada por (FLAC, 2002):

$$
T(x,t) = T_s + \frac{G}{2k}(L^2 - x^2) + \frac{2}{L}(T_i - T_s) \sum_{m=0}^{\infty} (-1)^m e^{-\kappa \beta_m^2 t} \left( \frac{\cos(\beta_m x)}{\beta_m} \right)
$$
  
- 
$$
\frac{2G}{Lk} \sum_{m=0}^{\infty} (-1)^m e^{-\kappa \beta_m^2 t} \left( \frac{\cos(\beta_m x)}{\beta_m^3} \right)
$$
(4.4)

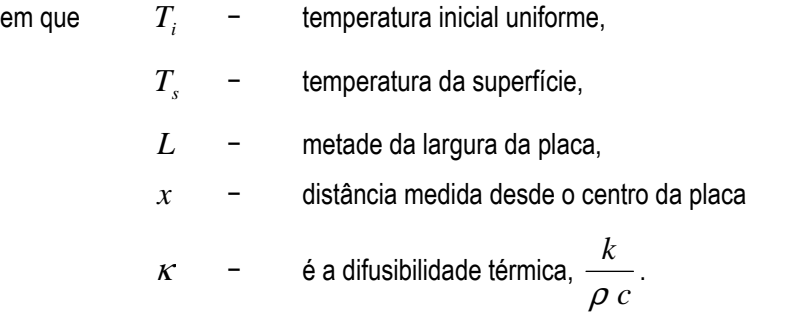

A Fig. 4.18 representa a idealização deste problema, e a Fig. 4.19 apresenta a malha de elementos finitos e o seu correspondente ficheiro de dados.

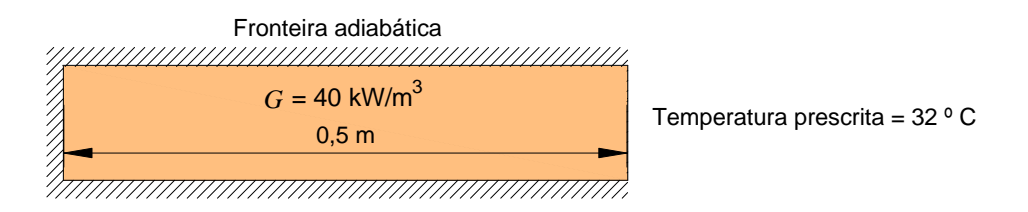

Figura 4.18 − Idealização do exemplo 4.5

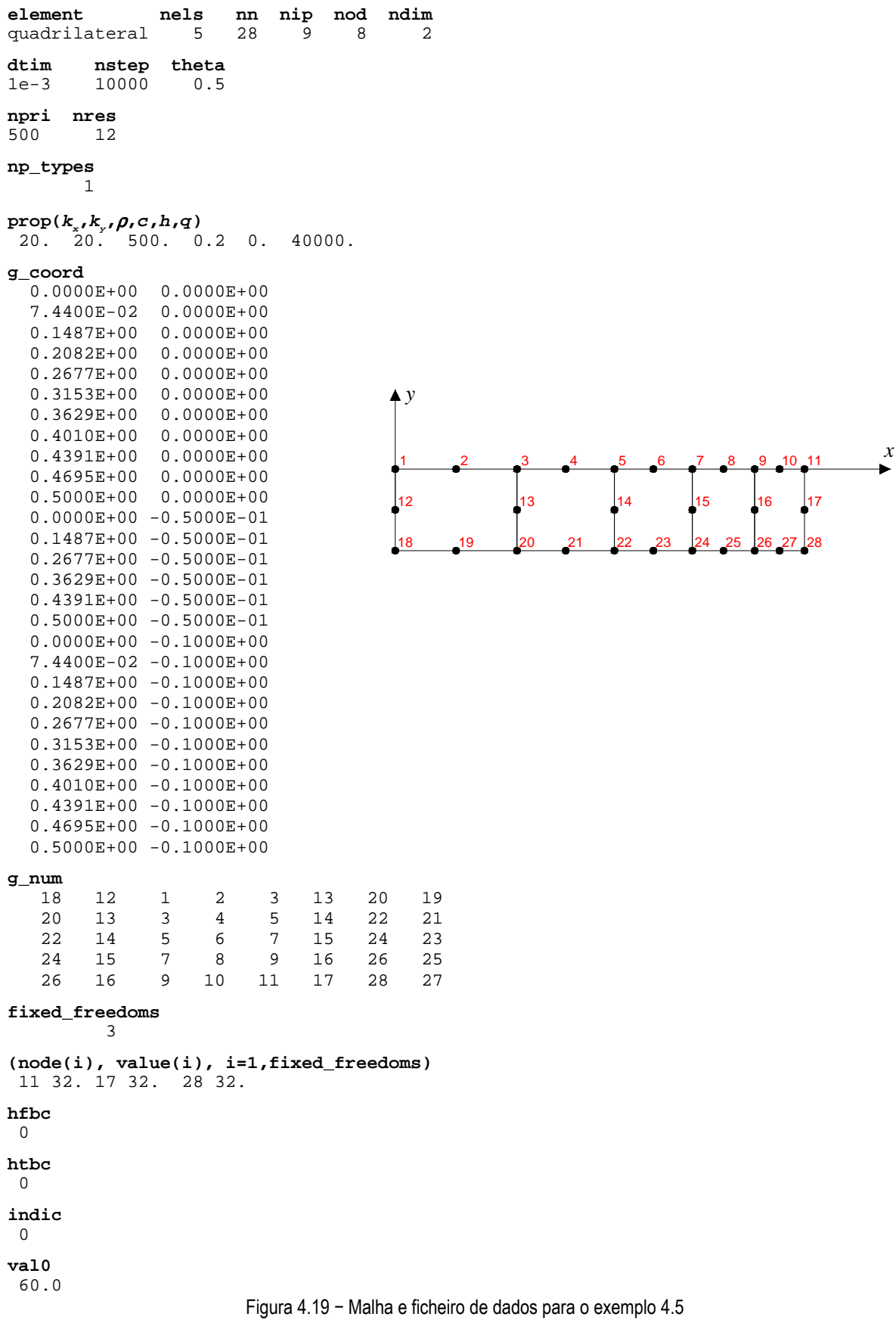

Para comparar os resultados obtidos com o programa e a equação (4.4) foi escrita uma rotina específica, flac173, cujos resultados aparecem na coluna analítico do ficheiro de resultados listado na Fig. 4.20.

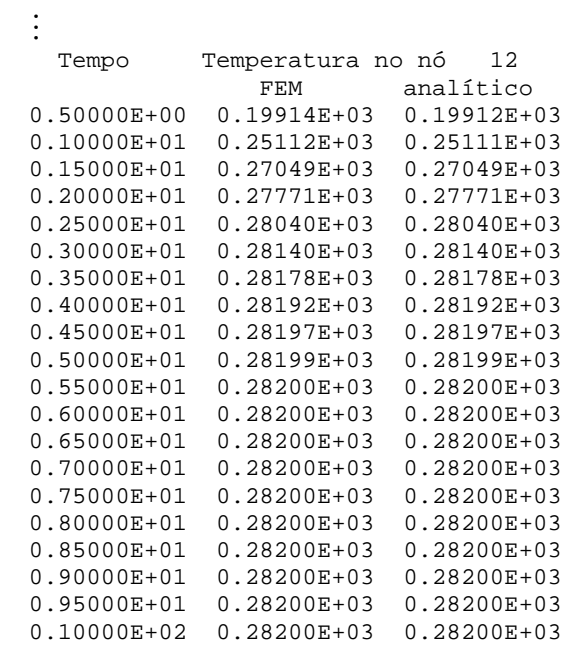

Figura 4.20 − Ficheiro de resultados do exemplo 4.5

# 5. MODELAÇÃO DOS FACTORES TÉRMICOS AMBIENTAIS QUE INFLUENCIAM O ESTADO TÉRMICO DAS BARRAGENS DE BETÃO

# 5.1 Contagem do tempo

As variações diárias e sazonais dos factores térmicos ambientais são uma das características mais importantes a ter em conta na sua modelação. Do ponto de vista do utilizador é mais simples referenciar o período para o qual se pretende efectuar a análise térmica da barragem mediante a indicação das datas do calendário gregoriano que o definem. No programa PAT\_2 as datas são introduzidas no formato aaaammdd e as horas no formato hhmm.

Para converter a data e hora numa contagem corrida do tempo utiliza-se o dia Juliano.

Dia Juliano: O dia Juliano é um valor sequencial positivo inteiro que representa uma contagem sucessiva de dias a partir do ano 4712 a.C., ou seja, do ano -4712<sup>1</sup> . Para obter o número de dias entre as datas, é necessário converter cada uma das datas para os respectivos valores sequenciais para então efectuar o cálculo da diferença de dias entre as datas desejadas. Por tradição, o Dia Juliano começa ao meio-dia GMT<sup>2</sup> .

Como curiosidade, refere-se que o Dia Juliano nada tem a ver com o Calendário Juliano. É apenas uma coincidência, pois quem introduziu o Dia Juliano, o filósofo francês de origem italiana Giuseppe Giusto Scaliger (1540-1609), assim o denominou em homenagem a seu pai, o humanista italiano Julius Caesar Scaliger (1484- 1558). Refere-se, ainda, que o método de cálculo considera a reforma papal do calendário, tomando como dia seguinte a 1582/10/04 Juliano, o dia 1582/10/15 Gregoriano.

A fórmula para conversão de qualquer data do calendário Gregoriano em Dia Juliano (desde 1582/10/15) é a seguinte:

- 1. Expressar a data como Y M D, onde Y é o ano, M é o número do mês (Janeiro=1, Fevereiro=2, etc.), e D é o dia.
- 2. Se o mês é Janeiro ou Fevereiro, há que subtrair 1 ao ano e adicionar 12 ao mês.

 $\overline{a}$ 

<sup>1</sup> Para efeito do cálculo, é considerada a contagem astronómica de anos, e não a contagem histórica. A primeira considera que para trás do ano 1 da era cristã existe o ano 0, ano -1, ano .-2 e assim por diante (os historiadores contam para trás do ano 1 da era cristã, ano 1 a.C., ano 2 a.C. e assim por diante).

<sup>&</sup>lt;sup>2</sup> GMT é um acrónimo para Greenwich Mean Time, que em português significa Hora Média de Greenwich (mais comumente chamado de Hora de Greenwich), e é conhecido como o marcador oficial de tempo.

3. Truncar os resultados para um número inteiro removendo a parte fraccional dos seguintes produtos e cocientes:

> $A = Y/100$  $B = A/4$  $C = 2-A+B$  $E = 365.25x(Y + 4716)$  $F = 30.6001x(M+1)$ DJ= C+D+E+F-1524.5

Para converter um dia Juliano em data é necessário também seguir um algoritmo específico de conversão, que tem em consideração o facto de um ano ser ou não bissexto.

$$
Z = JD + 0.5
$$
  
\n
$$
W = (Z - 1867216.25)/36524.25
$$
  
\n
$$
X = W/4
$$
  
\n
$$
A = Z + 1 + W - X
$$
  
\n
$$
B = A + 1524
$$
  
\n
$$
C = (B - 122.1)/365.25
$$
  
\n
$$
D = 365.25 \times C
$$
  
\n
$$
E = (B - D)/30.6001
$$
  
\n
$$
F = 30.6001 \times E
$$
  
\n
$$
Dia do mês = B - D - F
$$
  
\n
$$
Mês = E - 1 ou E - 13 (deve - se obter números iguais ou menores que 12)
$$
  
\n
$$
Ano = C - 4715 (se o mês é Janeiro ou Fevereiro) ou C - 4716 (em caso contrário)
$$

Estes algoritmos encontram-se implementados nas subrotinas dia\_juliano e dia\_calendario, respectivamente.

# 5.2 Temperatura do ar

Na análise de barragens é costume representar a variação da temperatura do ar ao longo do tempo como uma sobreposição de uma temperatura média com duas funções harmónicas, uma de período anual e outra de período de um dia:

$$
T(t') = T_m + T_a^a \cos \left[ \frac{2\pi}{365} (t' - t_o^a) \right] + T_a^d(t') \cos \left[ 2\pi (t' - t_o^d) \right]
$$
 (5.1)

em que:

*o*

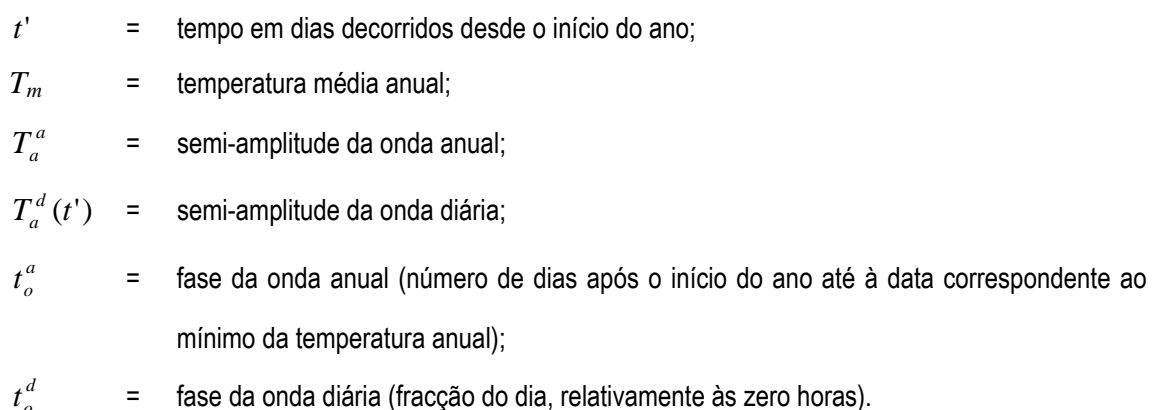

O cálculo dos parâmetros envolvidos nestas funções é feito, habitualmente, com base nas temperaturas médias diárias do ar observadas no local da barragem utilizando o método dos mínimos quadrados.

A expressão (5.1) é calculada pela rotina function temperatura\_ar. A principal diferença de esta rotina com a rotina  $t_a$ , utilizada no programa PAT $_1$ , consiste na contagem do tempo. Enquanto que nesta última o tempo coincidia com o tempo da análise, aqui é necessário traduzi-lo em dias decorridos desde o início do ano, d, o que é efectuado pela subrotina dia\_1\_a\_365.

# 5.3 Temperatura da água da albufeira

Similarmente à temperatura do ar, a temperatura da água da albufeira apresenta uma evolução no tempo de carácter sazonal, mas variando a temperatura média, a semi-amplitude e a fase com a profundidade. Na sua modelação é assumido simplesmente a existência de uma variação anual, desprezando-se a variação diária. Assim, a temperatura da água da albufeira pode expressar-se como (Fig. 5.1):

$$
T(y,t') = T_m(y) - T_a(y)\cos\left\{\frac{2\pi}{365}\left[t' - t_o(y)\right]\right\}
$$
\n(5.2)

em que:

*y* = profundidade da água;

 $T_m(y)$  = temperatura média anual à profundidade *y*;

 $T_a(y)$  = semi-amplitude da onda de temperatura à profundidade *y*;

 $_0(y)$ *t y* = fase da onda de temperatura à profundidade *y*.

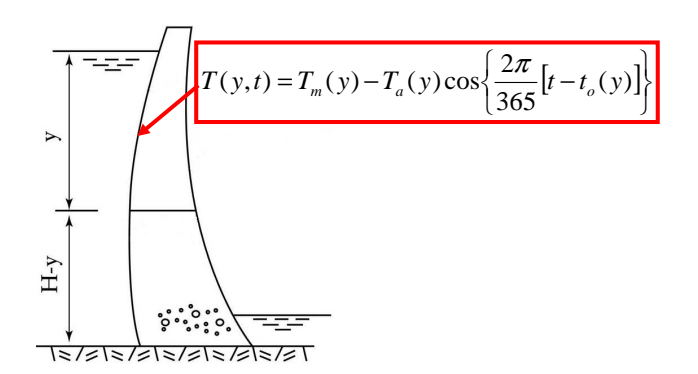

Figura 5.1 − Temperatura da água da albufeira

A quantificação da evolução dos parâmetros  $T_m(y)$ ,  $T_a(y)$  e  $t_0(y)$  com a profundidade pode ser efectuada através das expressões propostas por Zhu (1997):

$$
T_m(y) = c + (T_m^s - c)e^{-\alpha y}
$$
\n(5.3)

$$
T_a(y) = T_a^s e^{-\beta y} \tag{5.4}
$$

$$
t_o(y) = t_o^{ar} + \mathcal{E}(y)
$$
\n<sup>(5.5)</sup>

$$
c = (T_m^b - g T_m^s) / (1 - g)
$$
\n(5.6)

$$
g = e^{-\alpha H} \tag{5.7}
$$

$$
\mathcal{E}(y) = d - f \ e^{-\gamma y} \tag{5.8}
$$

em que:

*s Tm* = temperatura média anual na superfície da albufeira;

*s Ta* = semi-amplitude da onda de temperatura na superfície da albufeira;

 $T_m^b$ = temperatura média anual no fundo da albufeira;

 $H =$  profundidade da albufeira;

*ar o t* = fase da onda de temperatura do ar;

 $\varepsilon(y)$  = diferença de fase da temperatura da água em relação à temperatura do ar;

 $\alpha$ ,  $\beta$ ,  $\gamma$ ,  $d \theta f$  = constantes determinadas com base nas temperaturas observadas na albufeira.

Para determinar os valores dos parâmetros utilizados nas expressões anteriores, isto é, *T*<sub>*m*</sub> , *T*<sub>*a*</sub> , *T*<sub>*m*</sub> , *α*, *β*, *γ, d* e *f*, Zhu apresenta expressões empíricas. No entanto, nos casos em que existam termómetros instalados no paramento de montante da barragem, estes parâmetros podem ser determinados a partir das observações.

Na Fig. 5.2 estão traçados os diagramas correspondentes às funções *Tm*(*y*), *Ta*(*y*) e *to*(*y*) obtidas com os valores observados nos termómetros instalados no paramento de montante da barragem do Alto Lindoso. Os valores dos parâmetros das expressões (5.3) a (5.8), isto é,  $T^{\,s}_m$ ,  $T^{\,s}_a$ ,  $T^{\,b}_m$ , α, β, γ,  $d$  e  $f$ , foram obtidos através da minimização da norma do vector das diferenças entre os valores observados e os correspondentes valores calculados.

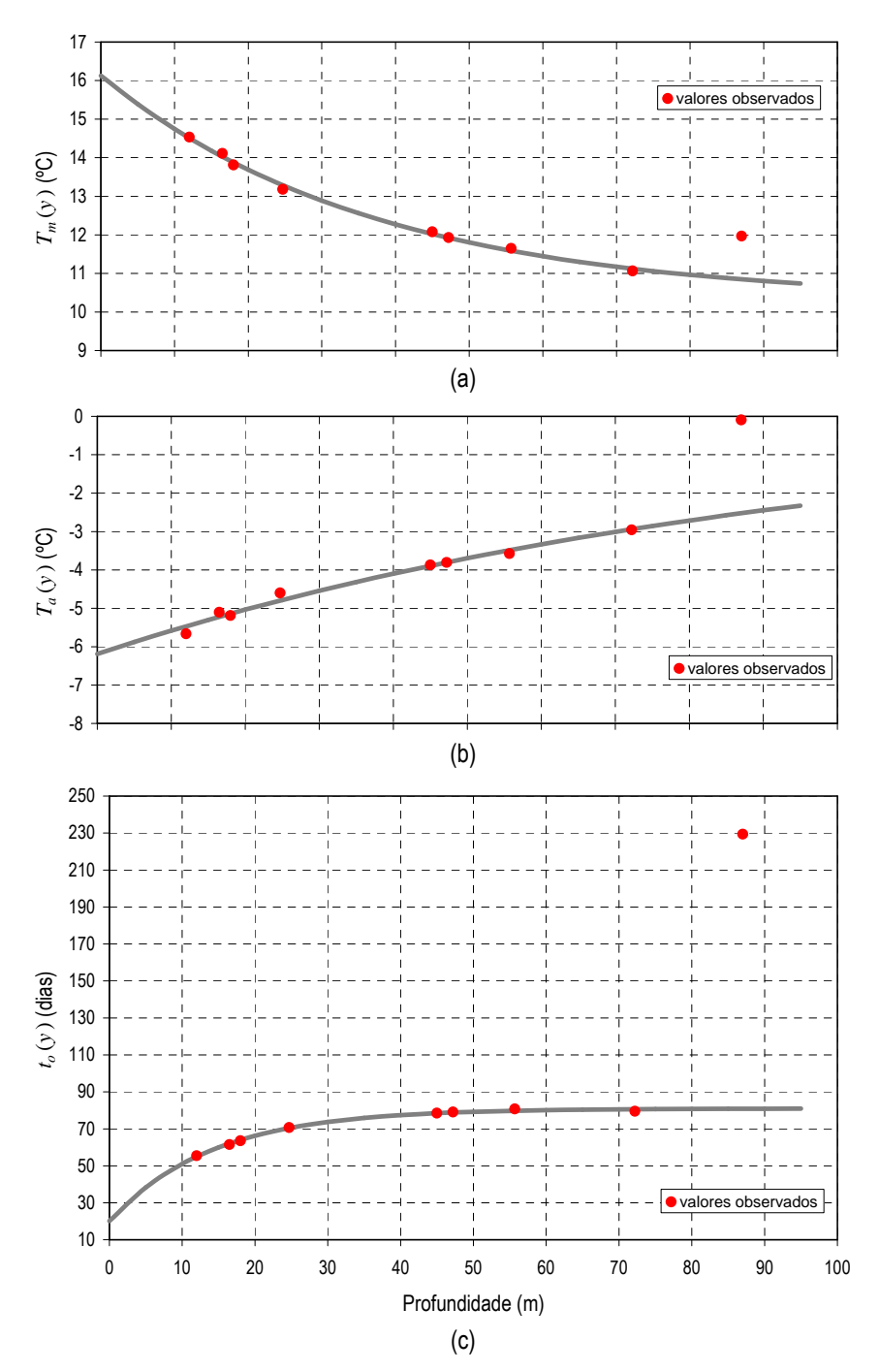

Figura 5.2 − Variação da temperatura da água da albufeira com a profundidade. (a) temperatura média anual, (b) amplitude da onda, (c) fase da onda

A temperatura da água é introduzida no modelo térmico como uma condição de temperatura prescrita, indicando-se os nós do paramento de montante que se encontram submersos. A expressão (5.2) é calculada pela rotina function temperatura\_agua, considerando a coordenada *z* do nó (no caso tridimensional) e o tempo d.

# 5.4 Radiação solar

Devido ao movimento de rotação da Terra sobre o seu eixo, o Sol percorre um movimento aparente ao longo da abóbada celeste que faz com que a radiação num plano horizontal varie desde zero ao nascer do Sol passando por um máximo ao meio-dia solar e retomando novamente o valor zero ao pôr do Sol. O trajecto aparente do sol ao longo do ano varia devido à inclinação do plano equatorial da Terra relativamente ao plano definido pelo Sol e pela Terra (Fig. 5.3).

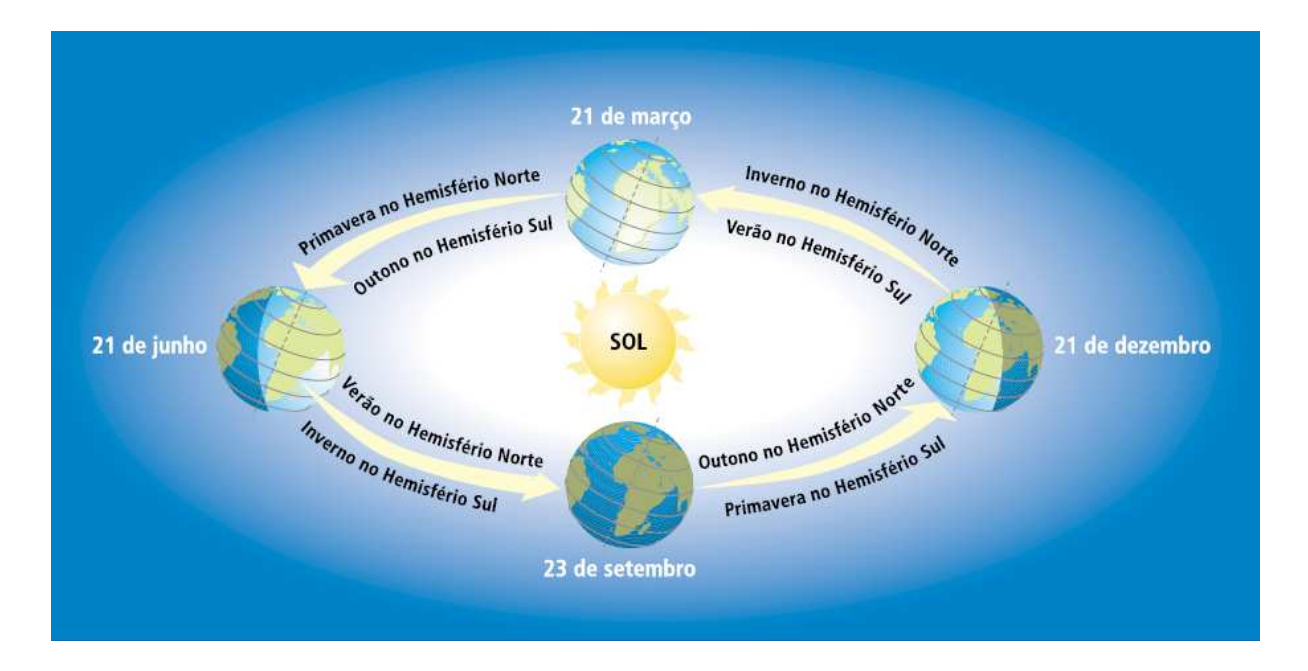

Figura 5.3 − Movimento da Terra em torno do Sol (Fonte: <www.portalsaofrancisco.com.br/alfa/meio-ambiente-energiasolar/energia-solar-17.php>)

A Fig. 5.4 mostra três trajectos: 21 de Março/21 de Setembro (equinócios), 21 de Junho (solstício de Verão) e 21 de Dezembro (solstício de Inverno).

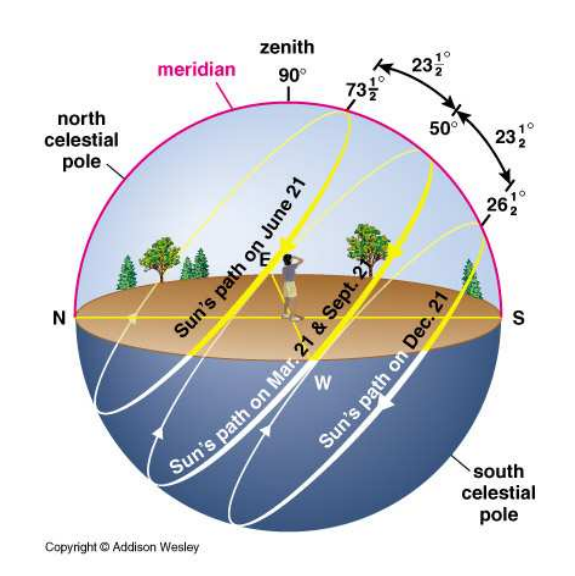

Figura 5.4 − Movimento aparente do Sol em diferentes épocas do ano (Fonte: <curious.astro.cornell.edu/question.php?number=186>)

No estudo da radiação solar é conveniente adoptar como referencial o da Terra, o que equivale a admitir que o Sol roda à volta da Terra. A posição do Sol num determinado instante e em relação a um determinado local é definida por dois ângulos: o ângulo de altitude solar, formado pelos raios solares com o plano horizontal; e o ângulo de azimute solar definido entre a projecção horizontal dos raios solares e a direcção Norte-Sul no plano horizontal (sendo positivo para este e negativo para oeste).

A radiação solar incidente sobre uma superfície perpendicular ao eixo Terra-Sol, situada no topo da atmosfera, é de 1367 W/m<sup>2</sup> . Após atravessar a atmosfera, num dia de céu relativamente limpo, a radiação solar atinge a superfície terrestre com uma potência inferior em cerca de 30% da registada no topo da mesma, ou seja, aproximadamente, de 1000 W/m<sup>2</sup>. Esta radiação que atinge o solo é constituída por três componentes: a radiação directa, que é a parte da radiação solar incidente proveniente do disco solar sem mudança de direcção; a radiação difusa que é a parte da radiação solar incidente proveniente de todas as direcções (à excepção do disco solar) após difusão na atmosfera (moléculas, aerossóis, nuvens); e a radiação reflectida que é a parte proveniente da reflexão no solo e objectos circundantes. A soma destas componentes recebe o nome de radiação global *I*.

O valor de *I* varia, ao longo do dia e ao longo do ano, devido ao facto de os ângulos, segundo os quais os raios do sol incidem na superfície considerada, variarem com a posição da terra em relação ao sol. Por exemplo, em relação a uma superfície horizontal, durante o nascer e o pôr do sol, o valor de *I* é muito diminuído, não só devido ao facto de ser maior a espessura da camada atmosférica atravessada mas, principalmente, por o ângulo de incidência ser muito grande. Nas Fig. 5.5 (a) e (b) representam-se as variações diárias médias da radiação

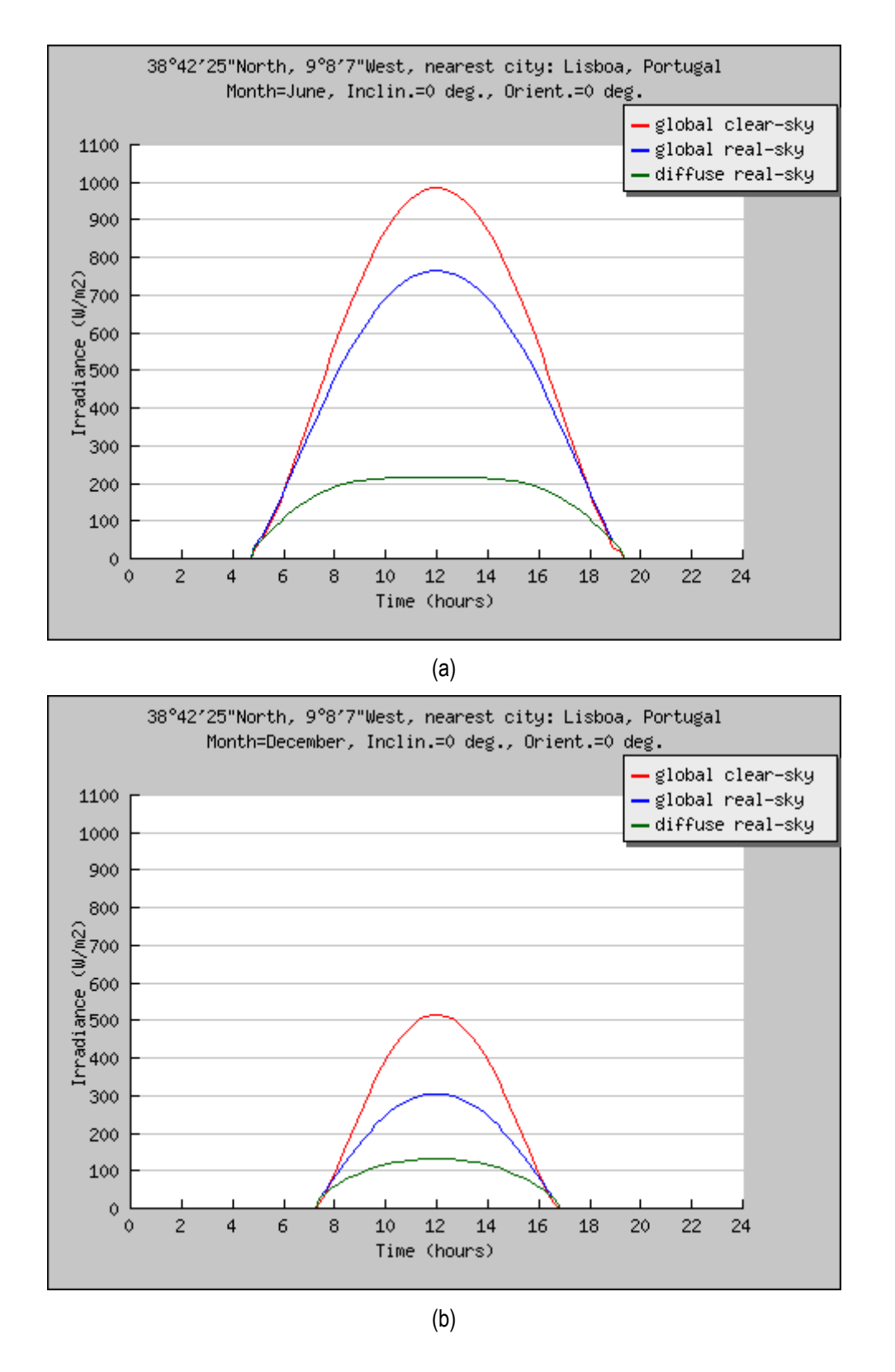

Figura 5.5 − Distribuição diária média da radiação global e difusa para a cidade de Lisboa durante os meses de Junho e Dezembro. (PVGIS © European Communities, 1995-2008)

solar global para o céu limpo e céu em condições normais e a radiação difusa para a cidade de Lisboa calculadas num plano horizontal para os meses de Julho e Agosto. Na Fig. 5.6 Ilustra-se a variação mensal da radiação solar global para a cidade de Lisboa calculada num plano horizontal.

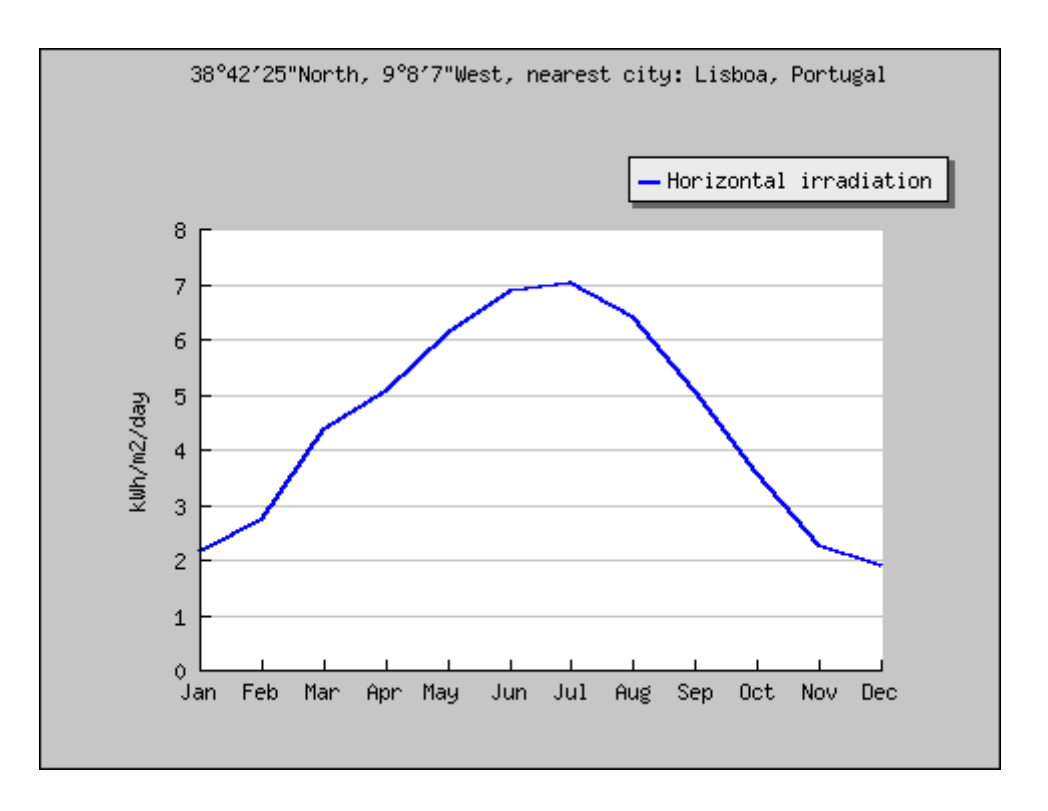

Figura 5.6 − Distribuição mensal da radiação global diária para a cidade de Lisboa. (PVGIS © European Communities, 1995- 2008)

A medição da radiação solar é em geral realizada por meio da irradiância global incidente sobre uma superfície horizontal (orientada para o zénite),  $\,I_{\rm\scriptscriptstyle h}$ . Se a superfície em consideração é inclinada, formando um ângulo  $\,\alpha$ com a direcção da radiação, a irradiância sobre essa superfície será:

$$
I_{\alpha} = \frac{I_h}{\cos Z} \cos \alpha \tag{5.9}
$$

sendo *Z* o ângulo formado pela linha vertical do local (zénite) e a linha que conecta ao Sol.

Conhecido o valor de  $I_h$  num plano horizontal num dado local, pode conhecer-se o valor de  $I_a$  em qualquer plano, ao longo do dia, desde que se conheçam os valores de  $\cos \alpha$  e  $\cos Z$ , também ao longo desse dia. As relações geométricas mais importantes para definir os valores de cos  $\alpha$  e cos  $Z$  são dadas por (Silveira, 1961):

Latitude  $\phi$ : ângulo medido entre o Equador e o paralelo que passa pelo lugar considerado.

Azimute  $\beta$ : ângulo formado entre a normal à superfície, contado, a partir do Sul, no sentido do movimento dos ponteiros do relógio.

**Declinação**  $\delta$ : ângulo formado pelo plano da elíptica com o plano do Equador. A declinação solar pode determinar-se mediante a aplicação de fórmulas e expressões aproximadas que dão o seu valor com diferentes graus de precisão reportados por numerosos autores. A mais utilizada na literatura solar corresponde a Spencer, que apresenta a seguinte fórmula para calcular a declinação solar em radianos:

$$
\delta = 0,006918 - 0,399912 \cos(\gamma) + 0,070257 \sin(\gamma)
$$
  
- 0,006758 \cos(2\gamma) + 0,000907 \sin(2\gamma)  
- 0,002697 \cos(3\gamma) + 0,00148 \sin(3\gamma) (5.10)

com  $\gamma = \frac{2N}{2.55}(N-1)$ 365  $\gamma = \frac{2\pi}{2.55} (N -$ 

onde *N* é o dia do ano contado a partir de 1 de Janeiro, considerando que Fevereiro tem 28 dias.

Ângulo horário *t*: ângulo formado pelo plano do meridiano local (do observador) com o plano do meridiano do Sol. Meio dia solar é quando o Sol passa pelo meridiano do lugar. Por convenção, ao meio dia *t* = 0 °, *t* é negativo no período da manhã e positivo no período da tarde. Esse ângulo horário diminui 15° por hora (360°/24h = 15°/h) antes do meio dia e aumenta 15° por hora após o meio dia solar.

Ângulo zenital *Z*: ângulo formado pela linha vertical do local (zénite) e a linha que conecta ao Sol. Assim, ao nascer e ao pôr do sol *Z* = 90 º. O valor de *Z* é uma função da posição geográfica (latitude φ), da declinação solar  $\delta e$  do ângulo horário  $t$ , esta relação está dada por:

$$
\cos Z = \operatorname{sen}\phi \operatorname{sen}\delta + \cos\phi \cos\delta \cos t \tag{5.11}
$$

Para efeitos do cálculo da radiação solar é de ter em conta que só existe irradiância solar durante o percurso do Sol acima do horizonte, isto é, cos *Z* > 0.

Ângulo de inclinação da superfície *Y*: ângulo que forma a superfície considerada relativamente ao plano horizontal.

Ângulo de incidência  $\alpha$ : ângulo entre a irradiação directa incidente numa superfície e a normal àquela superfície, calculada como:

$$
\cos \alpha = A \operatorname{sen} \delta + B \operatorname{cost} \cos \delta - C \operatorname{sen} t \cos \delta \tag{5.12}
$$

em que

$$
A = \cos Y \operatorname{sen}\phi - \operatorname{sen}Y \cos \phi \cos \beta
$$
  
\n
$$
B = \cos Y \cos \phi + \operatorname{sen}Y \operatorname{sen}\phi \cos \beta
$$
  
\n
$$
C = \operatorname{sen}Y \operatorname{sen}\beta
$$
 (5.13)

Do ponto de vista do cálculo a radiação solar consiste num fluxo de calor prescrito que depende não só do tempo mas também da orientação da superfície exposta. A orientação desta superfície é definida pelo seu vector normal, o qual é dado em cada ponto de integração pela rotina funtion det\_s através das componentes do versor normal  $q1, q2 e q3$ .

#### 5.4.1 Programa RADIACAO

Para explicar o procedimento de cálculo da irradiância em cada um dos pontos de integração, apresenta-se, em seguida, o programa RADIACAO. Este programa calcula a irradiância na fronteira indicada para uma malha tridimensional e para uma data e hora específicas dadas pelo utilizador. Após a listagem FORTRAN, descrevemse as variáveis que não foram utilizadas anteriormente no programa PAT\_1.

```
PROGRAM RADIACAO 
!------------------------------------------------------------------------------ 
! Calcula a irradiancia para a data "idate" e a hora ihour
!------------------------------------------------------------------------------ 
 USE rotinas_PAT1 ; USE rotinas_PAT2 
 IMPLICIT NONE
 INTEGER,PARAMETER::iwp=SELECTED_REAL_KIND(15) 
 INTEGER::hfbc,ibound,i,idate,iel,ihour,iside,ndim,nels,nip_s,nn,nod,nod_s, & 
   nside 
 REAL(iwp)::aa,azimute_y,bb,beta,cc,cos_alfa,d,delta,det,fi,g1,g2,g3,jd, & 
   omega,q_m,time,ut,yy,pi=3.141592653589793238_iwp,zero=0.0_iwp 
 CHARACTER(len=15)::element,element_s 
!-------------------------------"arrays" dinâmicos----------------------------- 
 INTEGER,ALLOCATABLE::g_num(:,:),iflux(:,:),inci_s(:,:),num(:) 
 REAL(iwp),ALLOCATABLE::coord(:,:),der(:,:),fun(:),g_coord(:,:),jac(:,:), &
   points(:,:),qflux(:),weights(:) 
!------------------------leituras de dados e inicialização--------------------- 
 OPEN(10,file='radiacao.dad',status='old',action='read')
 OPEN(11,file='radiacao.res',status='replace',action='write') 
 READ(10,*)element,nels,nn,nod,ndim 
 READ(10,*)idate,ihour ; CALL dia_juliano(idate,ihour,jd) 
 READ(10,*)fi,azimute_y 
  fi=fi*pi/180.0_iwp 
  azimute_y=azimute_y*pi/180.0_iwp 
 ALLOCATE(g_coord(ndim,nn),g_num(nod,nels)) 
 READ(10,*)g_coord ; READ(10,*)g_num 
 READ(10,*)hfbc 
 ALLOCATE(iflux(hfbc,2),qflux(hfbc)) 
 READ(10,*)(iflux(i,:),i=1,hfbc)
 CALL fronteira(element,nod,element_s,nod_s,nip_s,nside)
 ALLOCATE(coord(nod_s,ndim),der(ndim-1,nod_s),fun(nod_s),inci_s(nside,nod_s), & 
    jac(ndim-1,ndim),num(nod_s),points(nip_s,ndim-1),weights(nip_s)) 
 CALL inci_lados(element,nod,inci_s)
```
#### Acções térmicas ambientais

```
CALL sample(element_s,points,weights) 
!----------------------calcula irradiância------------------------------------- 
  time=zero 
 CALL dia_1_a_365(jd,time,d,ut) 
 CALL radiacao_solar(d,ut,fi,delta,omega,q_m) 
  qflux=zero 
  boundary_1: DO ibound=1,hfbc 
    iel=iflux(ibound,1) ; iside=iflux(ibound,2) 
    num=g_num(inci_s(iside,:),iel) ; coord=TRANSPOSE(g_coord(:,num)) 
    gauss_pts1: DO i=1,nip_s 
      CALL shape_der(der,points,i) 
      CALL shape_fun(fun,points,i) 
      jac=MATMUL(der,coord) 
      det=det_s(jac,g1,g2,g3) 
      yy=ACOS(g3) 
      beta=azimute_y+ATAN2(g1,g2) 
      aa=COS(yy)*SIN(fi)-SIN(yy)*COS(fi)*COS(beta) 
      bb=COS(yy)*COS(fi)+SIN(yy)*SIN(fi)*COS(beta) 
      cc=SIN(yy)*SIN(beta) 
      cos_alfa=(aa*SIN(delta)+bb*COS(omega)*COS(delta)-cc*SIN(omega)*COS(delta)) 
      IF(cos_alfa<0.0) cos_alfa=0.0 
      qflux(ibound)=qflux(ibound)+q_m*cos_alfa 
    END DO gauss_pts1 
 END DO boundary_1 
  qflux=qflux/nip_s 
 WRITE(11,'(a)')"Irradiância" 
 DO ibound=1,hfbc 
   WRITE(11, (a, i5, a, i5, a, 3e12.4)) "Elemento", iflux(ibound,1)," Face", \& iflux(ibound,2)," ",qflux(ibound) 
 END DO
END PROGRAM RADIACAO
```
#### Variáveis escalares inteira novas:

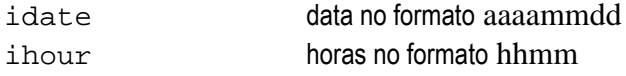

#### Variáveis escalares reais novas:

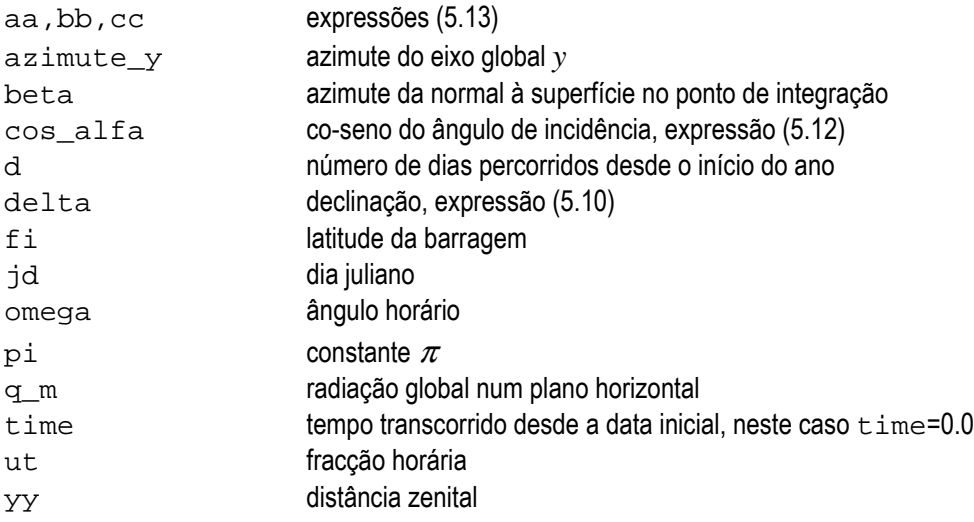

Após a entrada dos dados da malha e das faces expostas da barragem, determina-se o número de dias d e a fracção horária ut percorrida desde o início do ano mediante a subrotina dia\_1\_a\_365. Estes dados mais a latitude fi são introduzidos na subrotina radiacao\_solar a qual calcula a declinação delta (function rdecl), o ângulo horário omega e a radiação global q\_m (function radiacao\_global).

Para cada uma das faces com condições de fluxo de calor prescrito, inicia o ciclo através dos pontos de integração. Para cada ponto de integração calcula as componentes do versor normal à superfície, g1, g2 e g3, e determina o distância zenital da normal à superfície inclinada yy, o seu azimute beta e o co-seno do ângulo de incidência das radiações solares cos\_alfa. Corrige o caso em que cos\_alfa seja negativo, pois neste caso não existe incidência dos raios solares, e calcula o valor da irradiância no ponto de integração. Finalmente, determina para cada face o valor da irradiância como a média dos valores calculados nos pontos de integração.

Exemplo: Considere-se a barragem do Alto Lindoso localizada à latitude 41° 52' e cujo eixo forma um ângulo de 52º com o Sul (Fig. 5.7).

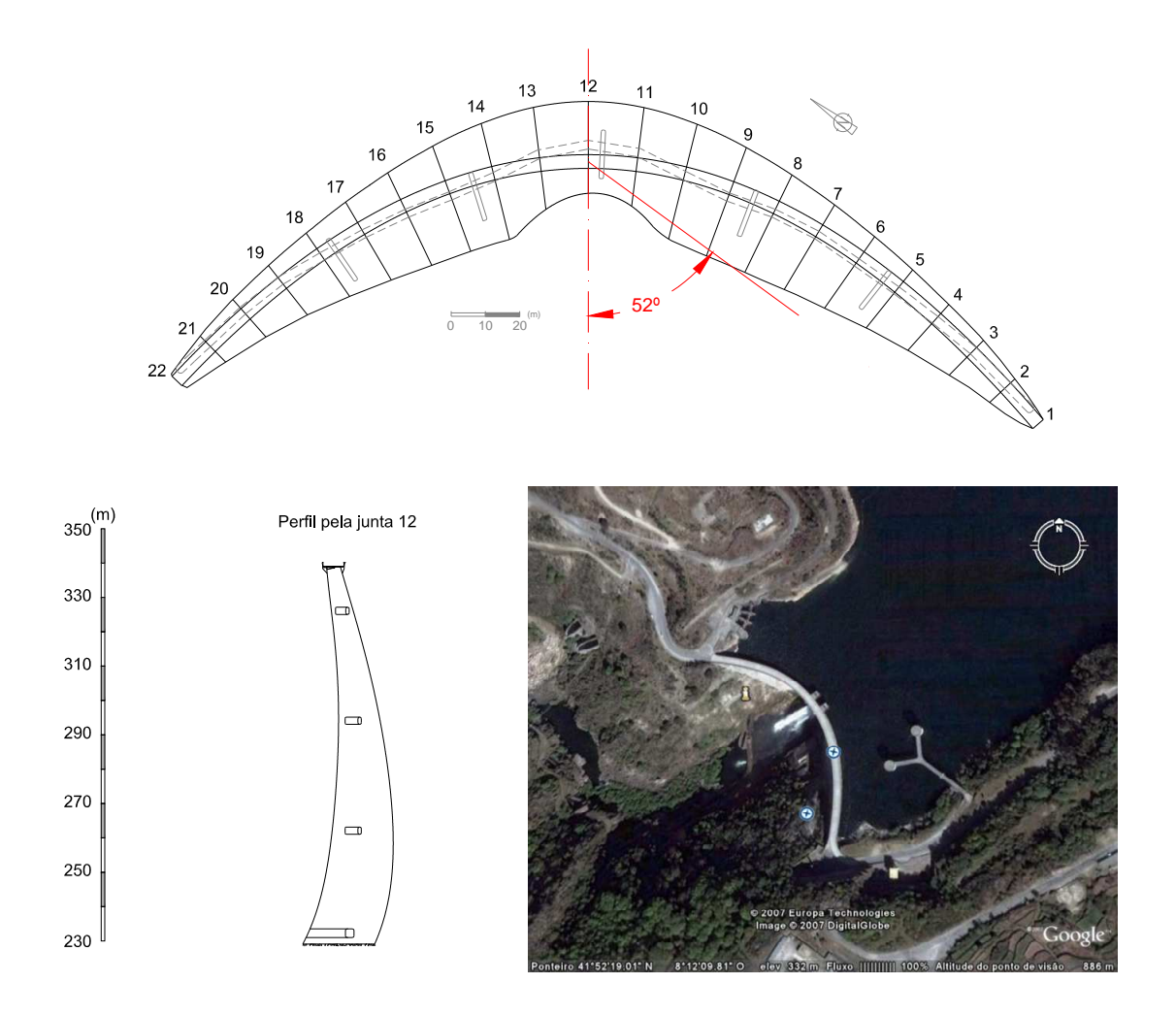

Figura 5.7 − Barragem do Alto Lindoso

Segundo a divisão geográfica apresentada por Silveira (1961) o valor de *<sup>h</sup> I* pode ser estimado a partir dos registos de radiação global obtidos na estação actinométrica do Porto, Fig. 5.8.

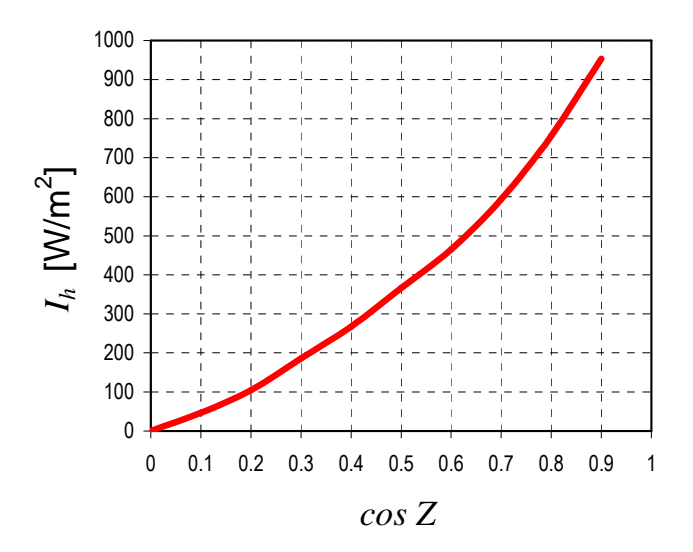

Figura 5.8 − Radiação global horizontal *Ih* (Fonte: adaptado de Silveira, 1961)

Com vista à sua implementação na rotina function radiacao\_global a curva foi aproximada por uma função do tipo:

$$
I = \frac{I_h}{\cos Z} = q_o \exp(A + B \cos Z)
$$
 (5.14)

em que *I* é a radiação global, *Z* é a distância zenital do Sol, *qo* é a constante solar de valor 1367 W/m<sup>2</sup> ; e *A* e *B* são constantes, de valor -1.13 e 0,96, respectivamente.

Para o cálculo foi utilizado um modelo de elementos finitos tridimensionais que representa a barragem e parte do maciço de fundação. O conjunto barragem-fundação foi discretizado com elementos isoparamétricos de 20 nós. A malha contém 2022 elementos e 10 077 nós. Na Fig. 5.9 ilustra-se o ficheiro de dados para o programa RADIACAO e a malha de elementos finitos utilizada. O sistema de eixos utilizado está orientado de modo que o eixo *y* é positivo no sentido jusante montante, o eixo *x* da margem direita para a margem esquerda e o eixo *z* dirigido para o zénite.

Na Fig. 5.10 apresentam-se os valores de irradiância obtidos para o paramento de jusante da barragem do Alto Lindoso em diferentes horas do dia 18 de Fevereiro, acompanhados das respectivas fotografias<sup>3</sup>.

 $\overline{a}$ 3 A autora agradece ao Técnico Especialista Manuel Andrade pela realização do trabalho fotográfico.
Acções térmicas ambientais

```
element nels nn nod ndim 
hexahedron 2022 10077 20 3
idate ihour 
20090218 1712 
fi azimute_y 
41.87 232.0 
g_coord 0.2569E+03
 0.2569E+03 0.1000E+03 0.1219E+03 
 0.2569E+03 0.1000E+03 0.1124E+03 
   M
g_num 
  1930 1903 1873 1762 1649 1718 1795 1857 1879 1849 1594 1747 1835 1827 1823 1699 
  1574 1648 1702 1767 
  1873 1840 1808 1663 1478 1564 1649 1762 1849 1785 1464 1594 1823 1806 1764 1606 
  1451 1516 1574 1699 
\frac{1}{2}hfbc 
   158 
((iflux(i,j),j=1,2),qflux(i),i=1,hfbc)
      1 3 
      2 3 
     \begin{array}{ccc} 3 & & 3 \\ 4 & & 3 \end{array}3
      5 3 
     \begin{array}{ccc} 6 & & 3 \\ 7 & & 3 \end{array} 7 3 
      8 3 
  \vdots
```
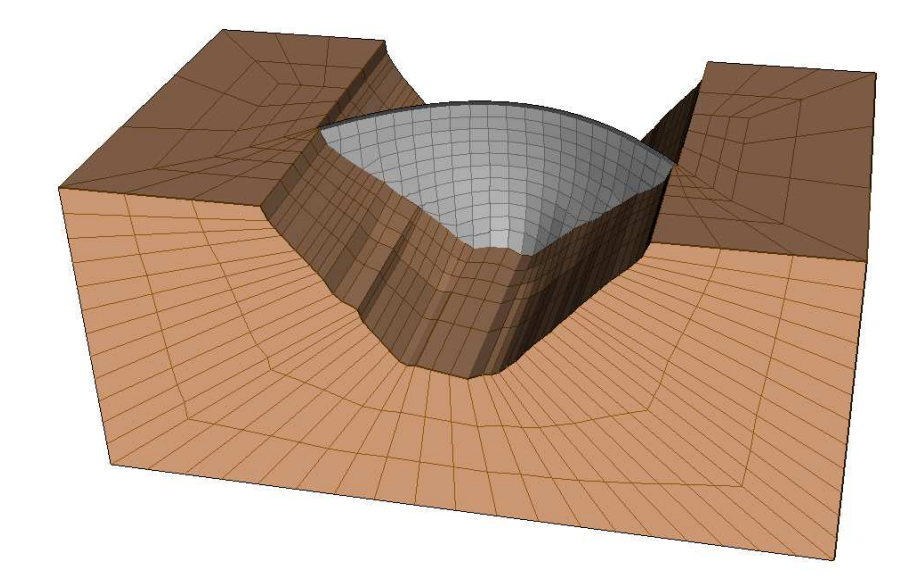

Figura 5.9 − Malha e ficheiro de dados para calcular a irradiância na barragem do Alto Lindoso

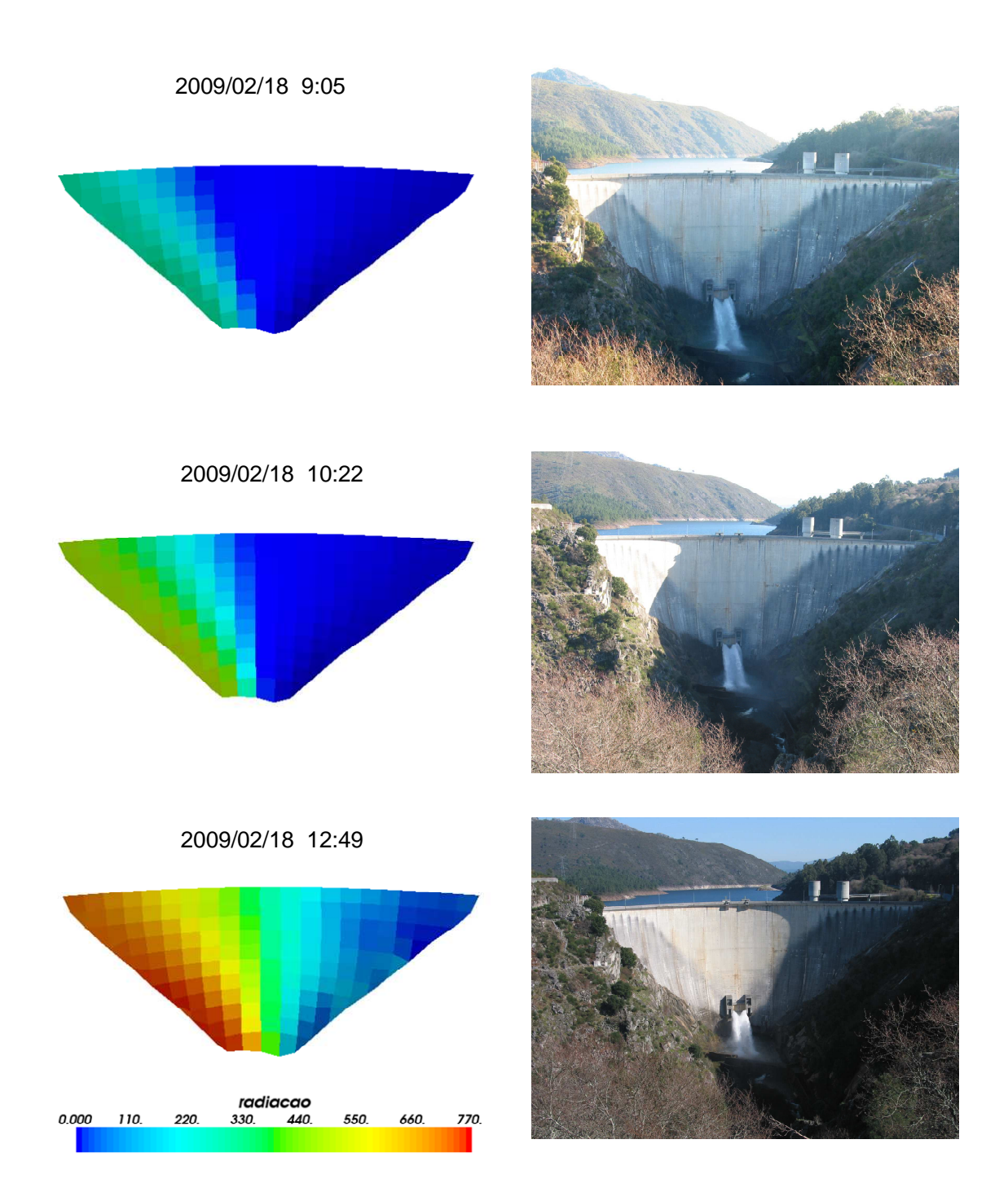

Figura 5.10 − Irradiância calculada no paramento de jusante da Barragem do Alto Lindoso (continua)

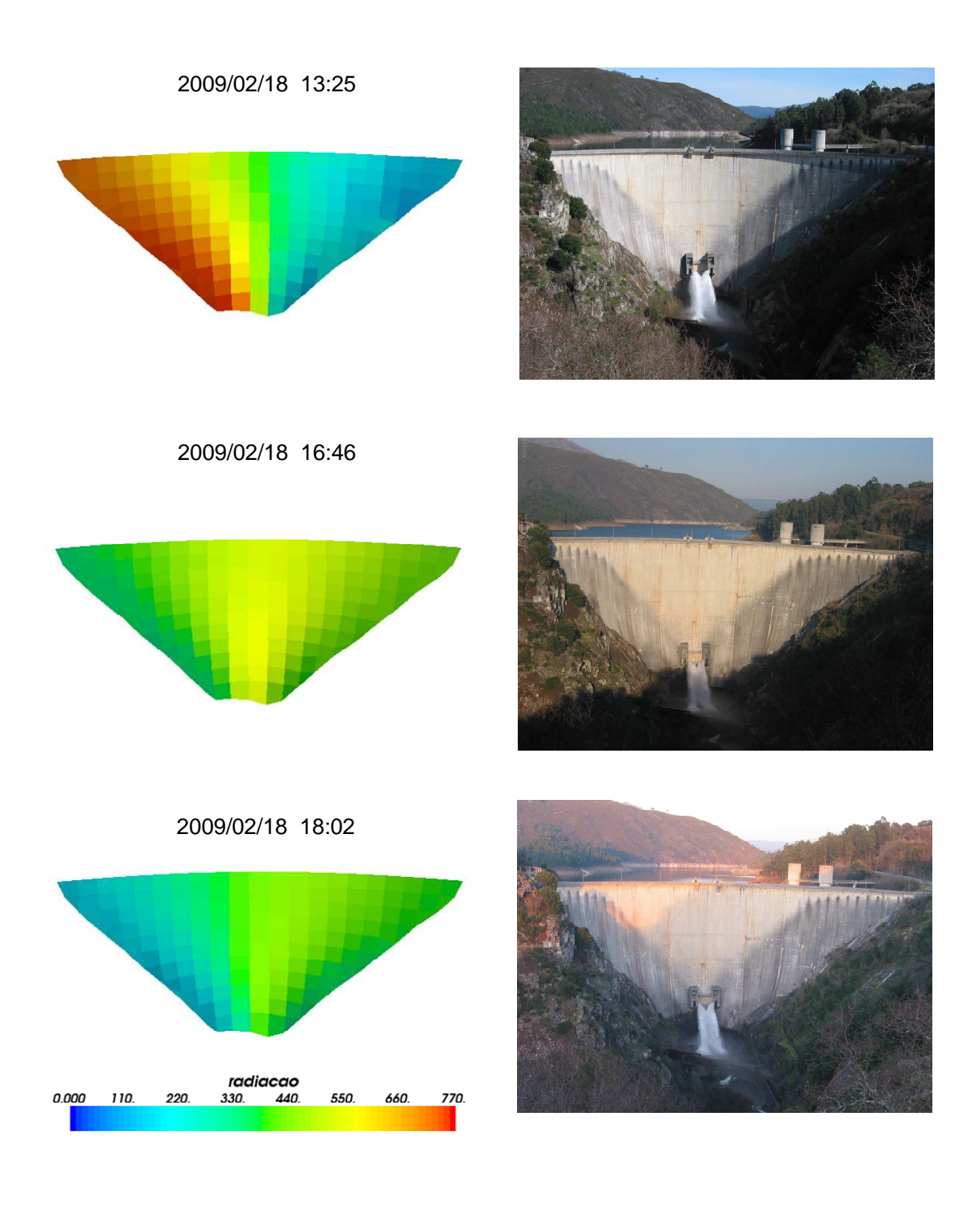

Figura 5.10 (continuação) − Irradiância calculada no paramento de jusante da Barragem do Alto Lindoso

É de mencionar que na elaboração deste programa foi admitido que não existem obstáculos que impeçam a incidência dos raios solares, tais como as paredes do vale, elevações próximas ou até a própria curvatura da barragem, o que justifica a diferença entre as zonas iluminadas das fotografias e as zonas com valores não nulos de irradiância calculadas pelo programa.

Relativamente às horas especificadas para efectuar o cálculo da irradiância, é de ter em conta que o programa trabalha com o Tempo Solar Verdadeiro *<sup>s</sup> t* o qual vém dado pela expressão:

$$
t_s = t_l + ET + l/15
$$
 (hora de Inverno)  $t_s = t_l - 1 + ET + l/15$  (hora de Verão)

sendo *<sup>l</sup> t* a hora legal (hora dos relógios), *l* a longitude (considerada negativa quando é para o Oeste) e *ET* a equação do tempo.

A equação do tempo resulta da combinação do efeito da excentricidade da órbita terrestre com a inclinação do eixo de rotação da Terra em relação à eclítica. Em termos práticos, a equação do tempo reflecte a diferença entre a hora marcada por um relógio solar, isto é a hora estimada a partir da posição do Sol no firmamento, ou tempo solar aparente, e a hora sideral (ou a hora civil), determinada pelo tempo solar médio (duração de 24 h), Fig. 5.11.

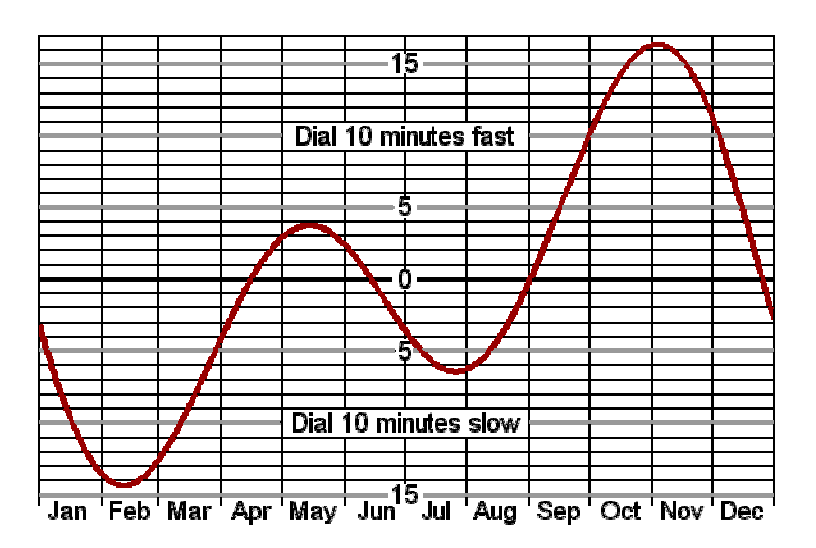

Figura 5.11 − Equação do tempo (Fonte: <www.sundials.org>)

## 6. PROGRAMA DE ANÁLISE TÉRMICA - **PAT\_2**

## 6.1 Descrição do programa

Novamente, a equação a resolver pelo programa PAT\_2 corresponde à equação de condução de calor transiente em regime estacionário:

$$
\frac{\partial}{\partial x}\left[k_x \frac{\partial T}{\partial x}\right] + \frac{\partial}{\partial y}\left[k_y \frac{\partial T}{\partial y}\right] + \frac{\partial}{\partial z}\left[k_z \frac{\partial T}{\partial z}\right] + G = \rho c \frac{\partial T}{\partial t}
$$
(6.1)

com as condições de fronteira:

$$
T = \overline{T} \qquad \text{em } \Gamma_T \tag{6.2}
$$

$$
k_x \frac{\partial T}{\partial x} l + k_y \frac{\partial T}{\partial y} m + k_z \frac{\partial T}{\partial z} n + q + h(T - T_a) = 0 \quad \text{em } \Gamma_q \tag{6.3}
$$

e a condição inicial:

$$
T = T_o \qquad \text{em } \Omega \text{ para } t = t_o \tag{6.4}
$$

sendo que nos problemas de barragens, *G*, Γ*T*, Γ*q*, *T* e *q* estão associados, respectivamente, ao calor de hidratação do betão, à interface betão água, às superfícies expostas, à temperatura da água da albufeira, e ao fluxo de radiação solar.

O programa PAT\_2 foi elaborado a partir do código PAT\_1 e, como tal, a sua estrutura segue, no essencial, o diagrama indicado na Fig. 4.2. A principal alteração corresponde à integração nas fronteiras com fluxo de calor prescrito que passam a ser agora efectuadas dentro do ciclo do tempo. Efectivamente, como a irradiância depende não só do tempo mas também do ângulo entre a irradiação directa incidente e a normal correspondente ao ponto de integração considerado, é necessário recalcular o vector  $\text{loadsq}$  (parcela do vector de carga devido à radiação solar) em cada intervalo de tempo considerado. O cálculo da irradiância em cada ponto de integração é efectuado na mesma forma que no programa RADIACAO (ver capítulo anterior), tendo sido implementado até à data só o caso tridimensional.

Devido à sua extensão, no que segue, só se reproduzem as instruções FORTRAN necessárias para esclarecer a entrada de dados, seguido do glossário das variáveis utilizadas para tal fim.

Acções térmicas ambientais

```
PROGRAM PAT_2 
!------------------------------------------------------------------------------ 
! Programa de Análise Térmica de barragens de betão
! Obtém a distribuição espacial das temperaturas através da resolução da 
! equação fundamental da transferencia de calor por condução em regime 
! transiente 
!------------------------------------------------------------------------------ 
\frac{1}{2} READ(10,*)element,nels,nn,nip,nod,ndim,dtim,theta 
 READ(10,*)idate,ihour ; CALL dia_juliano(idate,ihour,jd_i) 
 READ(10,*)idate,ihour ; CALL dia_juliano(idate,ihour,jd_f) 
 nstep=NINT( (id f-id i) *86400.0 iwp/dtim)
 READ(10,*)fi,azimute_y 
  fi=fi*pi/180.0_iwp 
  azimute_y=azimute_y*pi/180.0_iwp 
 READ(10,*)npri,nres 
\frac{1}{2} READ(10,*)np_types 
 ALLOCATE(prop(nprops,np_types)) ; READ (10,*) prop 
  etype=1 ; IF(np_types>1) READ(10,*) etype 
 READ(10,*)g_coord ; READ(10,*)g_num 
\frac{1}{2}!-------------------------------temperaturas prescritas------------------------
 READ(10,*)fixed_freedoms 
 IF(fixed_freedoms/=0)THEN
    ALLOCATE(node(fixed_freedoms),value(fixed_freedoms),storbp(fixed_freedoms)) 
   READ(10,*)(node(i),i=1,fixed freedoms) value=g_coord(ndim,node) 
END IF<br>!---------
             -------------------fluxo de calor prescrito--------------------------
 READ(10,*)hfbc 
 IF(hfbc/=0)THEN
    ALLOCATE(iflux(hfbc,2)) 
   READ(10, *)(iflux(i,:), i=1, hfbc)END IF
!----------------------transferencia de calor por convecção e radiação--------- 
 READ(10,*)htbc 
 IF(hthe / = 0) THEN ALLOCATE(itrans(htbc,2)) 
   READ(10,*)(itrans(i,:),i=1,htbc)
 END IF
\frac{1}{2}READ(10,*) indic 
 IF (indic==0) THEN 
    READ(10,*)val0 ; loads=val0 
 ELSE
    ALLOCATE(node2(indic), value2(indic)) 
   READ(10,*) (node2(i), value2(i), i=1, indic) DO i=1,indic ; loads(node2(i))=value2(i) ; END DO
 END IF
\frac{1}{2}END PROGRAM PAT_2
```
#### Glossário das variáveis de entrada

#### Variáveis escalares inteiras:

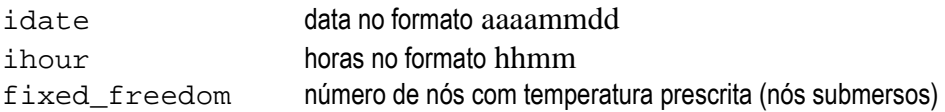

#### Análise Térmica de Barragens de Betão

#### Acções térmicas ambientais

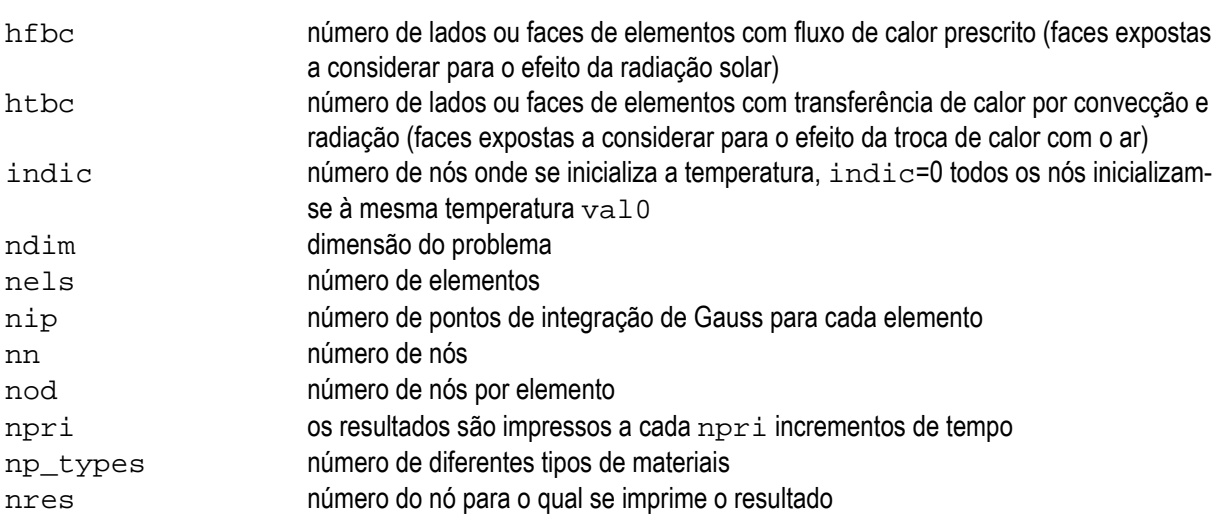

### Variáveis escalares reais:

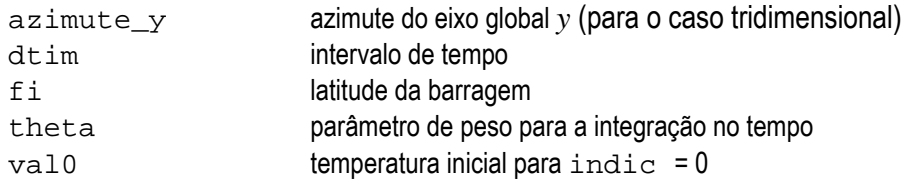

## Variáveis escalares caracteres:

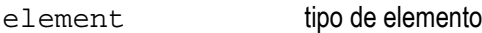

#### Variáveis indexadas inteiras:

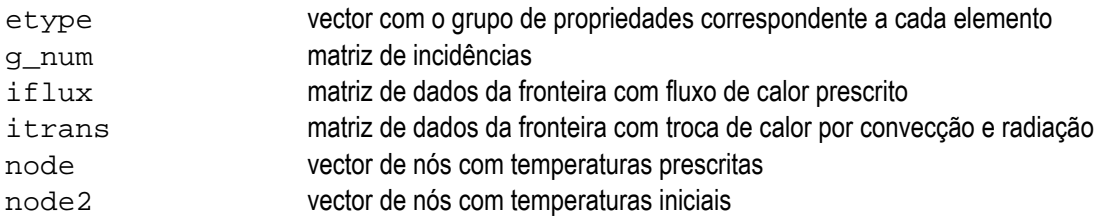

## Variáveis indexadas reais:

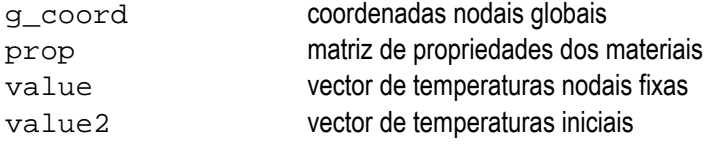

Os dados são introduzidos através de um ficheiro designado como PAT2.dad. Os valores estão escritos em formato livre.

Como já foi referido no capítulo anterior, os modelos representativos dos factores térmicos ambientais, isto é, temperatura do ar, temperatura da água da barragem e radiação solar, são introduzidos no cálculo através de

rotinas tipo function denominadas, respectivamente, temperatura\_ar, temperatura\_agua e radiacao\_global.

Com o objectivo de não perder a generalidade do programa PAT\_2 as expressões adoptadas para estas funções deverão ser escritas, para cada caso em particular, em rotinas específicas, para as quais serão direccionadas cada vez que são chamadas as rotinas temperatura\_ar, temperatura\_agua e radiacao\_global, por exemplo:

```
FUNCTION temperatura_ar(d)RESULT(t_a) 
 IMPLICIT NONE
 INTEGER,PARAMETER::iwp=SELECTED_REAL_KIND(15) 
 REAL(iwp),INTENT(in)::d 
 REAL(iwp)::t_a
   t_a=temperatura_ar_alto_lindoso(d) 
END FUNCTION temperatura_ar
```
Este procedimento tem o inconveniente de requerer uma nova compilação (obtenção do programa executável) cada vez que se trate de analisar uma nova barragem, mas, de momento, afigura-se como a solução mais adequada.

## 6.2 Cálculo do campo de temperaturas no corpo da barragem do Alto Lindoso

## 6.2.1 Propriedades térmicas dos materiais

Normalmente não existem estudos específicos que definam as propriedades térmicas do betão das barragens, pelo que é habitual recorrer aos valores indicados na literatura. Assim, e em relação ao betão das barragens, o manual EM 1110-2-2201 (USACE, 1994) menciona para o calor específico *c* valores típicos compreendidos entre os 840 e 1045 J/(kg K) e para a condutividade térmica *kii* valores entre os 1,9 e 3,5 W/(m K). No caso da barragem do Alto Lindoso foram adoptados valores de *c* = 920 J/(kg K) e *kii* = 2,62 W/(m K) o que, considerando uma massa especifica  $\rho$  = 2400 kg/m<sup>3</sup>, conduz a uma difusibilidade térmica  $h^2$  =  $k$ /( $\rho$   $c$ ) = 0,10 m<sup>2</sup>/dia.

Para o coeficiente de absorção os valores comummente utilizados na literatura variam entre 0,5 e 0,65 (por exemplo, Sheibany e Ghaemian, 2006), para este cálculo foi adoptado o valor de *a* = 0,65.

O coeficiente de convecção *h<sup>c</sup>* foi estimado pela expressão (Silveira, 1961):

$$
h_c = 0.055 \frac{k_f}{L} \left(\frac{L V \rho_f}{\mu_f}\right)^{0.75}
$$
 (6.1)

em que *k<sub>f</sub>*, *ρ<sub>f</sub>* e *μ<sub>f</sub>* são, respectivamente, a condutividade térmica, a massa específica e a viscosidade absoluta do ar, a que correspondem os valores de, respectivamente, 0,026 W/(m K), 1,2 kg/m<sup>3</sup> e 1,8x10-5 kg/(m s), *V* é a velocidade média do vento e *L* representa a dimensão da superfície plana no sentido da corrente, para a qual Silveira adopta o valor de 0,60 m. Em relação à velocidade média do vento foi decidido adoptar para o cálculo uma velocidade média do vento de 4,5 m/s, do que resulta um coeficiente de convecção *hc* de 20 W/(m2 K) e um coeficiente de transmissão total *h<sup>t</sup>* igual a 25 W/(m2 K).

Para o maciço de fundação adoptaram-se as mesmas propriedades térmicas que para o betão da barragem à excepção do coeficiente de absorção, o qual foi considerado nulo (não são considerados os efeitos da radiação solar). No Quadro 6.1 resumem-se os valores adoptados para o cálculo.

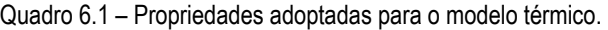

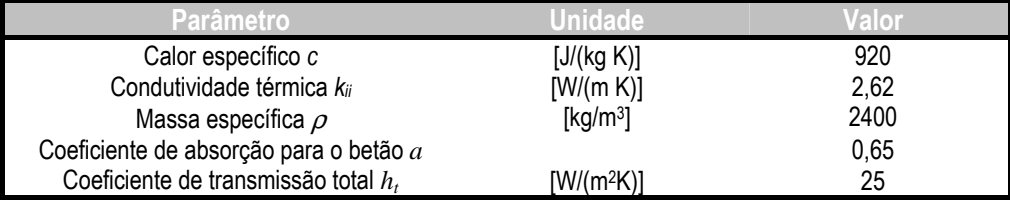

#### 6.2.2 Campo de temperatura inicial

Outro dado requerido na análise térmica é o campo de temperatura inicial. No entanto, para barragens em fase de exploração este aspecto é resolvido facilmente assumindo um valor inicial estimado e aplicando as condições de fronteira por um certo período de tempo até a barragem atingir um comportamento em regime estável (Zhang, 1998). Neste caso foi assumida uma temperatura inicial constante de 15 °C e simulado um período de tempo até a barragem atingir um comportamento em regime estável, as temperaturas assim obtidas, são logo introduzidas como temperaturas iniciais.

#### 6.2.3 Ficheiro de dados PAT2. dad

Utilizando a mesma malha do ponto 5.4.1, os dados à introduzir em PAT 2 resultam (Fig. 6.1):

**element nels nn nip nod ndim hexahedron** 2022 10077 27 20 3 hexahedron 2022 10077 27 20 3 **dtim theta 3600**, **0.5**  $3600.$ **idate ihour (início do período de análise)**  20091231

Figura 6.1 − Ficheiro de dados para o cálculo térmico da barragem do Alto Lindoso (continua)

```
idate ihour (fim do período de análise) 
20120101 0100 
fi azimute_y<br>41. 232.
              41. 232. 
npri nres 
  24 1478 
np_types 
1 
\text{prop}(k_x, k_y, k, \rho, c, h, q, a)2.62 2.62 2.62 2400. 920. 25. 0. 0.65 
etype (não é necessário) 
g_coord 
                          0.2569E+03 0.1000E+03 0.1219E+03 
       0.2569E+03 0.1000E+03 0.1124E+03 
M M \sim \sim \frac{1}{2} M \sim \sim \frac{1}{2} M \sim \sim \sim \sim \frac{1}{2}\begin{array}{llll} -0.2604\text{E} + 03 & \quad -0.8667\text{E} + 02 & \quad 0.1124\text{E} + 03 \\ -0.2604\text{E} + 03 & \quad -0.1333\text{E} + 03 & \quad 0.1124\text{E} + 03 \end{array}-0.2604E+03 -0.1333E+03 -0.2604E+03 -0.1800E+03 0.1219E+03 
                       -0.1800E+03g_num 
   1930 1903 1873 1762 1649 1718 1795 1857 1879 1849 1594 1747 
   1835 1827 1823 1699 1574 1648 1702 1767 
                                                       1762 1849 1785 1464 1594<br>1699
  1823 1806 1764 1606 1451 1516 1574
\sim \frac{1}{2} 10071 9851 9627 9566 9466 9747 9911 9936 10069 9626 9465 9925 
  10068 9850 9625 9565 9469 9765 9930 9938 
fixed_freedoms (nós submersos) 
    993 
(node(i), i=1,fixed_freedoms)
  1523 
  1524 
  1526 
  1527 
\frac{1}{2} 8389 
  8390 
  8391 
hfbc (faces expostas à radiação solar) 
    263 
((iflux(i,j),j=1,2),i=1,hfbc) 
 1 3 
 2 3 
       3 3 
M = \frac{1}{2}\begin{array}{cc} 458 & \phantom{0}6 \\ 464 & \phantom{0}6 \end{array}464 6<br>469 6
    469 6<br>472 6
     472 6 
     474 6 
htbc (faces com troca de calor por convecção e radiação) 
     566 
((itrans(i,j),j=1,2),i=1,htbc) 
 1 3 
 2 3 
      \begin{array}{ccc} 3 & & 3 \\ 4 & & 3 \end{array} 4 3 
M = \frac{1}{2}1845 6<br>1846 6
  1846 6<br>1847 6
  1847 6<br>1848 6
  1848
```
Figura 6.1 (continuação) − Ficheiro de dados para o cálculo térmico da barragem do Alto Lindoso (continua)

Acções térmicas ambientais

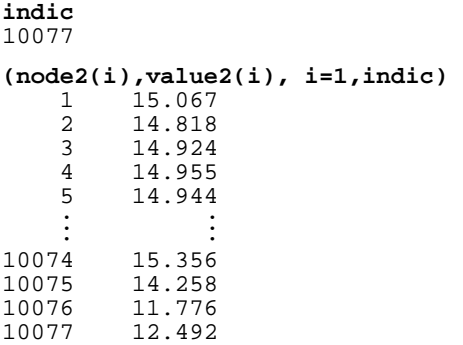

Figura 6.1(continuação) − Ficheiro de dados para o cálculo térmico da barragem do Alto Lindoso

#### 6.2.4 Instrumentos de medição de temperaturas instalados na barragem

Na barragem estão instalados equipamentos para medir a temperatura do ar, do interior do betão e à superfície dos paramentos a montante e a jusante. A observação da temperatura do ar é feita com um termómetro de máxima e mínima, instalado num abrigo meteorológico situado na margem direita. A medição da temperatura no betão é feita com 70 termómetros de resistência eléctrica do tipo Carlson, distribuídos ao longo da espessura do betão em 16 secções de diversos blocos. A localização dos termómetros foi definida tendo em conta que os restantes aparelhos de resistência eléctrica tipo Carlson (extensómetros, medidores do movimento de juntas, medidores de pressão e tensómetros) também permitem a determinação da temperatura do betão que os envolve (Fig. 6.2).

#### 6.2.5 Simulação das acções térmicas ambientais

Temperatura do ar: Na Fig. 6.3 é apresentado o gráfico da evolução da temperatura média obtida a partir dos registos diários de temperatura máxima e mínima do ar.

Com o objectivo de modelar a evolução anual do campo térmico no corpo da barragem a variação da temperatura do ar ao longo do tempo é aproximada pela sobreposição ao valor da temperatura média anual de duas funções harmónicas, uma de período anual e outra com um período de um dia, equação (5.1). A variação anual da amplitude da onda diária também é representada por uma variação sinusoidal do mesmo tipo, isto é:

$$
2 \times T_a^d(t) = A(t) = A_m + A_a^a \cos \left[ \frac{2\pi}{365} (t - \theta_o^a) \right]
$$

onde  $A_m$ ,  $A_a^a$  e  $\theta_o^a$  representam, respectivamente, a amplitude média anual, a semi-amplitude da onda anual da amplitude e a fase da onda anual da amplitude.

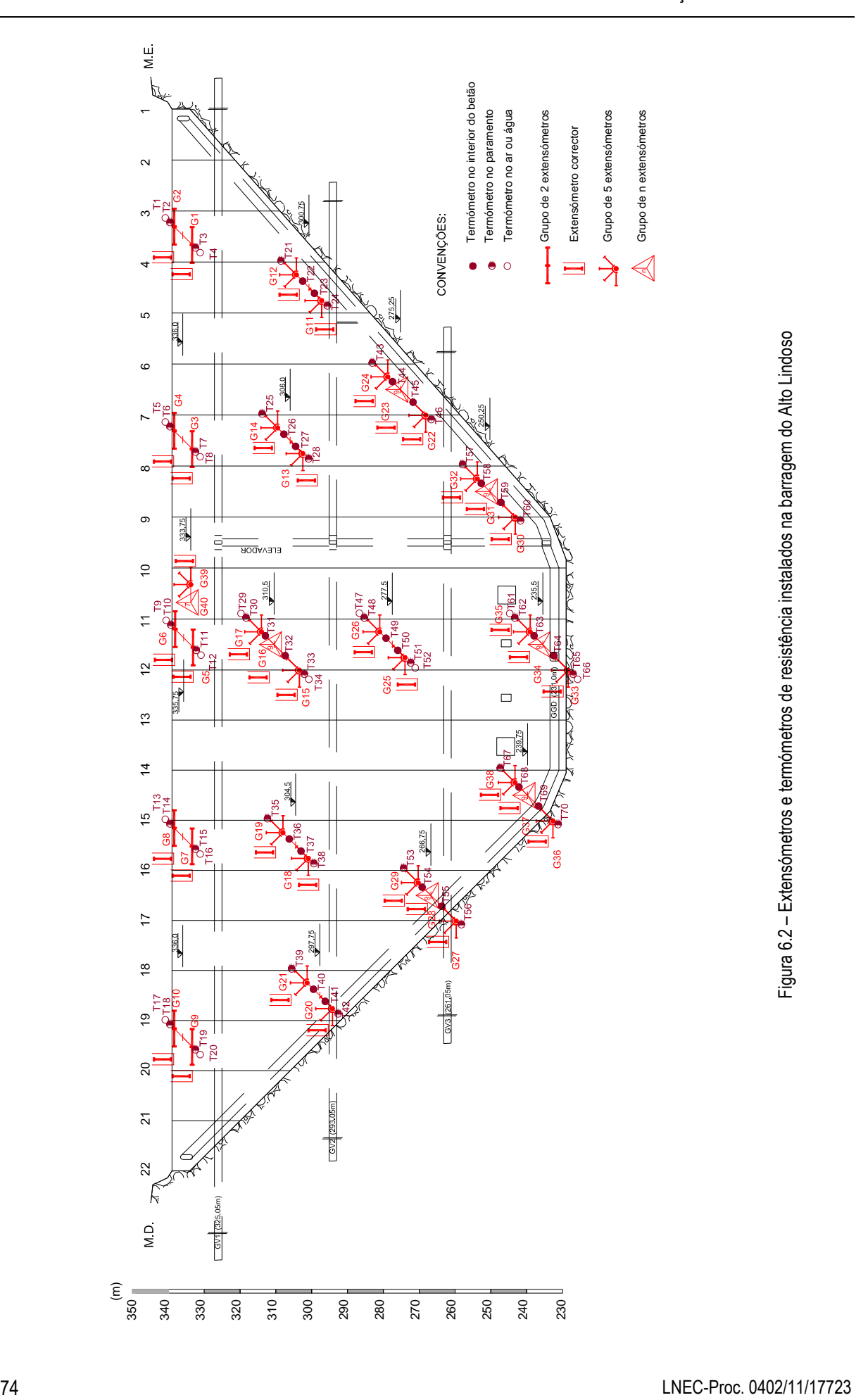

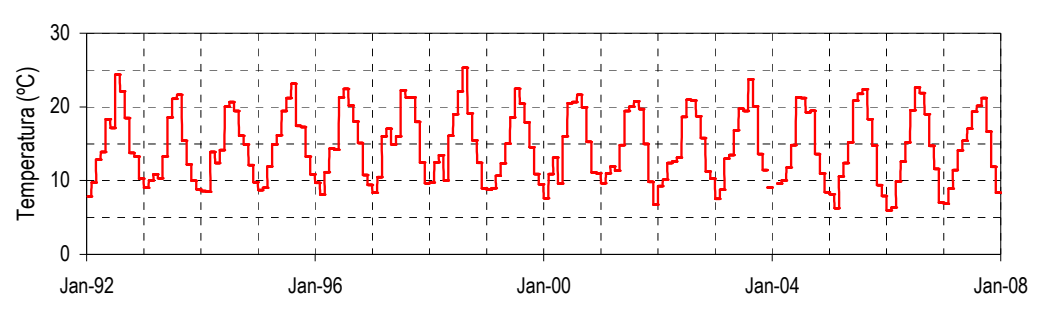

Figura 6.3 − Evolução da temperatura média diária

Para avaliar os parâmetros envolvidos nestas funções com base nas temperaturas médias diárias do ar observadas no local da barragem utiliza-se o método dos mínimos quadrados. No quadro 6.2. resumem-se os valores obtidos para estes parâmetros e na Fig. 6.4 apresentam-se as sinusóides de período anual que caracterizam a variação da temperatura do ar ao longo do tempo.

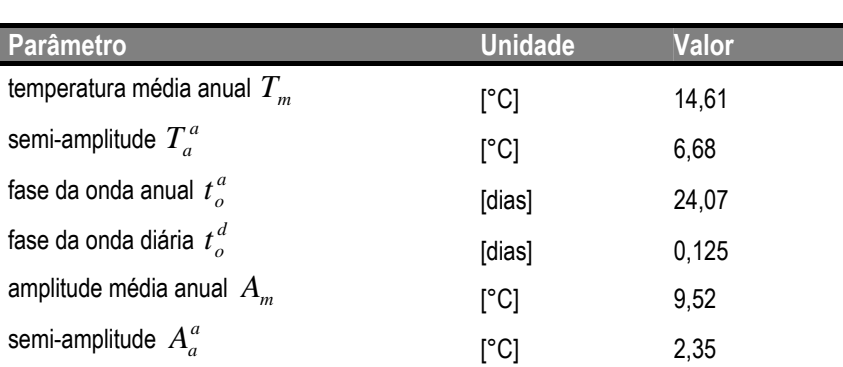

<sup>θ</sup> *<sup>o</sup>* [dias] 1,87

fase da onda anual da amplitude  $\theta$ 

Quadro 6.2 – Parâmetros requeridos para o cálculo da temperatura do ar.

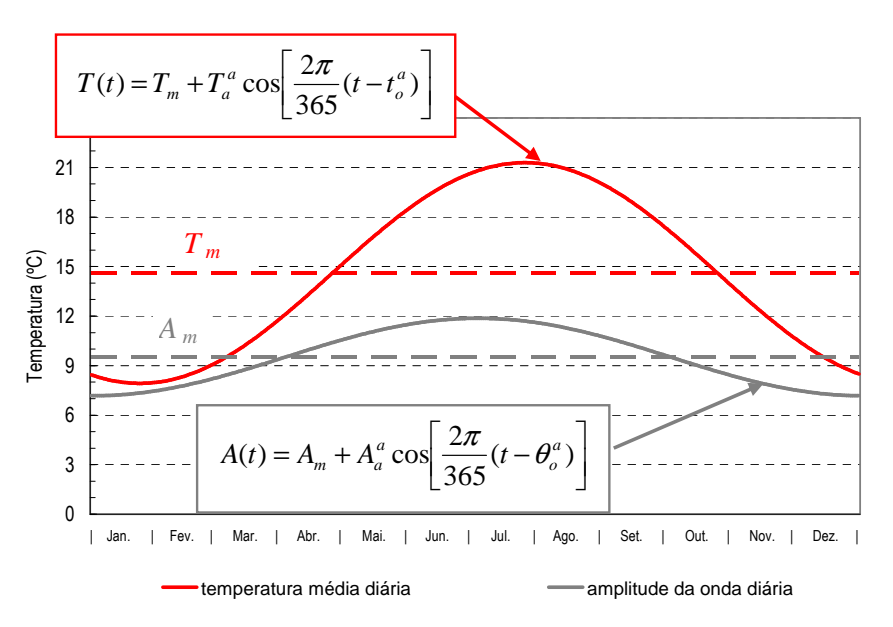

Figura 6.4 − Sinusóides calculadas para a temperatura média diária e amplitude diária

Temperatura da água da albufeira: O regime térmico da água da albufeira do Alto Lindoso é traduzido pelo registo dos termómetros localizados no paramento de montante da barragem, bloco 11/12, designadamente, termómetros T34, T52 e T66, às cotas 311, 278 e 236 m, respectivamente. Na Fig. 6.5 apresentam-se as aproximações, pelo método dos mínimos quadrados, a ondas sinusoidais de período anual, dos registos dos termómetros T34 e T52, em conjunto com a temperatura média do ar.

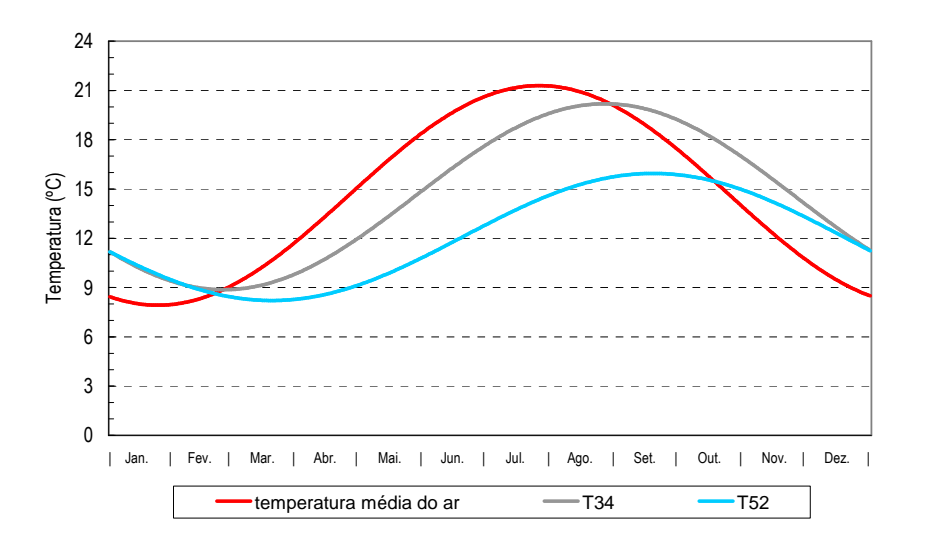

Figura 6.5 − Sinusóides calculadas para as temperaturas registadas pelos termómetros T34 e T52

Com o objectivo de modelar a temperatura da água mediante a expressão (5.2) e de modo a se obter uma maior representatividade do regime térmico da albufeira, utilizaram-se, além dos termómetros já mencionados, as temperaturas registadas pelos termómetros localizados junto ao paramento de montante, no bloco 6-7, termómetro T46, bloco 7-8, termómetro T28, bloco 8-9, termómetro T60, bloco 15-16, termómetro T38, bloco 16- 17, termómetro T56 e bloco 18-19, termómetro T42.

Assim, e para cada um destes termómetros, foram determinados, em primeiro lugar, os valores dos parâmetros *Tm*, *Ta* e *to* utilizando o método dos mínimos quadrados, Quadro 6.3. A partir dos valores obtidos anteriormente, à excepção dos correspondentes ao termómetro T66 por não se enquadrar no comportamento padronizado pelo conjunto dos restantes termómetros considerados, e adoptando uma profundidade *H* = 94 m, que corresponde à profundidade média, obtiveram-se os valores dos restantes parâmetros das expressões (5.3) a (5.8), isto é,  $T^{\,s}_{m}$ , *s Ta* , *b Tm* , α, β, γ, *d* e *f*, através da minimização da norma do vector das diferenças entre os valores observados e os correspondentes valores calculados, Quadro 6.4.

As funções *Tm*(*y*), *Ta*(*y*) e *to*(*y*) obtidas, bem como os valores observados nos termómetros, já foram apresentadas na Fig. 5.2.

| <b>Termómetro</b> | Cota<br>(m) | Profundidade<br>(m) | $\overline{T_{m}}$<br>$C^{\circ}$ | $\boldsymbol{T_a}$<br>$(^{\circ}C)$ | $t_o$<br>(dias) |
|-------------------|-------------|---------------------|-----------------------------------|-------------------------------------|-----------------|
| T <sub>28</sub>   | 306,5       | 16,5                | 14,11                             | 5,10                                | 61,55           |
| T34               | 311,0       | 12,0                | 14,53                             | 5,66                                | 55,49           |
| T38               | 305,0       | 18,0                | 13,81                             | 5,19                                | 63,55           |
| T42               | 298,3       | 24,7                | 13,18                             | 4,60                                | 70,71           |
| T46               | 275,8       | 47,2                | 11,93                             | 3,81                                | 79,16           |
| T <sub>52</sub>   | 278,0       | 45,0                | 12,08                             | 3,87                                | 78,54           |
| T <sub>56</sub>   | 267,3       | 55,7                | 11,65                             | 3,58                                | 80,81           |
| T60               | 250,8       | 72,2                | 11,06                             | 2,96                                | 79,49           |
| T66               | 236,0       | 87,0                | 11,97                             | 0,095                               | 229,38          |

Quadro 6.3 – Valores dos parâmetros *Tm*, *Ta* e *to* observados nos termómetros de montante.

Quadro 6.4 – Parâmetros requeridos para o cálculo da temperatura da água da albufeira.

| Parâmetro                                                  | <b>Unidade</b> | <b>Valor</b> |
|------------------------------------------------------------|----------------|--------------|
| temperatura média anual na superfície da albufeira $T_m^s$ | [°C]           | 16,13        |
| semi-amplitude na superfície da albufeira $T_a^s$          | [°C]           | 6,19         |
| temperatura média anual no fundo da albufeira $T_m^b$      | [°C]           | 10,75        |
| $\alpha$                                                   |                | 0,0270       |
| $\beta$                                                    |                | 0,0103       |
| γ                                                          |                | 0,0708       |
| $\overline{d}$                                             | [meses]        | 1,87         |
|                                                            | [meses]        | 2,00         |

Radiação solar: este ponto já foi apresentado no capítulo anterior, ver ponto 5.4.1.

## 6.2.6 Validação dos resultados

Com o objectivo de validar os resultados obtidos escolheram-se pontos onde se encontram instalados instrumentos que permitissem medir a temperatura, designadamente, termómetros de resistência, à cota 336,50 m, e extensómetros correctores tipo Carlson, à cota 336,00 m, para os blocos 7/8 e 15/16, e termómetros de resistência, à cota 278,00 m, e extensómetros correctores tipo Carlson, à cota 277,50 m, para o bloco 11/12 (Fig. 6.2).

Nas Fig. 6.6 e 6.7 estão representadas as temperaturas em pontos próximos do coroamento dos blocos 7/8 e 15/16, e na Fig. 6.8, as temperaturas em pontos situados a meia altura do bloco 11/12.

Como o nível da albufeira geralmente se encontra abaixo da cota dos termómetros escolhidos dos blocos 7/8 e 15/16, salvo casos excepcionais, ambos os paramentos foram expostos à temperatura ambiente e aos efeitos da radiação solar. Pelo contrário, para a cota dos termómetros escolhidos no bloco 11/12, o paramento de montante encontra-se sempre submerso.

Para obter os valores do modelo nos pontos seleccionados, procedeu-se, simplesmente, a uma interpolação linear dos valores calculados nos pontos nodais mais próximos.

Dada a escala utilizada na representação, o efeito da onda diária reflecte-se como uma maior espessura da onda térmica anual. Numa primeira análise é notória a diminuição da amplitude da onda diária à medida que nos afastamos dos paramentos.

Um aspecto a destacar é a diferença das ondas diárias calculadas no paramento de jusante (termómetros T5 e T13) em relação às calculadas no paramento de montante (termómetros T8 e T16) dos blocos 7/8 e 15/16, assim como a diferença destas curvas entre ambos os blocos. A explicação deste fenómeno está no efeito da radiação solar, o qual se traduz na elevação da temperatura das superfícies expostas da barragem em relação à temperatura do ar conforme as condições de exposição dessas superfícies.

Para demonstrar este efeito na Fig. 6.9 sobrepuseram-se às temperaturas correspondentes aos paramentos de jusante e de montante do bloco 7/8 à cota 336,50 m, as curvas de evolução das temperaturas calculadas para diferentes horas do dia, e também a variação da temperatura diária do ar. Chama-se a atenção para que as horas indicadas correspondem a horas solares, lembrando que a hora legal está adiantada em relação à hora solar em cerca de 36 minutos no Inverno e em cerca de 1 hora e 36 minutos no Verão.

Analisando as ondas correspondentes a diferentes horas é de assinalar que, como a temperatura máxima diária do ar se verifica às 15 hs, as curvas de temperatura do ar das 16 hs sobrepõe-se à curva das 14 hs, e a das 18 hs à das 12 hs. Já para o paramento de jusante, a máxima regista-se às 18 hs durante a maior parte do ano e às 16 hs para a época de Inverno, sendo que para o paramento de montante, as máximas registam-se às 12 hs, em grande parte do ano, e às 16 hs na época de Inverno. Esta diferença na distribuição das curvas horárias explica também a aglomeração na parte inferior dos pontos observados para as temperaturas do paramento de jusante já que as temperaturas são registadas sempre durante o período da manhã.

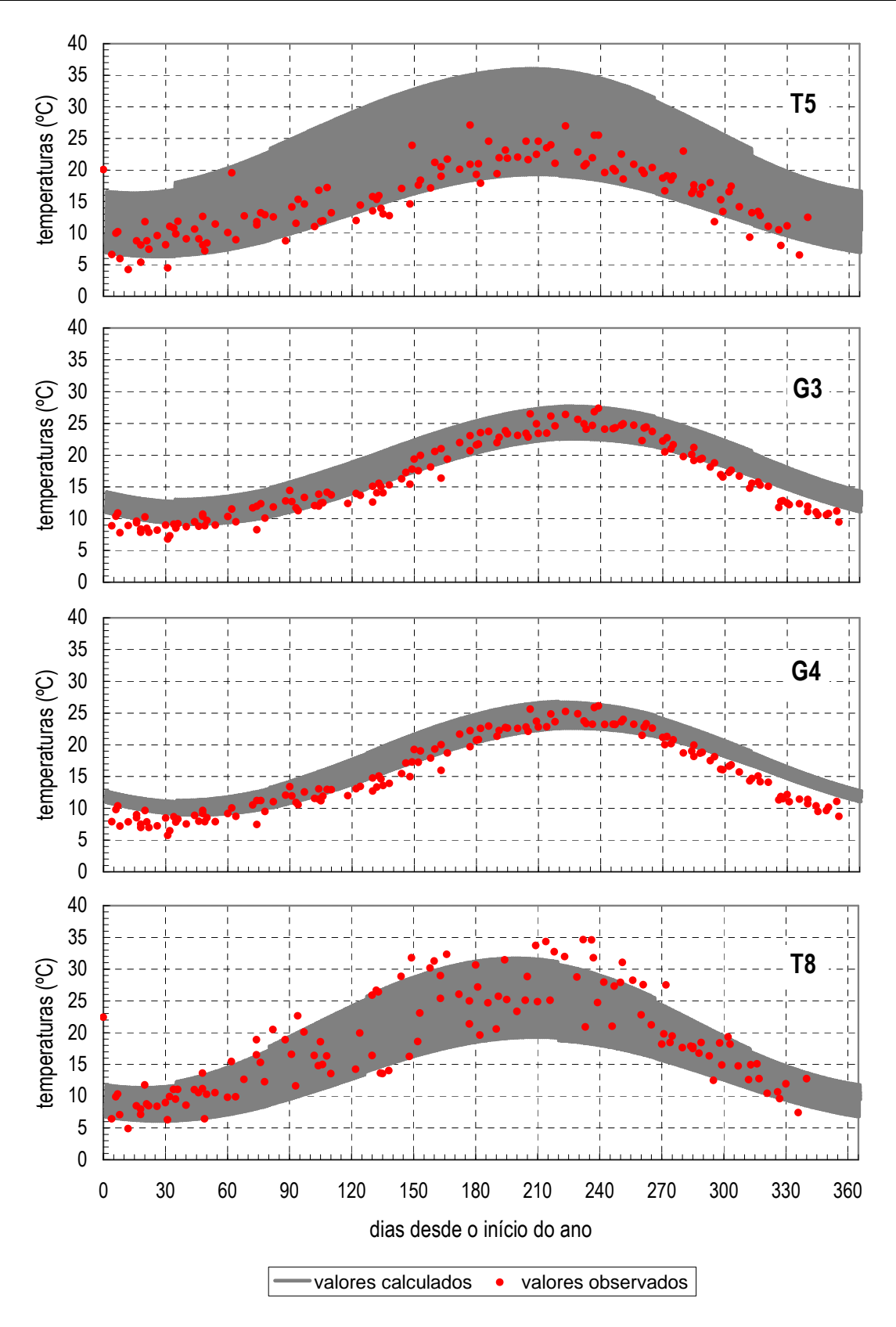

Figura 6.6 − Temperaturas no bloco 7/8 próximas do coroamento

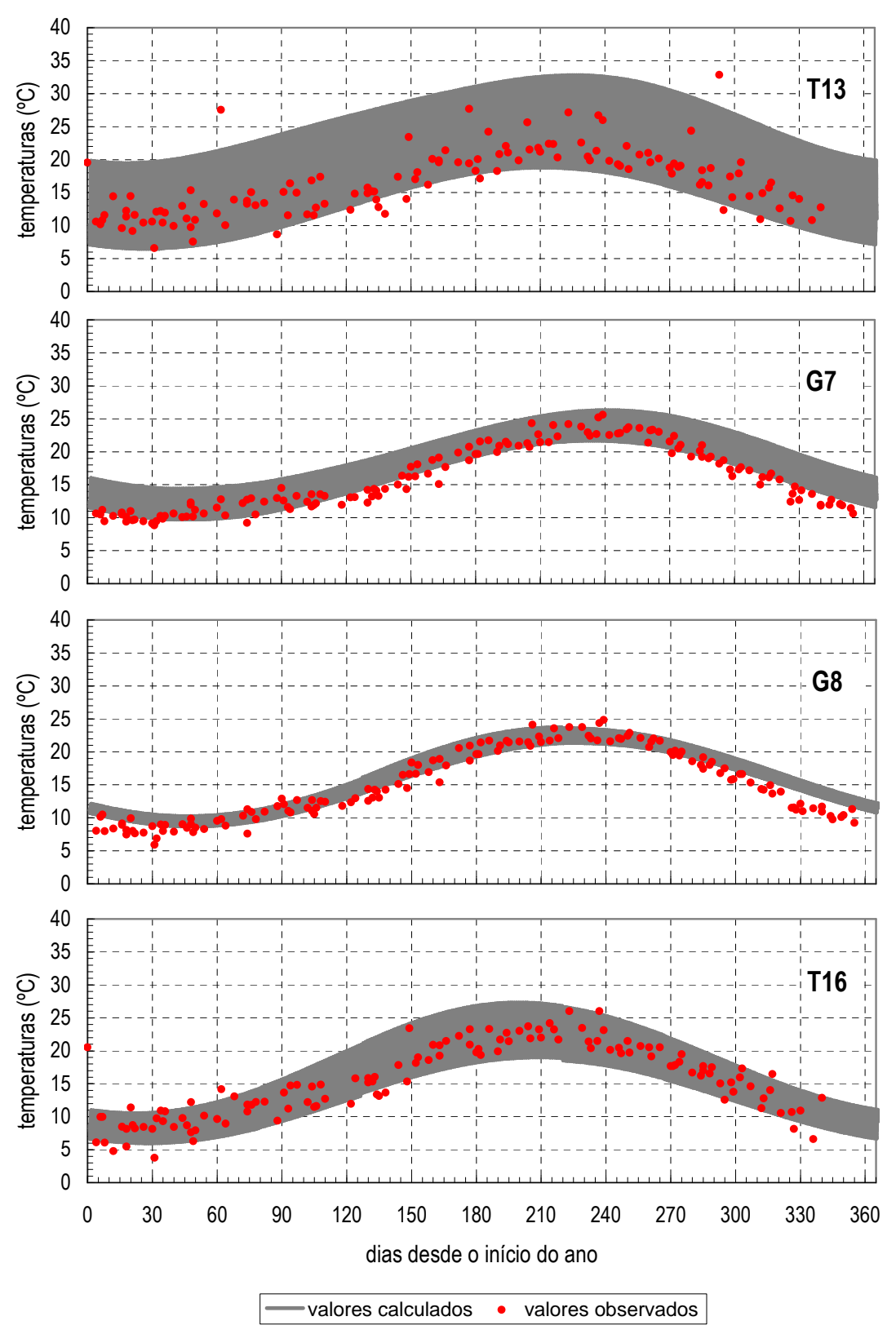

Figura 6.7 − Temperaturas no bloco 15/16 próximas do coroamento

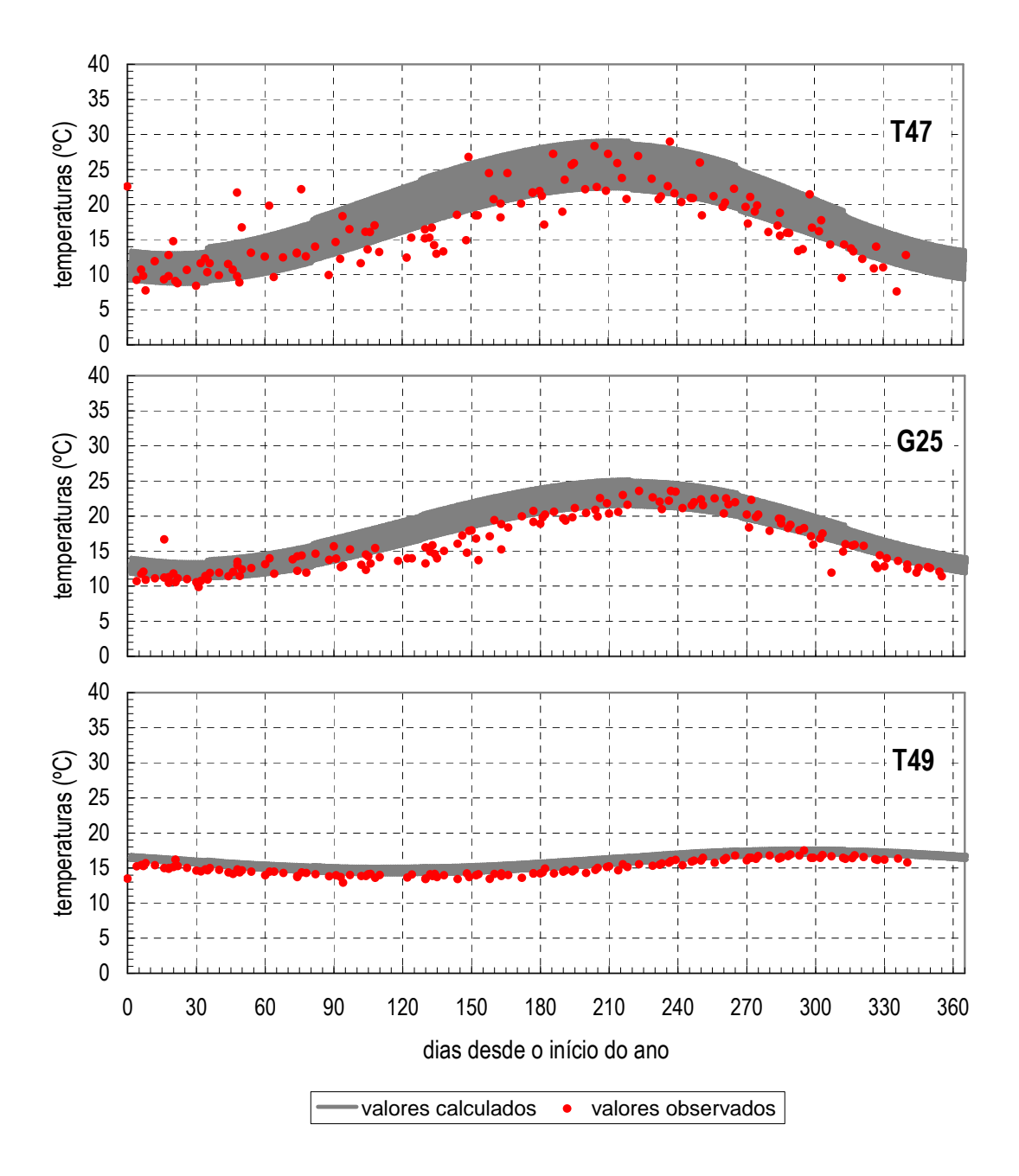

Figura 6.8 − Temperaturas no bloco 11/12 a meia altura (continua)

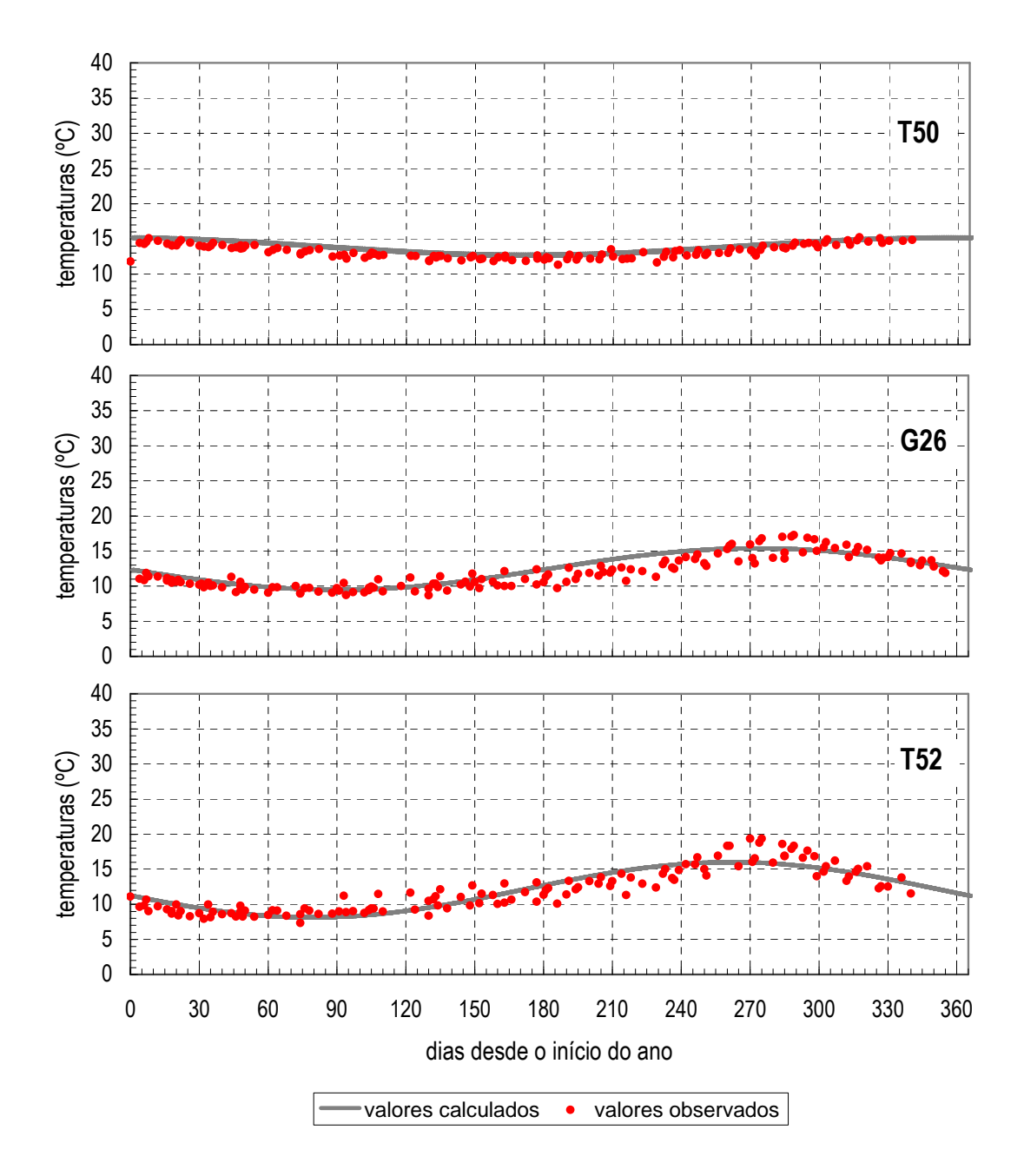

Figura 6.8 (continuação) − Temperaturas no bloco 11/12 a meia altura

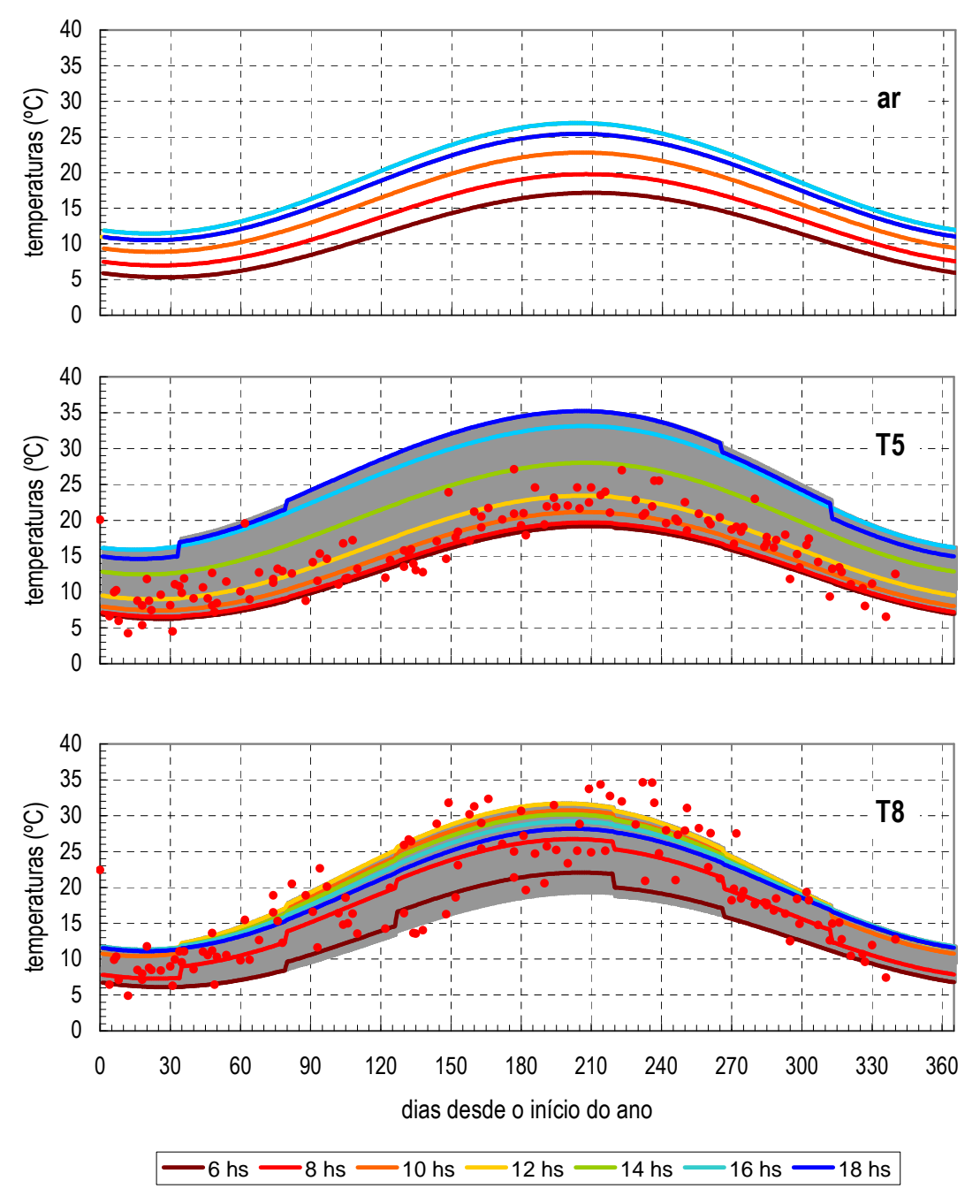

Figura 6.9 − Distribuição de temperaturas a diferentes horas solares do dia

Dada a geometria da barragem, a distribuição de temperaturas nos paramentos varia de ponto para ponto durante as diferentes horas do dia. Para ilustrar este facto, representam-se nas Fig. 6.10 e 6.11 as temperaturas calculadas com o modelo de elementos finitos nos paramentos de jusante e de montante às 9, 12, 15, 18 e 21 hs solares durante o solstício de Verão (21 de Junho) e durante o solstício de Inverno (21 de Dezembro).

Finalmente, na Fig. 6.12 apresenta-se a distribuição de temperaturas na espessura correspondentes à junta 12 durante os solstícios e os equinócios às 12, 15 e 18 hs solares.

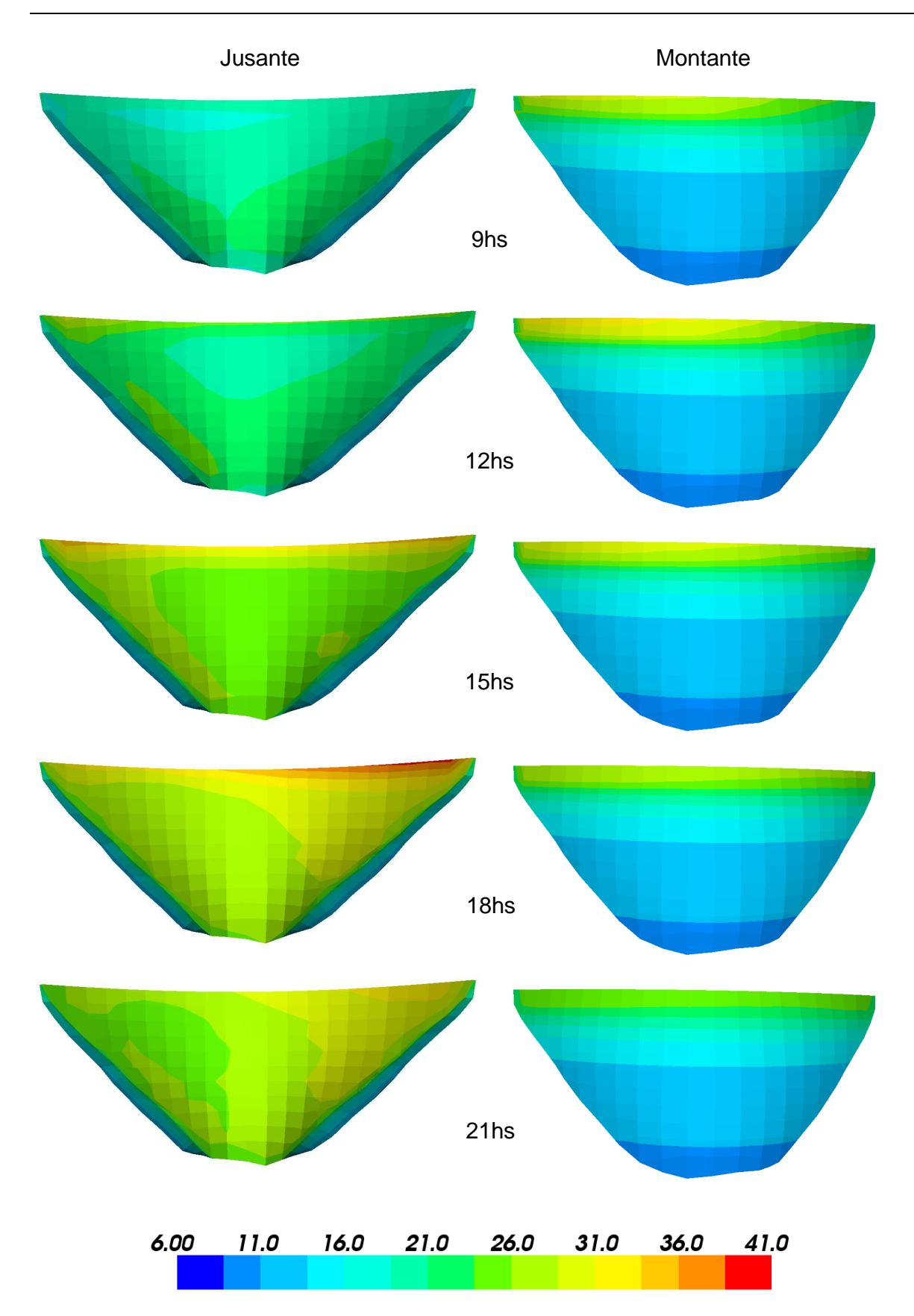

Figura 6.10 − Distribuição de temperaturas nos paramentos durante o solstício de Verão

Acções térmicas ambientais

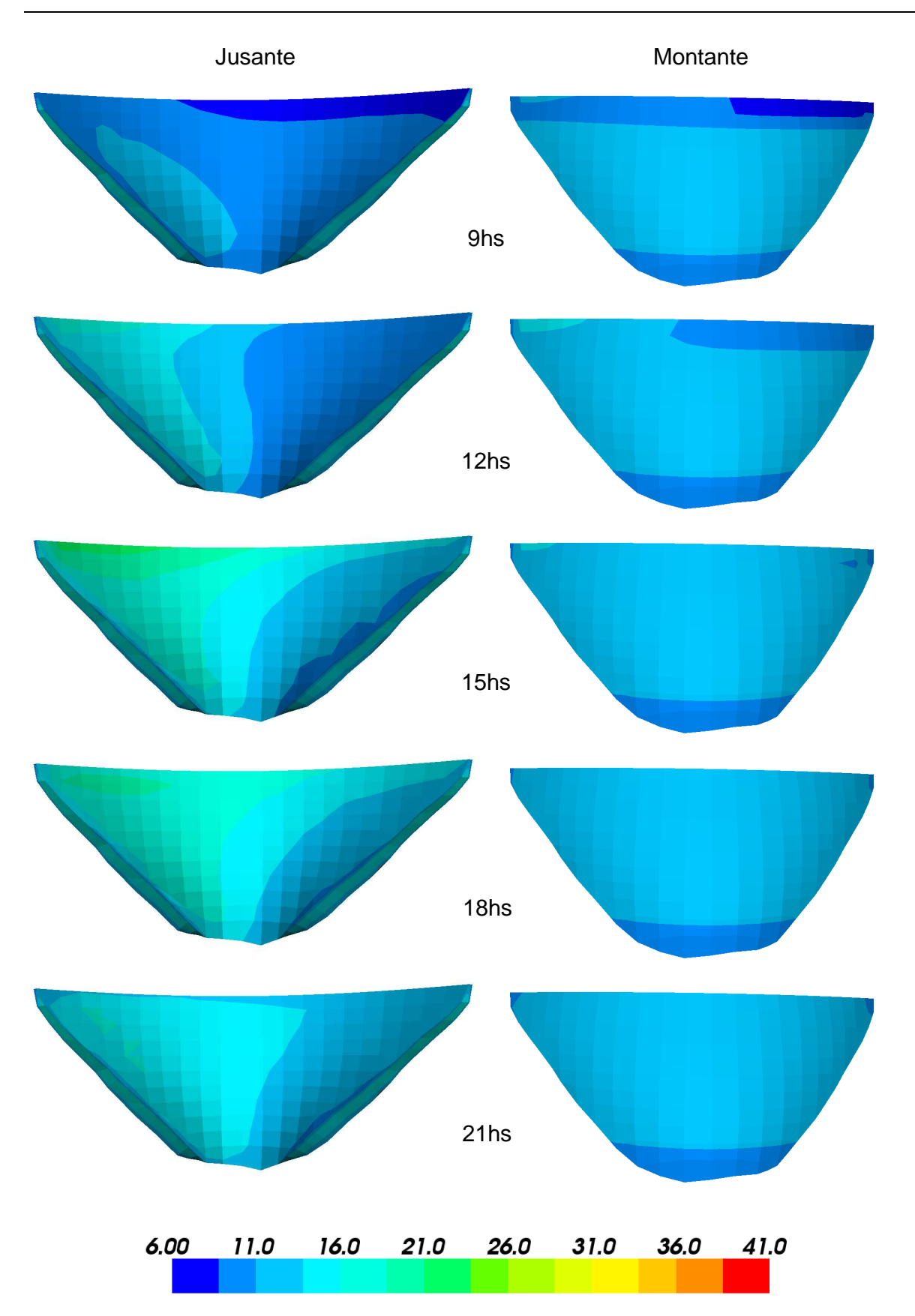

Figura 6.11 − Distribuição de temperaturas nos paramentos durante o solstício de Inverno

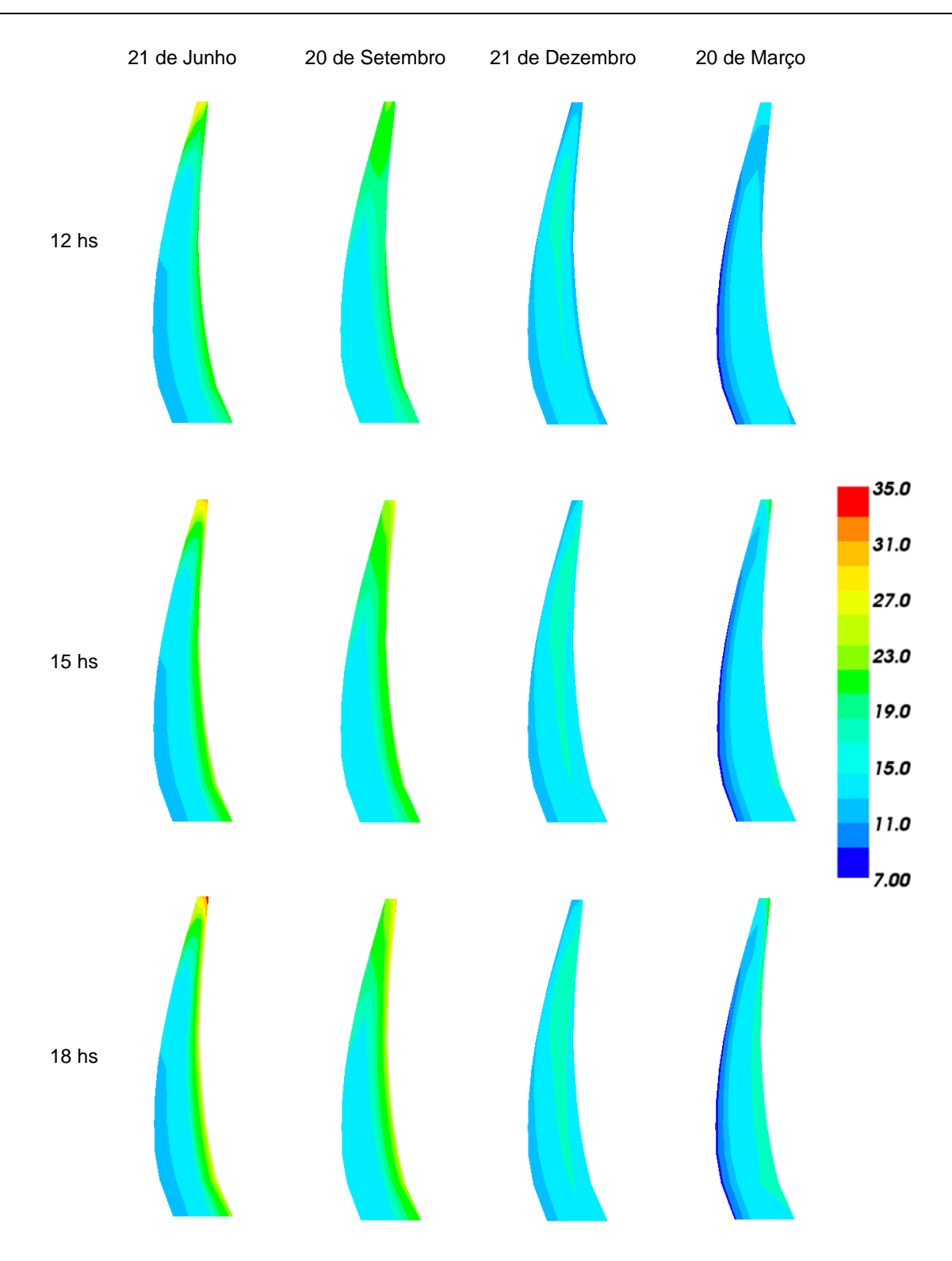

Figura 6.12 − Distribuição de temperaturas através da espessura para a junta 12

# 7. ANÁLISE TERMO-MECÂNICA

## 7.1 Introdução

Não há que perder de vista que o cálculo térmico não é apenas a determinação do campo de temperaturas no corpo da barragem, mas sim a determinação de uma acção que servirá para interpretar o comportamento estrutural observado nas barragens.

Assim, surge a necessidade de contar com um programa de análise mecânica que dê continuidade ao cálculo. Para tal fim foi utilizado o programa p54 de Smith e Griffiths (2004), o qual foi adaptado para permitir a consideração das diferentes acções que actuam nas barragens, entre elas, a acção da temperatura.

Para validar os resultados, é necessário proceder à separação dos efeitos devido às principais solicitações. Nesse sentido podem ser utilizadas técnicas de análise quantitativa, as quais se baseiam em relações semiempíricas entre os efeitos observados e as principais solicitações.

## 7.2 Cálculo do campo de deslocamentos na barragem do Alto Lindoso

## 7.2.1 Propriedades elásticas dos materiais

O betão constituinte da barragem foi suposto homogéneo e isótropo, com um comportamento elástico linear caracterizado pelo módulo de elasticidade *Eb* = 32 GPa e coeficiente de Poisson <sup>ν</sup>*b* = 0,2, e um coeficiente de dilatação linear de 0,95 x 10-5 °C-1 .

Relativamente à deformabilidade da fundação, foram considerados ao longo da inserção da abóbada quatro zonas distintas. Em cada zona o maciço rochoso foi suposto homogéneo e isótropo, com comportamento elástico linear caracterizado pelo módulo de deformabilidade *E<sup>f</sup>* e pelo coeficiente de Poisson <sup>ν</sup>*<sup>f</sup>* = 0,2 (Fig. 7.1): na encosta da margem direita, desde o coroamento até à cota 290 m, adoptou-se o valor *E<sup>f</sup>* = 15 GPa e inferiormente, até à cota 260 m, considerou-se *E<sup>f</sup>* = 30 GPa; no fundo do vale, desde a cota 260 m na margem direita até a cota 259 m na margem esquerda, tomou-se *E<sup>f</sup>* = 40 GPa; e na margem esquerda, acima da cota 259 m, adoptou-se  $E_f$  = 30 GPa. Para coeficiente de dilatação linear foi adoptado um valor de 0,85 x 10<sup>.5</sup> °C<sup>.1</sup>. No Quadro 7.2 resumem-se os valores adoptados para o cálculo.

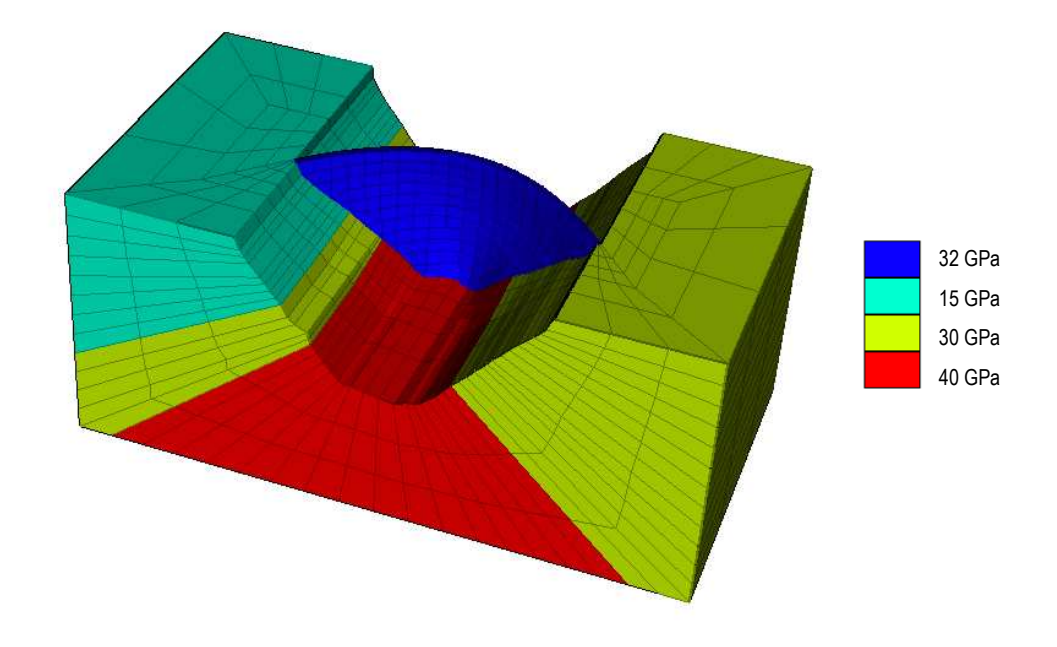

Figura 7.1 − Módulos de elasticidade adoptados no modelo estrutural da barragem do Alto Lindoso

| Parâmetro                       | <b>Unidade</b> | Valor                      |
|---------------------------------|----------------|----------------------------|
| Betão                           |                |                            |
| Módulo de elasticidade $E_h$    | [GPa]          | 32                         |
| Coeficiente de Poisson $\nu_h$  |                | 0,2                        |
| Coeficiente de dilatação linear | $^{\circ}$ C-1 | $0,95 \times 10^{-5}$      |
|                                 |                |                            |
| Maciço de fundação              |                |                            |
| Módulos de elasticidade $E_f$   | [GPa]          | 15; 30 e 40 (ver Fig. 7.1) |
| Coeficiente de Poisson $v_f$    |                | 0,2                        |
| Coeficiente de dilatação linear | $^{\circ}$ C-1 | $0,85 \times 10^{-5}$      |

Quadro 7.1 – Propriedades adoptadas para o modelo estrutural.

## 7.2.2 Deslocamentos horizontais

A barragem tem instalados cinco fios de prumo, cada um composto por um troço invertido, desde a fundação até à galeria de visita GV1, e por um troço direito acima desta galeria. Os fios estão localizados nos blocos 5/6, 8/9, 11/12, 14/15 e 17/18, Fig. 7.2.

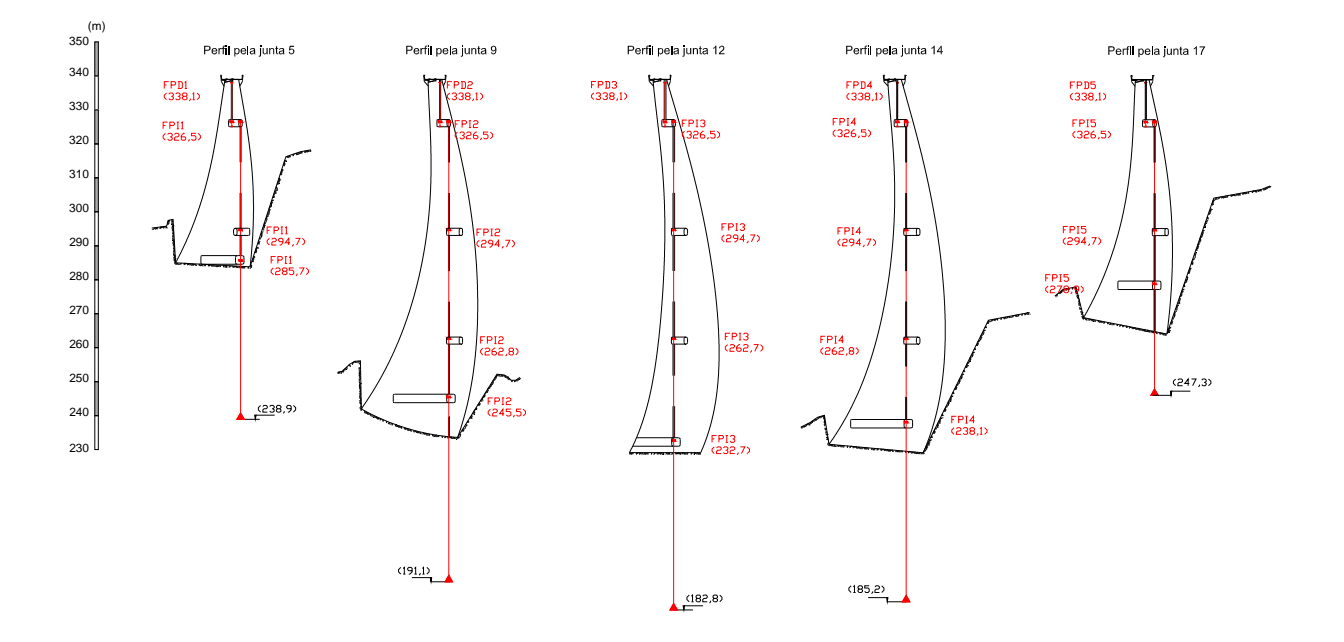

Figura 7.2 − Fios de prumo instalados na barragem do Alto Lindoso

Na Fig. 7.3 são comparados os resultados obtidos para os deslocamentos horizontais pela interpretação quantitativa e pelo modelo de elementos finitos através das deformadas calculadas para uma descida da temperatura entre os meses de Agosto e Fevereiro (*t'* = 228 dias e *t'* = 46 dias, respectivamente). Os valores dos deslocamentos para o modelo de elementos finitos foram estimados na superfície média da barragem mediante interpolação linear dos deslocamentos calculados nos pontos nodais, tendo sido considerados os pontos situados a uma distância equidistante das juntas para os blocos 8/9 e 14/15, e a um quarto da distância entre juntas contados desde a junta 5, para o bloco 5/6; desde a junta 12, para o bloco 11/12; e desde a junta 18, para o bloco 17/18. Com vista a uma melhor interpretação dos resultados, são apresentados, ainda, os deslocamentos totais obtidos pelo método dos elementos finitos com um factor de escala da deformada de 2000.

Como se observa na Fig. 7.3 b, existe um acordo muito bom entre os resultados obtidos com o modelo de interpretação quantitativa e o modelo de elementos finitos.

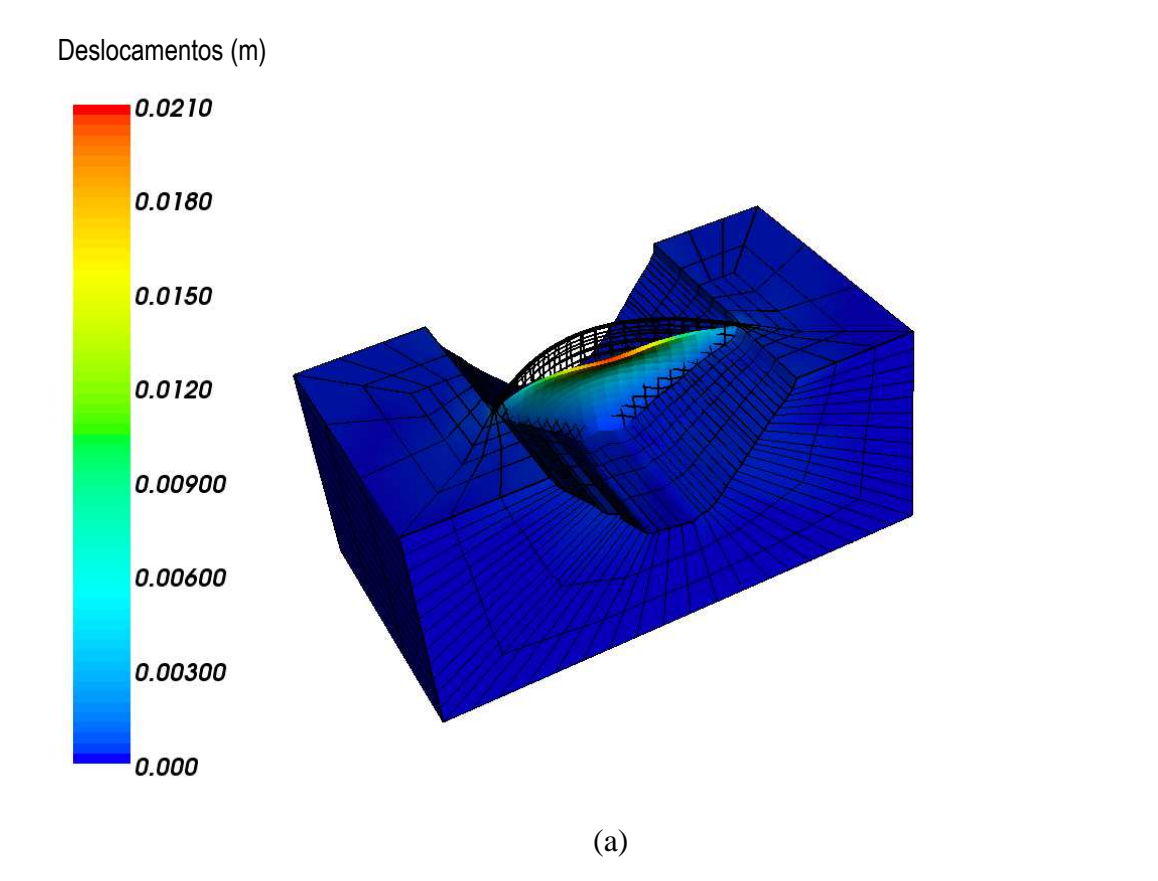

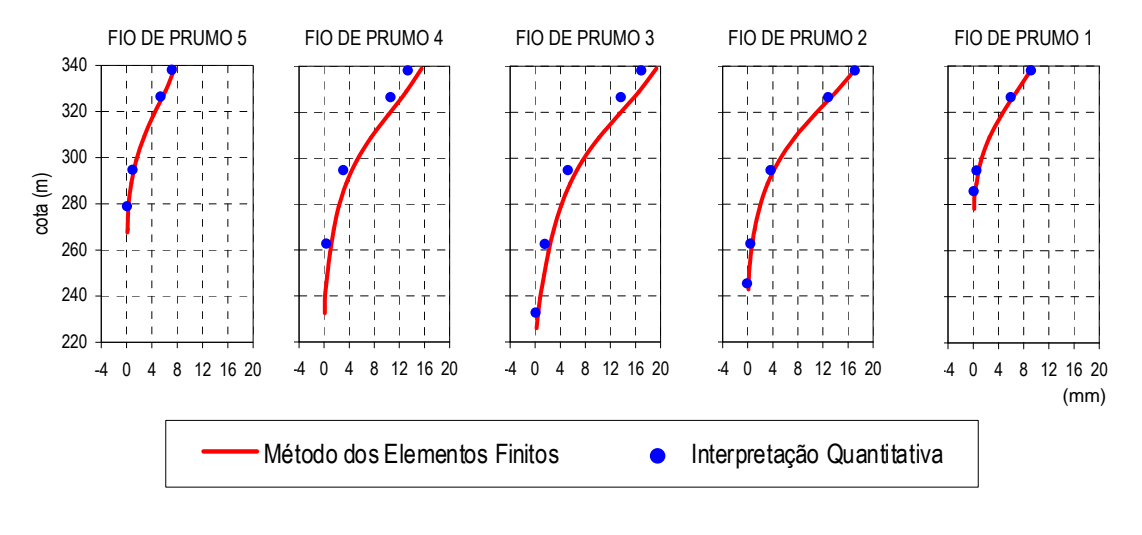

(b)

Figura 7.3 − Deslocamentos horizontais calculados para uma descida da temperatura, (a) deslocamentos totais obtidos com o método dos elementos finitos, (b) comparação dos deslocamentos radiais calculados com o método dos elementos finitos e os obtidos com a interpretação quantitativa

### 7.2.3 Deslocamentos verticais

Em cada galeria da barragem está materializada uma linha de nivelamento geométrico de precisão. A linha da galeria GV1 é constituída por 32 pontos, dos quais 30 são pontos objecto, na Fig. 7.4 são comparados os resultados obtidos pela interpretação quantitativa e pelo modelo de elementos finitos à cota correspondente a esta galeria para uma descida da temperatura, como já fora adoptado no ponto anterior, entre os meses de Agosto e Fevereiro.

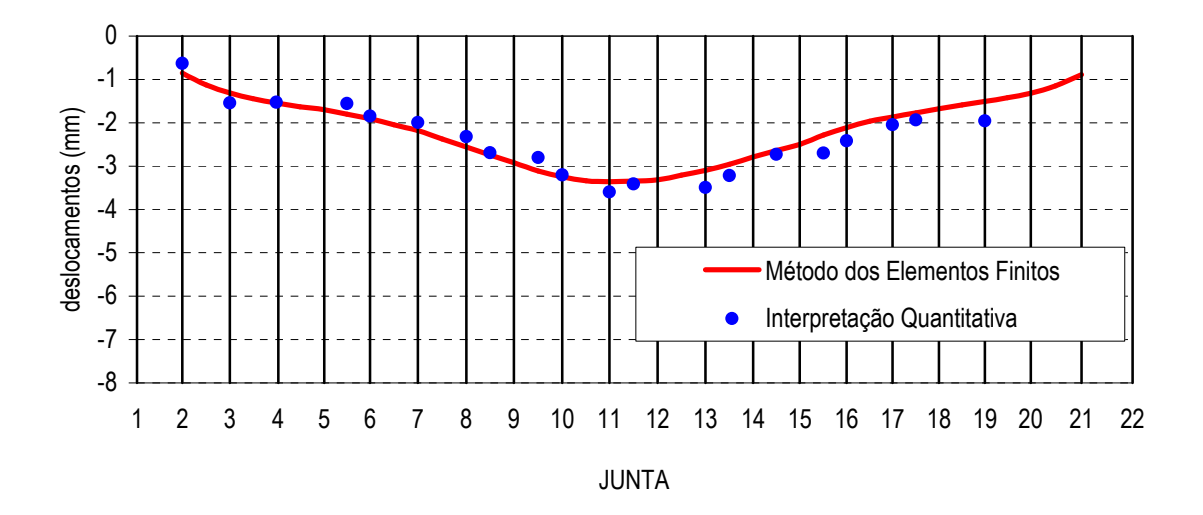

Figura 7.4 − Comparação dos deslocamentos verticais calculados com o método dos elementos finitos e os obtidos com a interpretação quantitativa à cota da galeria de visita GV1, para uma descida da temperatura

Como se observa na figura, verifica-se uma boa concordância entre os valores calculados com o modelo de interpretação quantitativa e o modelo de elementos finitos.

# 8. COMENTÁRIOS FINAIS

Os programas apresentados neste trabalho foram desenvolvidos com o objectivo específico de serem utilizados na investigação e no acompanhamento do comportamento de barragens de betão. A fim de contar com uma base sólida, estes programas foram concebidos em forma sistemática e sequencial, desde a formulação mais simples até atingir a formulação final em que se implementaram todas as especificidades do problema tratado. Nesse sentido procurou-se que cada programa mantivesse uma arquitectura simples e flexível que facilitasse o seu melhoramento.

Os aspectos relativos ao tratamento da geração de calor durante o processo de hidratação do cimento serão abordados em próximo relatório (Parte II).

De um modo geral os programas desenvolvidos cumprem os objectivos do projecto enquadrante, no entanto, identificam-se a seguir alguns aspectos que merecem um desenvolvimento mais alargado:

- Processamento de dados e resultados: Como toda a análise por elementos finitos de problemas de engenharia, o tratamento de grandes volumes de informação relacionados com os dados e com os resultados requer a utilização de programas de pré-processamento e pós-processamento com recurso a interfaces gráficas que permitam a sua visualização. Especificamente para a análise térmica das barragens de betão, foram identificadas as seguintes necessidades:
	- − Do ponto de vista da geração da malha de elementos finitos, o programa de pré-processamento deve contemplar, basicamente, as tarefas de numeração e atribuição de coordenadas aos nós da malha; de numeração e definição dos elementos através das sus incidências e de definição das condições de fronteira do modelo. É também importante que o mesmo facilite a validação dos dados gerados mediante uma interface gráfica apropriada.
	- − Como os resultados se limitam às temperaturas calculadas no nós, o programa de pósprocessamento deve estar direccionado para a representação das respectivas isolinhas. Para o caso tridimensional a visualização deve contemplar as opções de representação em diferentes vistas e cortes.

Neste trabalho recorreu-se à utilização do programa MayaVi (Ramachandran, 2005). Este programa, desenvolvido em código aberto, foi concebido como uma interface para a visualização de dados científicos por meio da biblioteca vtk (Soler e Almeida, 2002). Exemplo desta visualização são os desenhos apresentados nas Fig. 6.7 a 6.9, que foram criados a partir de ficheiros em formato ". vtk" escritos por um programa que lê o ficheiro de dados e ficheiros de resultados especificamente criados por PAT\_2, mas este programa está ainda longe de ter uma utilização amigável para ser disponibilizado a outros utilizadores.

- Implementação de novos elementos: O estilo de programação estruturada adoptado nos programas facilita a incorporação de novos tipos de elementos. Nos casos em que os elementos já estejam incorporados na biblioteca de rotinas de Smith e Griffiths, o trabalho reduz-se simplesmente à actualização das rotinas desenvolvidas neste trabalho para efectuar os integrais na fronteira, nomeadamente, fronteira e inci\_lados.
- Utilização simultânea de diferentes tipos de elementos: Os programas até aqui desenvolvidos prevêem a utilização de só um tipo de elemento em cada simulação. Seria, assim, de interesse eliminar esta restrição dando lugar à opção de utilização em simultâneo de diferentes tipos de elementos compatíveis. Esta alteração dotaria os programas duma maior capacidade e versatilidade na modelação estrutural permitindo uma melhor aproximação entre o modelo e a estrutura.

Do o ponto de vista da simulação dos factores climáticos que afectam a temperatura da barragem, assinalam-se os seguintes aspectos a explorar:

- Temperatura da água da albufeira: Como se referiu no ponto 5.3, quando não existem observações que permitam determinar os valores dos parâmetros utilizados no cálculo da variação da temperatura média, da semi-amplitude e da fase da onda com a profundidade, Zhu (1997) propôs expressões empíricas com base numa grande quantidade de dados de observação recolhidos nas barragens chinesas. Assim, seria desejável validar ou corrigir estas expressões com base nas observações obtidas nas barragens portuguesas.
- Radiação solar: A adopção da expressão que representa a radiação global merece um melhor desenvolvimento que apenas uma aproximação das curvas definidas por Silveira (1961). Para este fim parece útil utilizar o conhecimento detalhado da radiação solar que é usado numa grande variedade de aplicações, incluindo projectos de engenharia para colectores solares, projectos de arquitectura, planeamento urbano e estudos agronómicos de insolação sobre vegetação. Para satisfazer qualquer um desses estudos é necessário conhecer a intensidade da radiação solar que incide sobre uma superfície inclinada e sua variação sazonal por um período mínimo de um ano. Nesse sentido vários modelos teóricos foram desenvolvidos para estimar a radiação solar recebida na superfície terrestre, quer numa superfície horizontal, quer numa superfície inclinada com qualquer orientação.

Laboratório Nacional de Engenharia Civil, Fevereiro de 2010

**VISTOS** 

O chefe do Núcleo de Modelação Matemática e Física

 $7.041$  d leng

砬

**AUTORIA** 

Noemí Schclar Leitão Eng.<sup>a</sup> Civil, Investigadora Principal

José Vieira de Lemos

O Director do Departamento de Barragens de Betão

Carl Albert de Suite Pine

Carlos Alberto de Brito Pina

# REFERÊNCIAS

Agulló, L.; Aguado A.; Mirambell E. (1996) Comportamiento térmico en explotación: instrumentación térmica de presas de hormigón. Comité Nacional Español de Grandes Presas. V Jornadas Españolas de Presas. Valencia, 23-25 Abril 1996. pp. 317-330.

FLAC (2002) Fast Lagrangian Analysis of Continua – Optional Features. Minneapolis: Itasca Consulting Group.

Lewis, R.W.; Nithiarasu, P.; Seetharamu, K.N. (2004) Fundamentals of the Finite Element Method for heat and fluid flow. Chichester: John Wiley & Sons Ltd.

Lindsey, C.H. (1977) Structure Charts: a structured alternative to flowcharts. SIGPLAN Notices 12(11), pp. 36-49.

Ramachandran, P. (2005) MayaVi Users Guide . Acedido em 18 de Janeiro de 2007, em <mayavi.sourceforge.net/>

Santos, J. (2006) Algoritmia e Estruturas de Dados. Instituto Superior de Engenharia do Porto, Departamento de Engenharia Informática. Acedido em 7 de Janeiro de 2009, em < /www.dei.isep.ipp.pt/~jsantos/docs/Sebenta-ALG-EST.pdf>

Sheibany, F.; Ghaemian, M. (2006) Effects of environmental action on thermal stress analysis of Karaj concrete dam. Journal of Engineering Mechanics, ASCE, pp. 532-544.

Silveira, A.F (1961). As variações de temperatura nas barragens. Tese de Investigador. Lisboa: Memória nº 177, LNEC.

Smith, I.M.; Griffiths, D.V. (2004) Programming the Finite Element Method 4th edition. Chichester: John Wiley & Sons Ltd.

Soler, J.M.; Almeida, J.M. (2002) O programa de Visualização MayaVi e a sua utilização no âmbito da mecânica computacional. Applied Computing Engineering News, 1, Nº 3, Novembro de 2002.

Teles, M. (1986) Comportamento térmico de barragens de betão. Tese de doutoramento FEUP. Lisboa: Relatório 268/86-NO, LNEC.

USACE (1994) Arch Dam Design. Engineer Manual EM 1110-2-2201. Washington, D.C.: U.S. Army Corps of Engineers.

Zhang, P. (1998) Cracking and failure of hydroelectric engineering structures due to thermal loads. Manitoba: PhD Thesis, Universidade de Manitoba.

Zhu, B. (1997) Prediction of water temperature in deep reservoirs. Dam Engineering, VIII, Issue 1, pp. 13-25.
## ANEXO I

## ROTINAS UTILIZADAS EM **PAT\_1** E **PAT\_2**

Rotinas de Smith e Griffiths (2004):

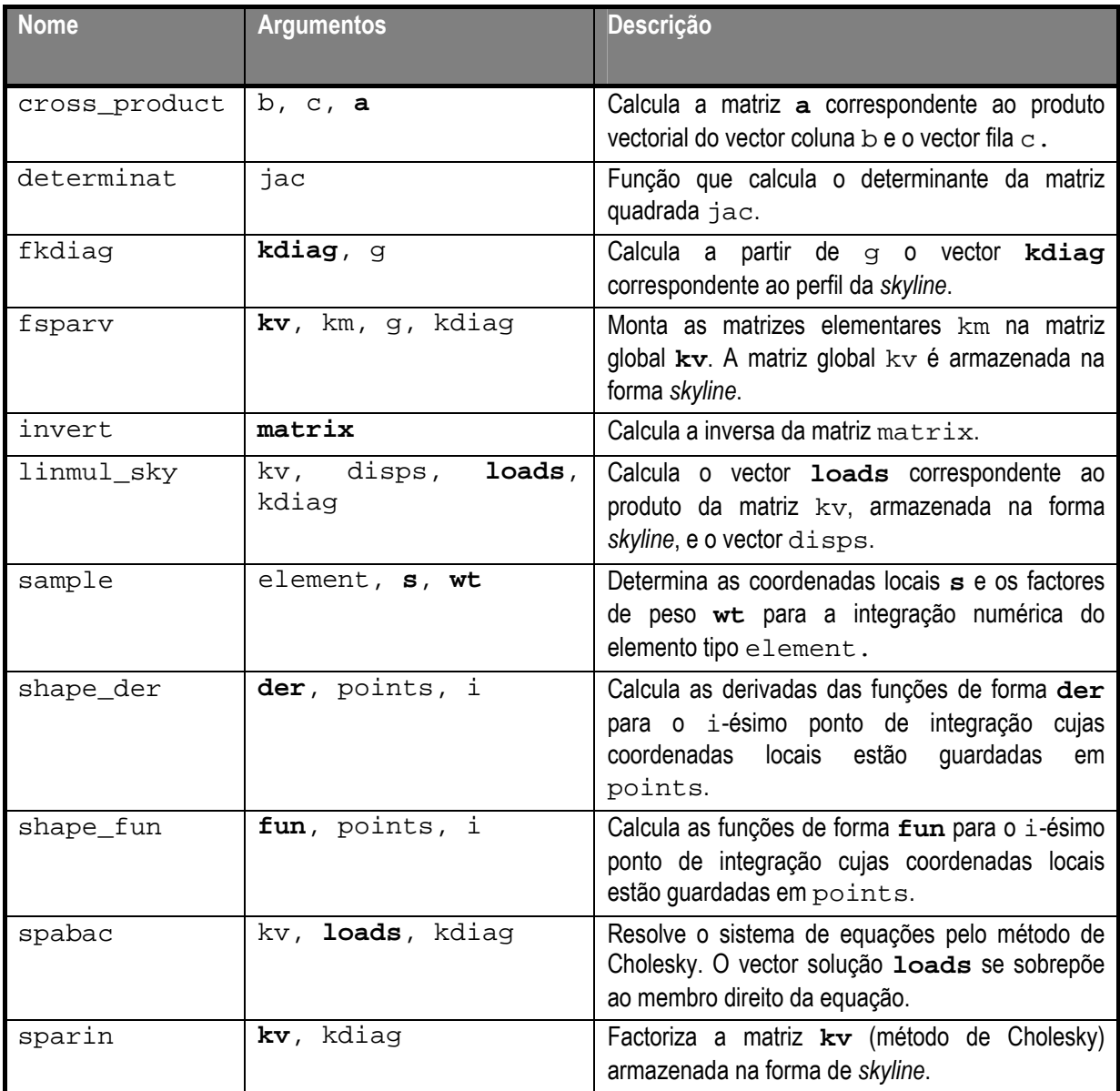

Rotinas desenvolvidas para PAT\_1

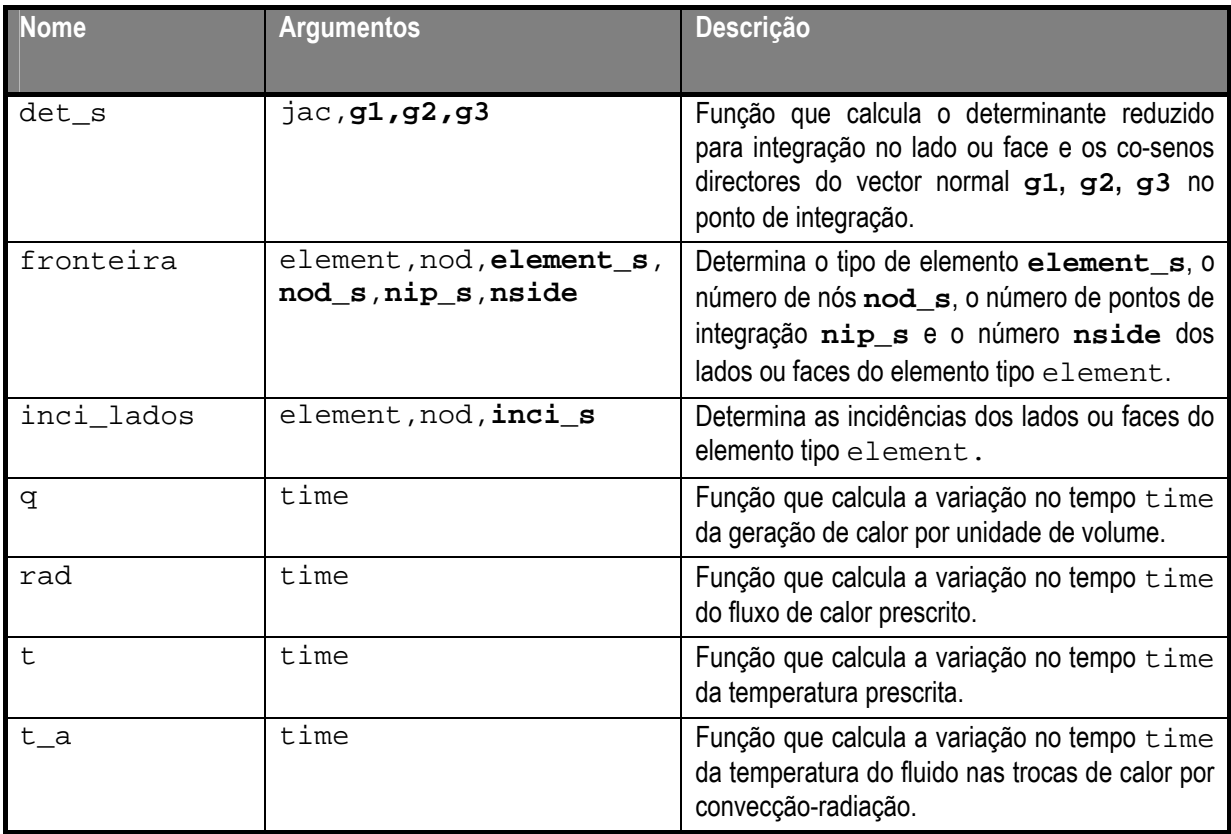

Rotinas de verificação para PAT\_1

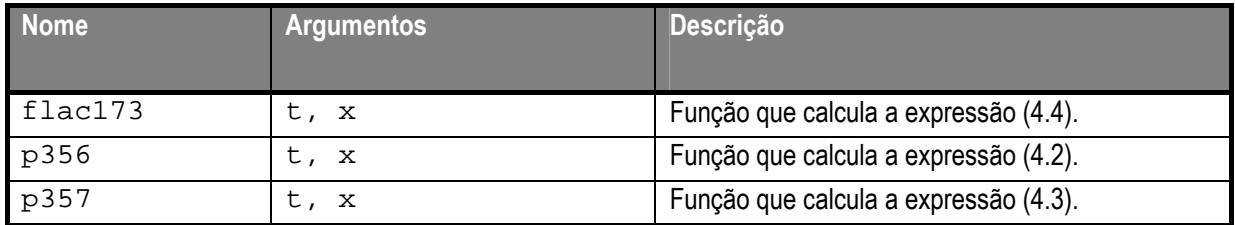

Rotinas desenvolvidas para PAT\_2

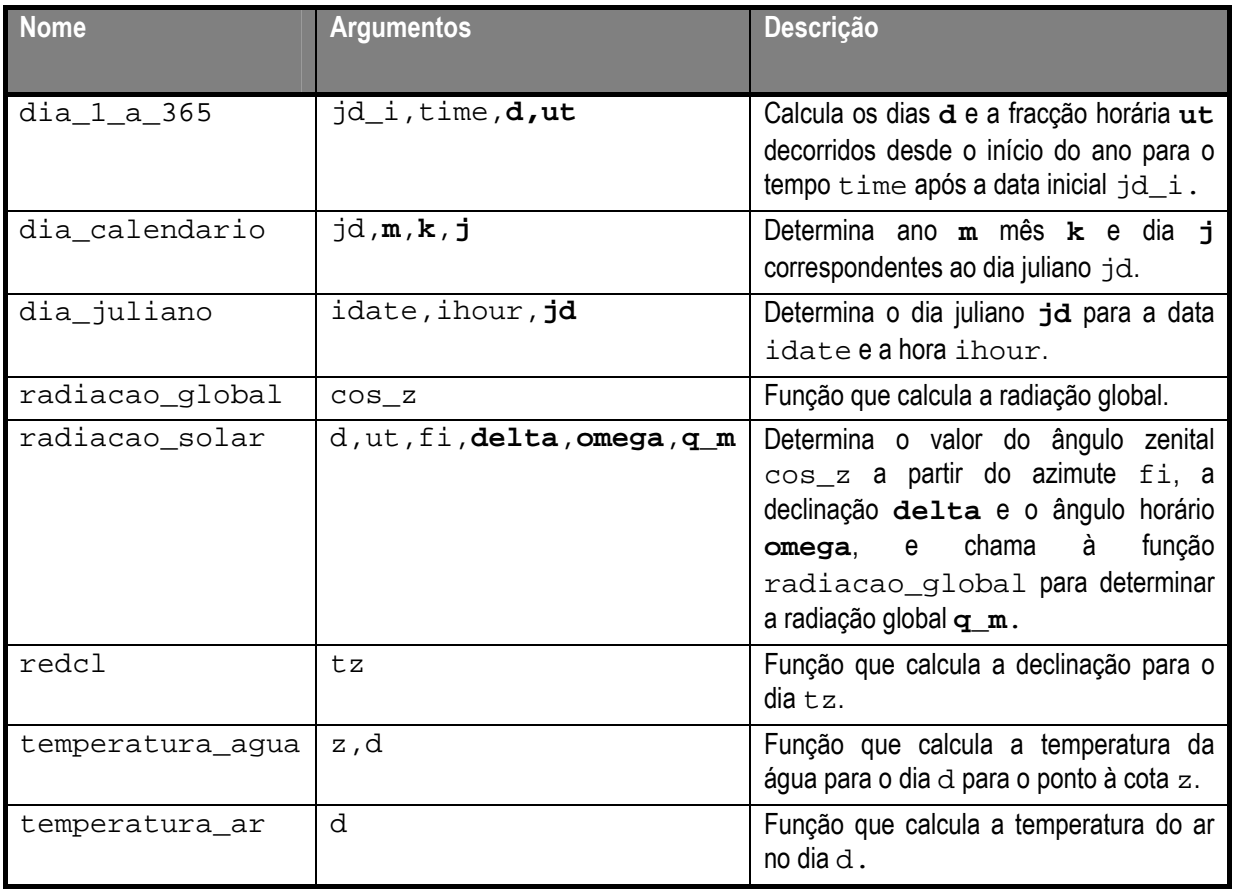

Divisão de Divulgação Científica e Técnica - LNEC